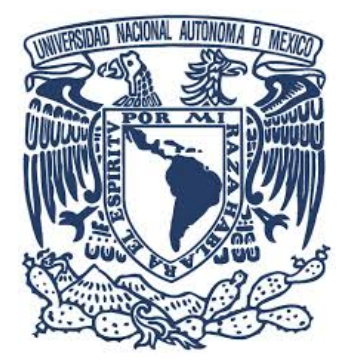

### **UNIVERSIDAD NACIONAL AUTÓNOMA DE MÉXICO** PROGRAMA DE MAESTRÍA Y DOCTORADO EN INGENIERÍA ENERGÍA – DISEÑO BIOCLIMÁTICO

### **ESTUDIO EXPERIMENTAL Y NUMERICO SOBRE ´ VENTILACION CRUZADA CON VENTANA E ´ INTERCAMBIADOR DE VIENTO**

TESIS QUE PARA OPTAR POR EL GRADO DE: MAESTRO EN INGENIERÍA

> PRESENTA: ING. DELMER GOMEZ HELERIA ´

TUTOR: DRA. GUADALUPE HUELSZ LESBROS INSTITUTO DE ENERG´IAS RENOVABLES (IER-UNAM)

TEMIXCO, MORELOS - ENERO 2018

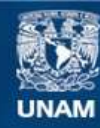

Universidad Nacional Autónoma de México

**UNAM – Dirección General de Bibliotecas Tesis Digitales Restricciones de uso**

### **DERECHOS RESERVADOS © PROHIBIDA SU REPRODUCCIÓN TOTAL O PARCIAL**

Todo el material contenido en esta tesis esta protegido por la Ley Federal del Derecho de Autor (LFDA) de los Estados Unidos Mexicanos (México).

**Biblioteca Central** 

Dirección General de Bibliotecas de la UNAM

El uso de imágenes, fragmentos de videos, y demás material que sea objeto de protección de los derechos de autor, será exclusivamente para fines educativos e informativos y deberá citar la fuente donde la obtuvo mencionando el autor o autores. Cualquier uso distinto como el lucro, reproducción, edición o modificación, será perseguido y sancionado por el respectivo titular de los Derechos de Autor.

### **JURADO ASIGNADO:**

Presidente: Dr. Jorge Antonio Rojas Menéndez

Secretario: Dr. Sergio Cuevas García

1*er* Vocal: Dra. Guadalupe Huelsz Lesbros

 $2<sub>do</sub>$  Vocal: Dr. José Antonio Castillo Torres

 $3_{er}$  Vocal: Dr. Saúl Piedra González

Instituto de Energías Renovables, Temixco, Morelos, México.

## **TUTOR DE TESIS: Dra. Guadalupe Huelsz Lesbros**

**FIRMA**

ii

# **Dedicatoria**

\*\*\*

Por regalarme vida y cumplir con esta meta. Jehová Dios de los Ejércitos

A mi amado padre y su esposa, quienes me brindaron su apoyo incondicional Delmer Gómez González y Bernardina López

Por todas sus enseñanzas, a mis asesores: Guadalupe Huelsz Lesbros y José Antonio Castillo Torres iv

## Agradecimientos

#### \*\*\*

Por aceptarme como su alumno y por enseñarme con paciencia, a mis asesores de tesis: la Dra. Guadalupe Huelsz Lesbros y el Dr.Jos´e Antonio Castillo Torres.

Al Instituto de Enegías Renovables (IER-UNAM) por permitirme aprender de la ciencia dentro de sus instalaciones y poder realizar esta investigación.

A los miembros de mi jurado: Dra. Guadalupe Huelsz Lesbros, Dr. José Antonio Castillo Torres, Dr. Jorge Antonio Rojas Menéndez, Dr. Saúl Piedra González y Dr. Sergio Cuevas García, quienes ayudaron en gran manera con mi formación académica. Asimismo agradezco al Dr. Guillermo Barrios del Valle.

Al Ing. Héctor Daniel Cortés González por su contribución para terminar este trabajo con el mantenimiento y soporte del servidor, y también a el Dr. Maximiliano Valdez González por la instalación del programa ANSYS Fluent. Al encargado de biblioteca Carlos Alberto Ramírez Vázquez por facilitarme la búsqueda de artículos científicos.

A los amigos que me ayudaron moralmente y acad´emicamente durante esta etapa en mi vida: Jacqueline Moctezuma Ortíz, Alba Y. Vázquez Velázquez, Leonardo F. Córdova Castillo, Marseyi Gutiérrez González, Gabriela González, David R. Domínguez Lozoya, Hilda B. Mota Nava, Luis E. Moreles Vázquez, Manuel A. Ramírez Cabrera, etc. A Isaías Moreno Cruz, Carlos A. López Villalobos, James Pérez Barrera y Rodrigo Cuevas por ayudarme con dudas de programación y mecánica de fluidos.

A CONACYT por apoyarme económicamente durante dos años con la beca 417409 y a PAPIIT-UNAM proyecto IN103816 por su apoyo con una beca para la conclusión de esta tesis y para la realización de los experimentos y simulaciones.

vi

### $\mathbf{r}$ Indice general

\*\*\*

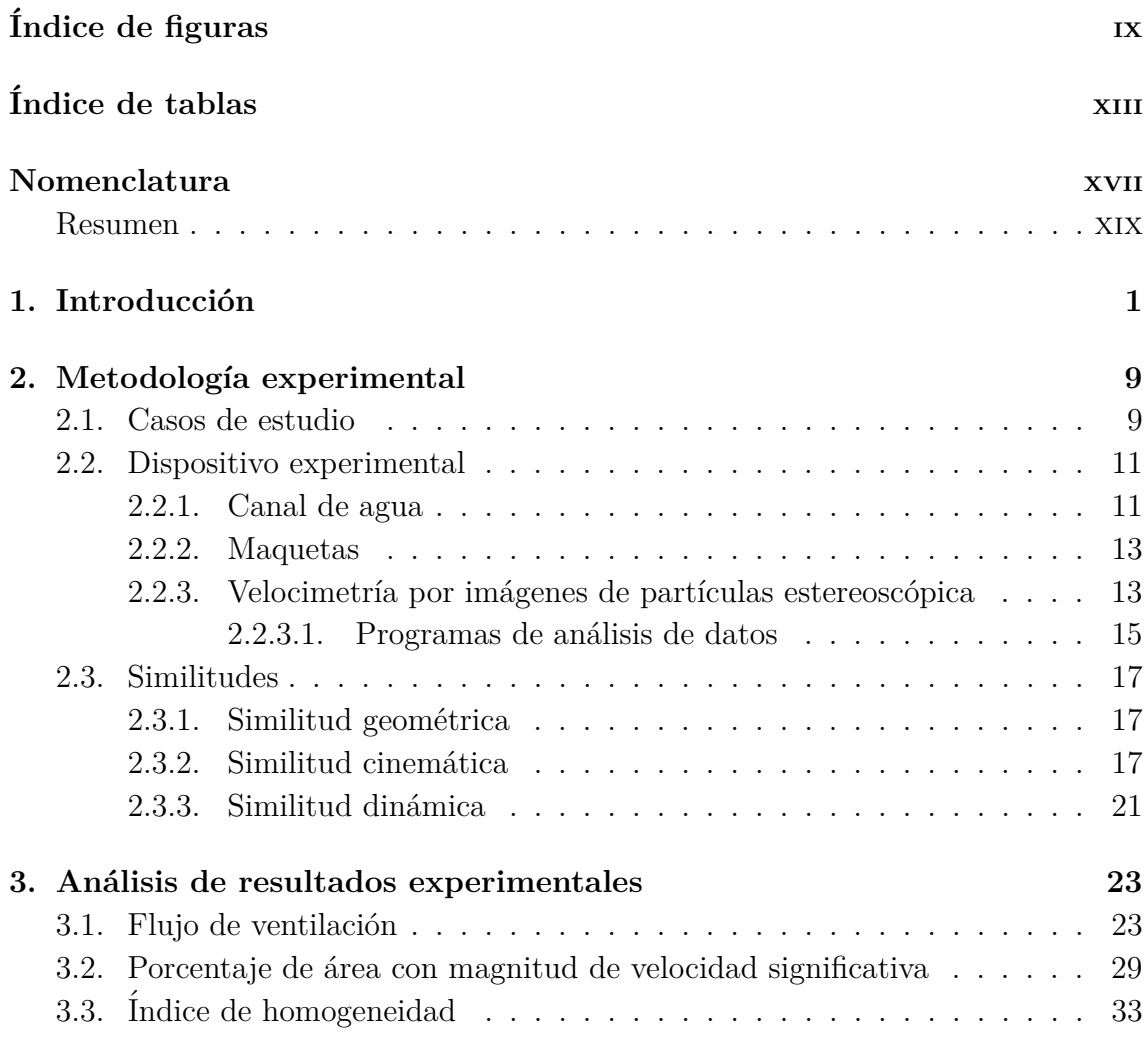

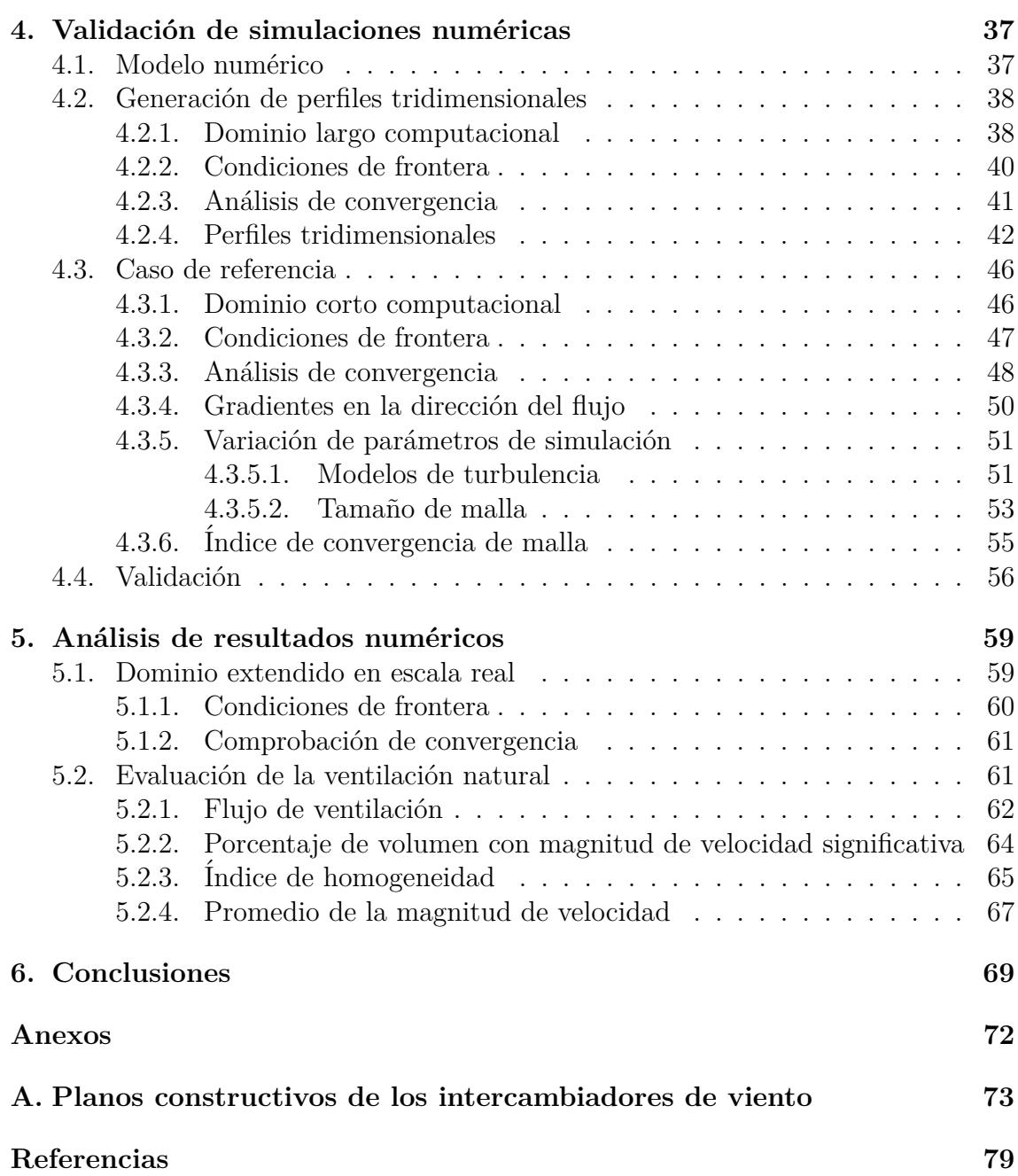

### <span id="page-11-0"></span> $\mathbf{r}$ Indice de figuras

### \*\*\*

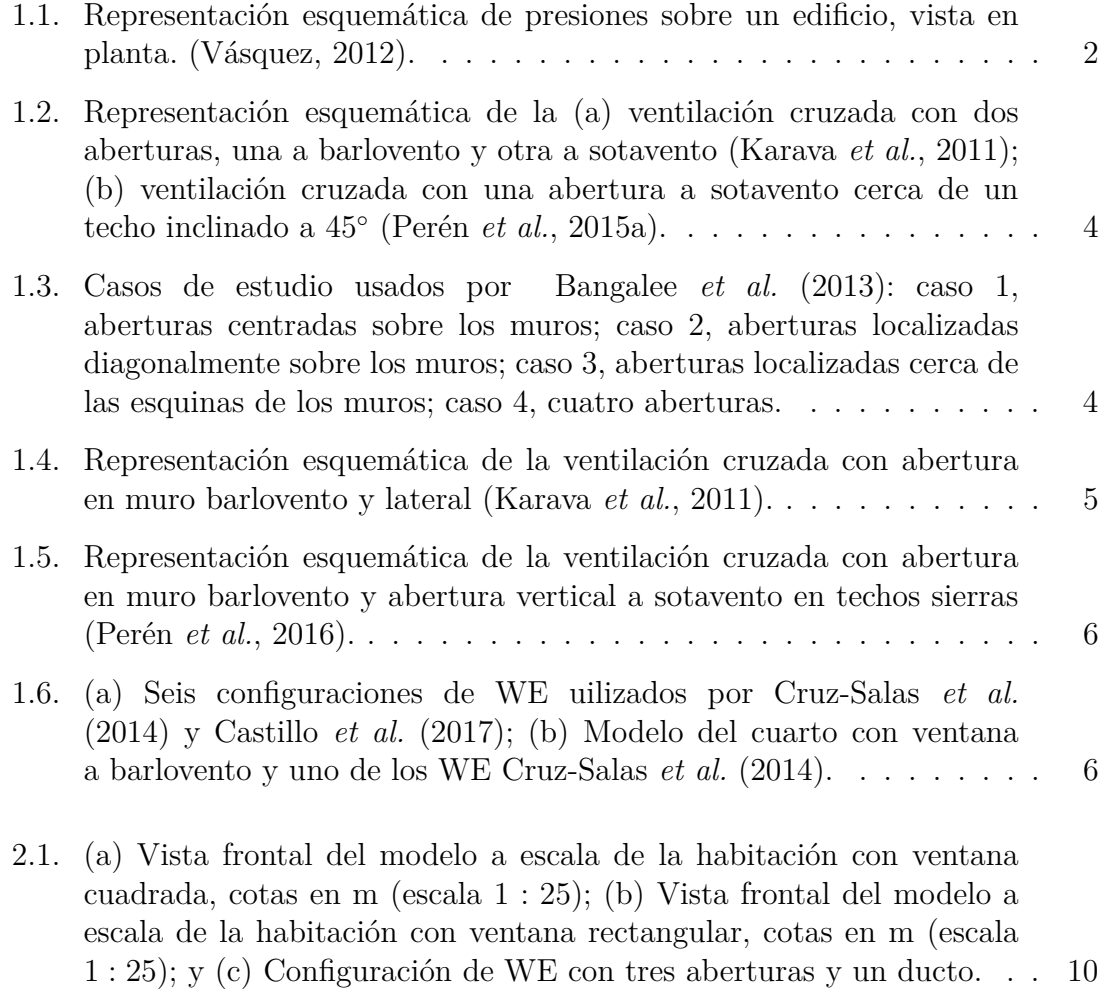

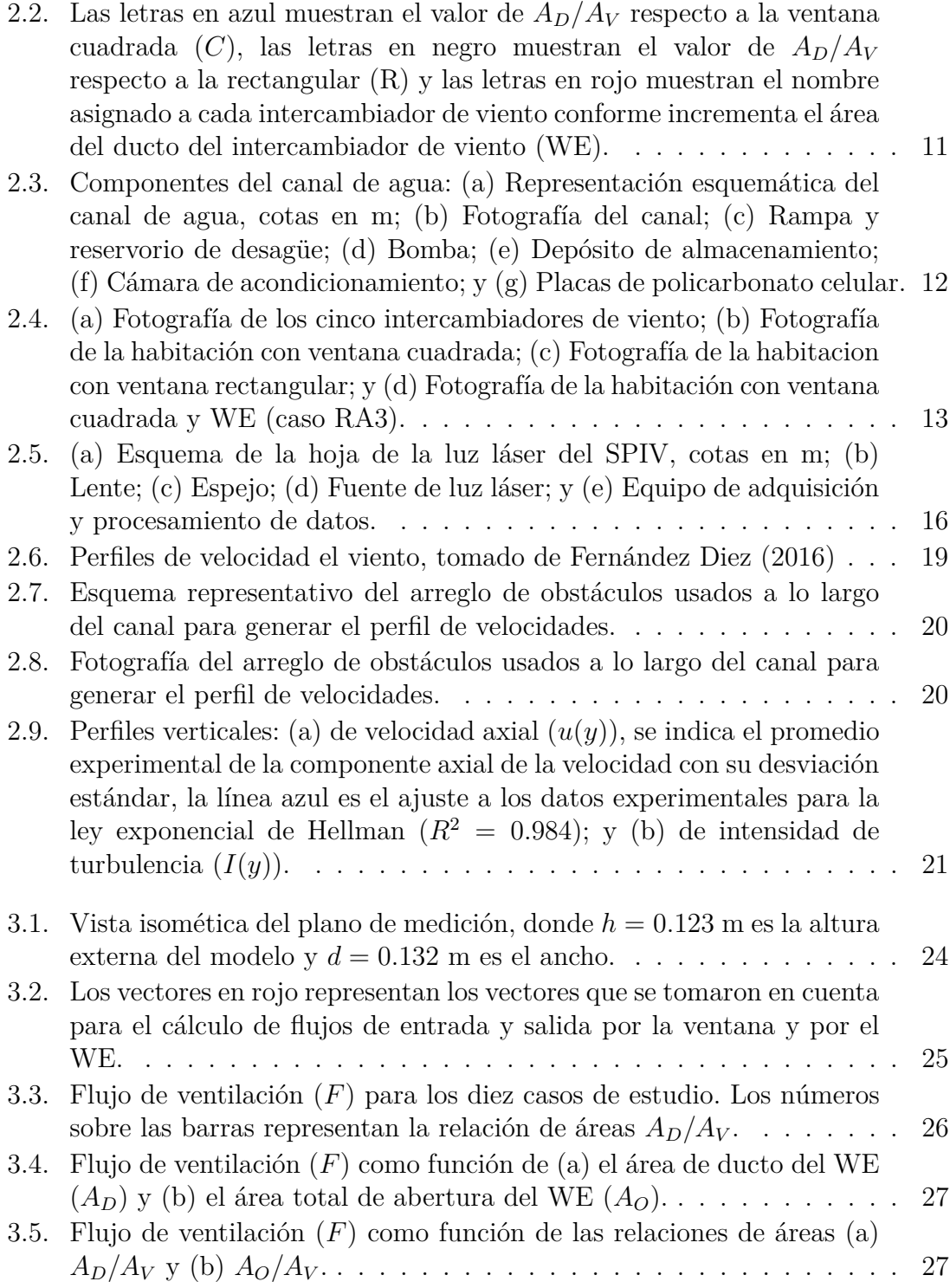

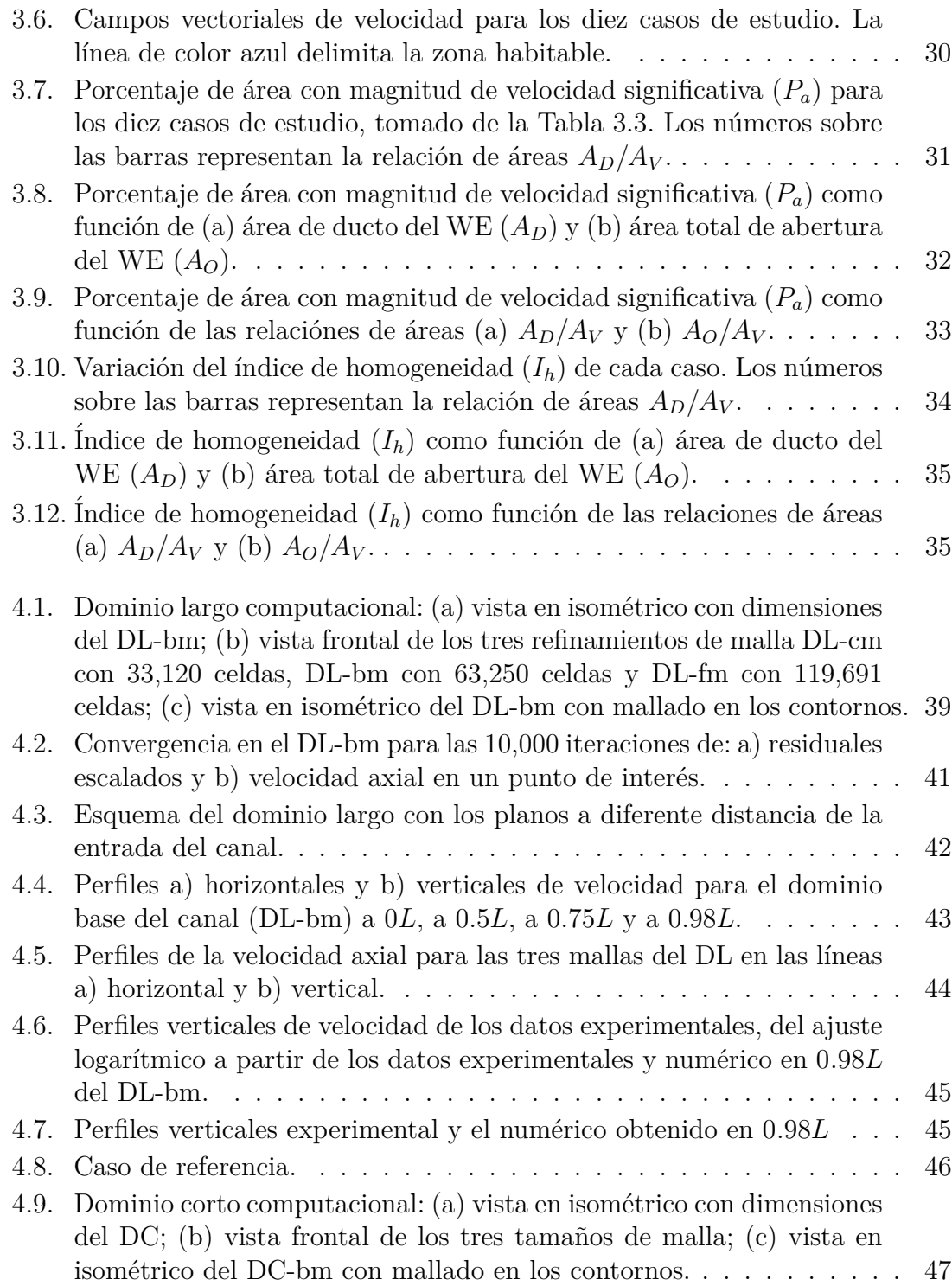

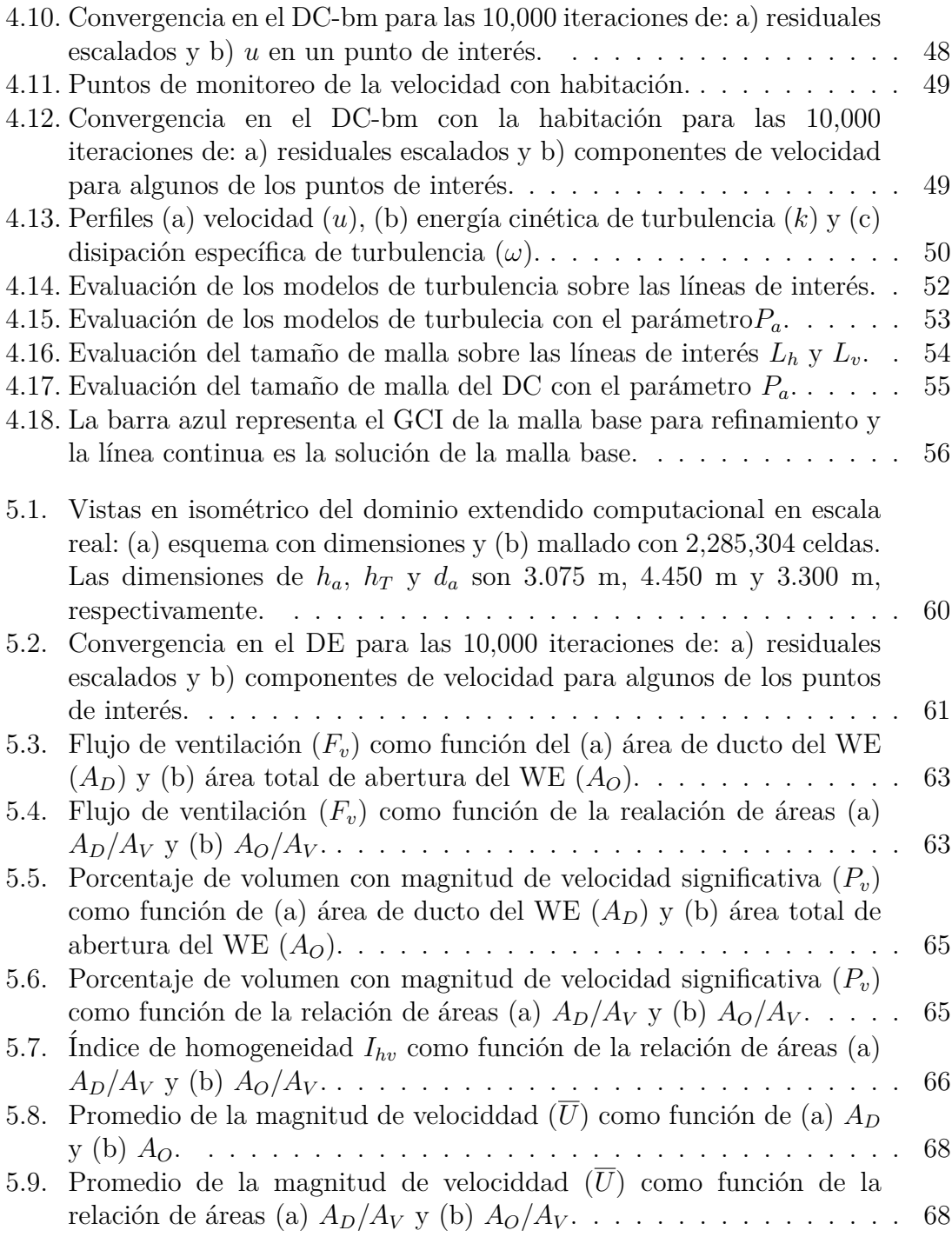

### <span id="page-15-0"></span> $\mathbf{r}$ Indice de tablas

### \*\*\*

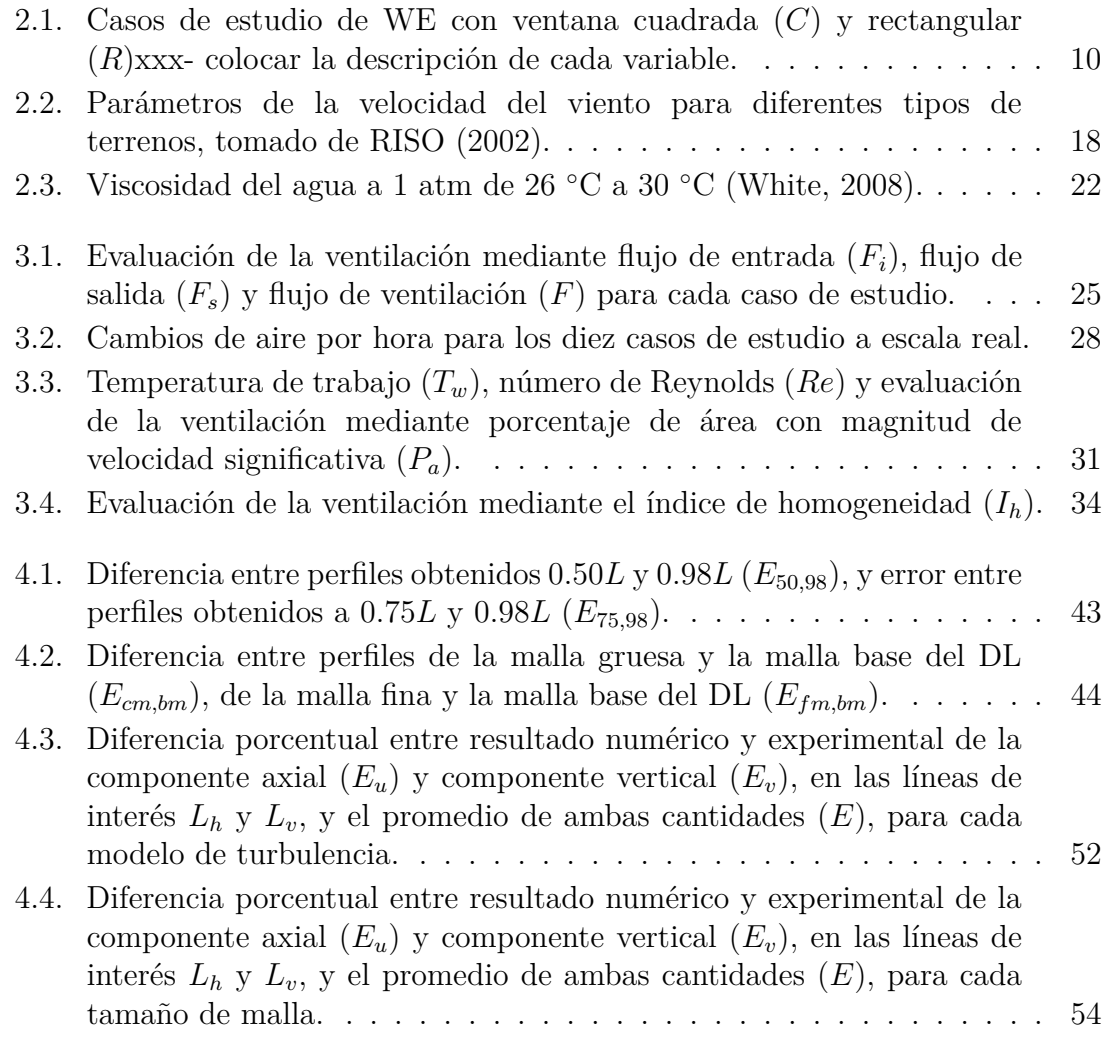

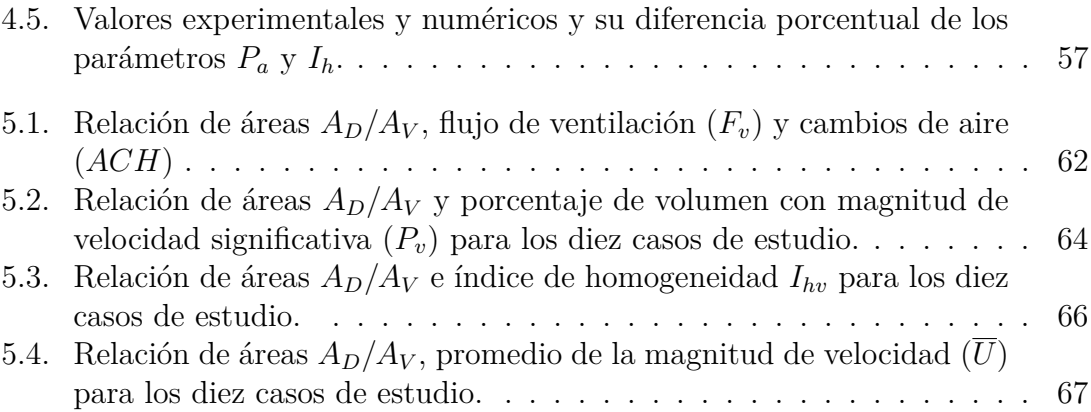

# <span id="page-17-0"></span>Nomenclatura

\*\*\*

CFD Computational Fluid Dynamic (dinámica de fluidos computacional)

### **Acr´onimos**

*C* Ventana cuadrada

*R* Ventana rectangular

ACH Cambios de aire por hora

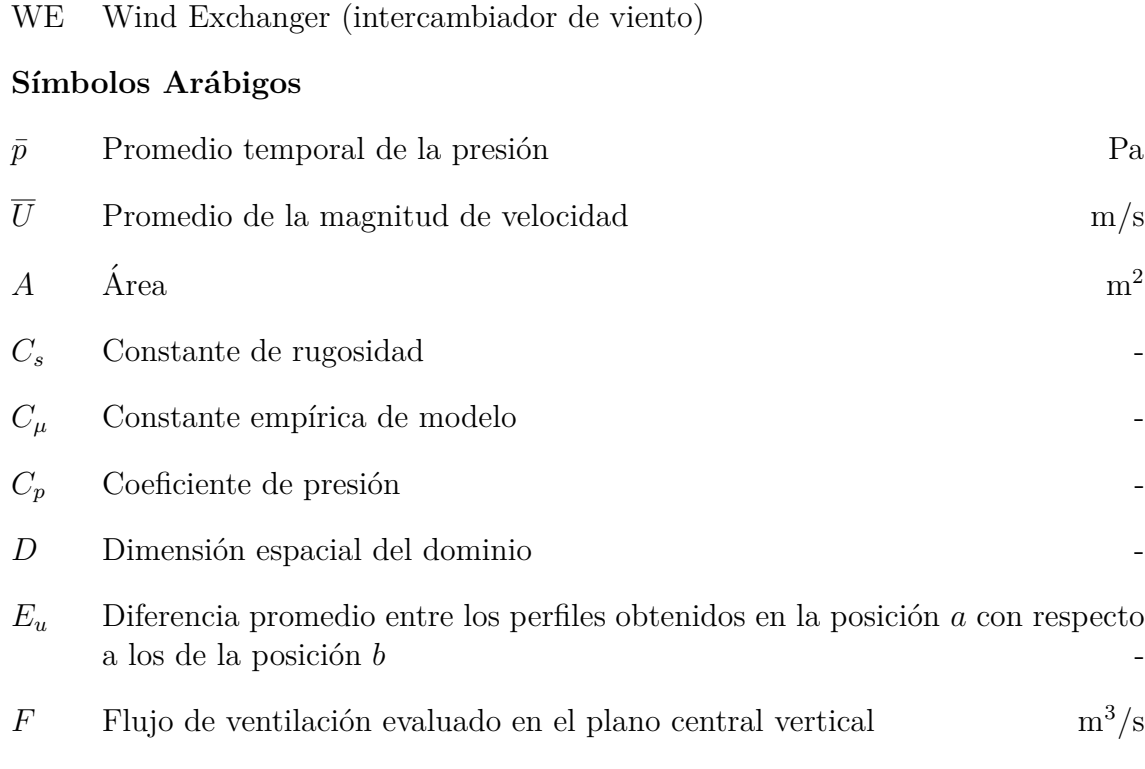

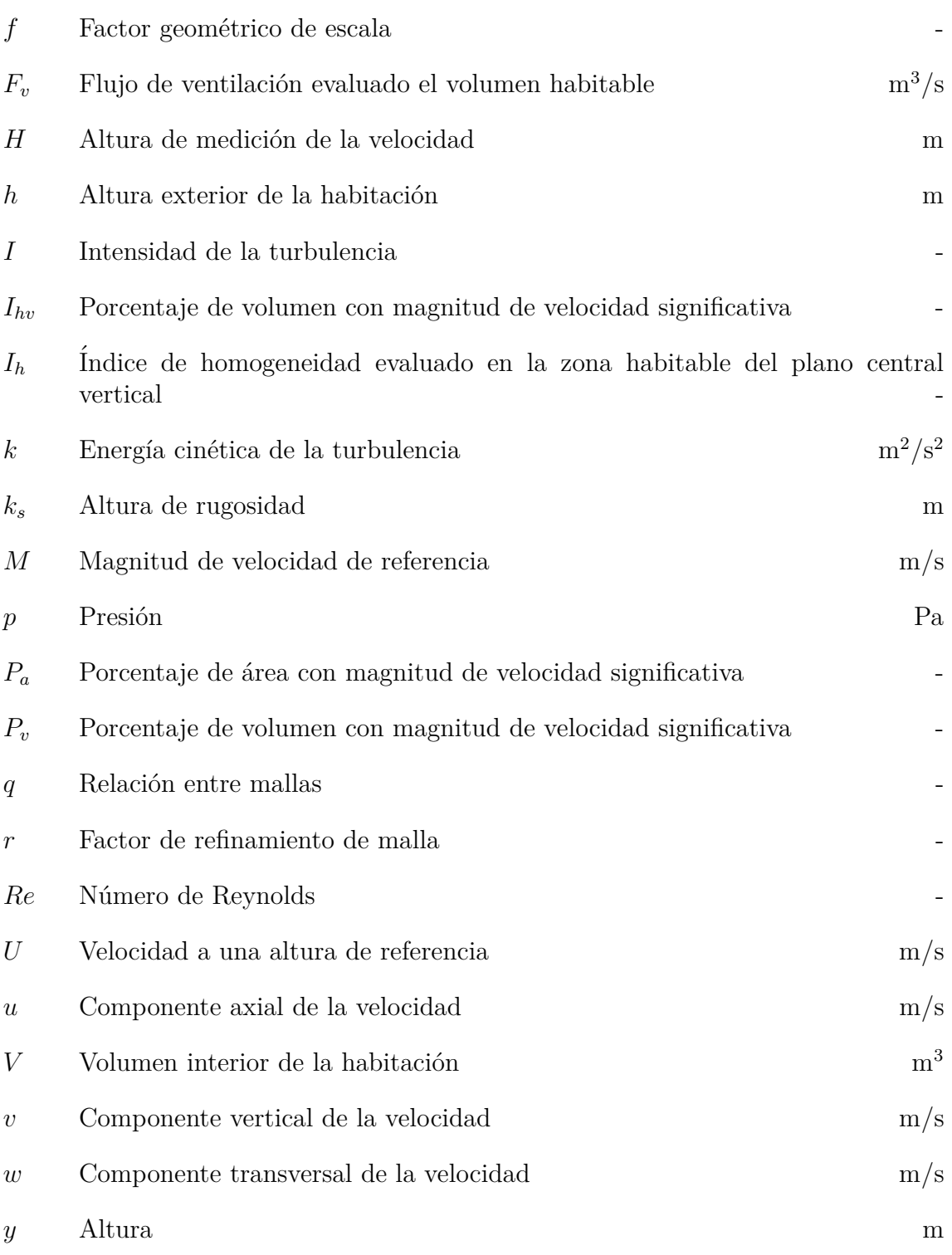

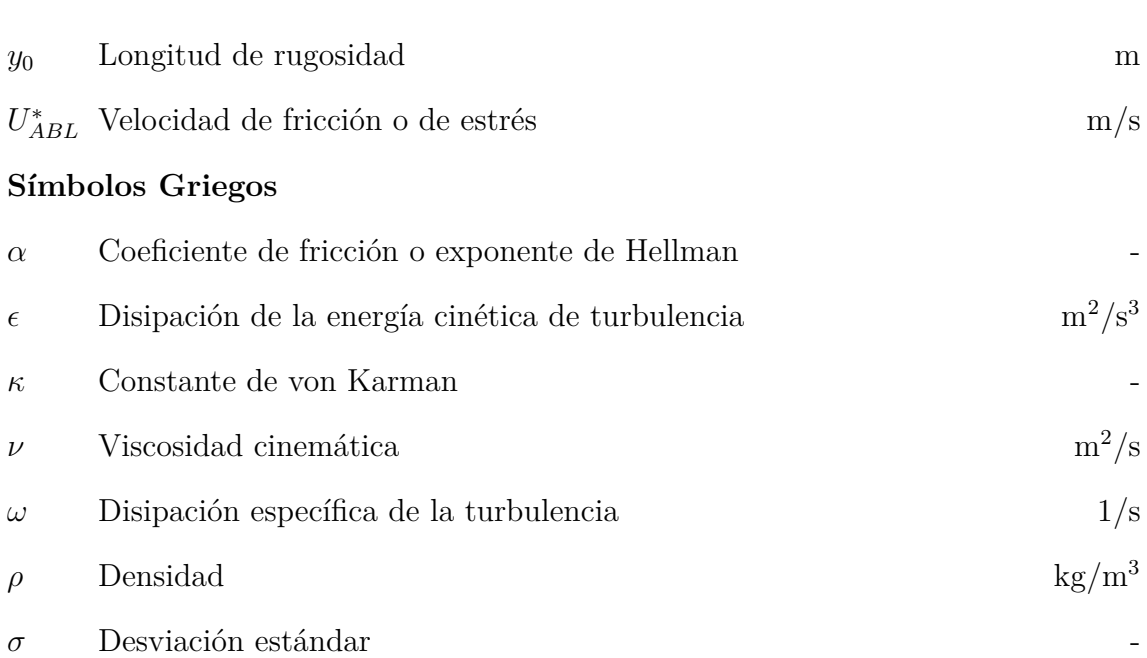

## Resumen

#### \*\*\*

<span id="page-21-0"></span>Un intercambiador de viento (WE, windexchanger, por sus siglas en inglés) es una estructura localizada sobre el techo de una habitación, no mayor a la altura de la misma, que se utiliza para mejorar la ventilación natural al interior de la habitación. El objetivo principal de este trabajo es estudiar, mediante experimentos y simulaciones numéricas, el efecto sobre la ventilación natural de variar el área del ducto del WE y de variar la geometría y el área de la ventana en el muro a barlovento. Se estudian cinco tamaños de área de ducto del WE y dos geometrías de ventana (cuadrada y rectangular) con diferentes áreas. El área de la ventana cuadrada es el doble del de la rectangular. Esto resulta en un total de diez casos de estudio, con diferentes valores de los parámetros geométricos: área de ducto y área de aberturas del WE; área de ventana; y relaciones de áreas. Los experimentos fueron realizados en un canal de agua con maquetas a escala 1:25 con respecto a la escala real. La velocidad fue medida en un plano central vertical utilizando la técnica de velocimetría por imágenes de partículas estereoscópica. El perfil vertical de velocidad generado en la zona de pruebas del canal corresponde a una zona de terrenos con cultivos y con edificios distribuidos. El an´alisis de los resultados experimentales se llevó a cabo mediante tres parámetros: el flujo de ventilación  $(F)$ , el porcentaje de  $\alpha$ rea con magnitud de velocidad significativa  $(P_a)$  y el índice de homogeneidad  $(I_h)$ . Se encontró que para los diez casos de estudio, *F* y  $P_a$  tienen mayores valores que el caso de referencia, consistente en la habitación sin WE con ventana cuadrada, reportado en la literatura. También se encontró que F crece linealmente con los parámetros geométricos, mientras que  $P_a$  y  $I_h$  no dependen de ellos. Las simulaciones numéricas se realizaron para obtener el campo tridimensional de velocidad en cada caso. Las simualciones num´ericas fueron validadas con los resultados experimentales. Se realizaron dos análisis de sensibilidad, para el modelo de turbulencia y para el tamaño de malla. Para estos flujos se encontró que el mejor modelo de turbulencia es el modelo *RNG k-c* y que la malla base es adecuada. El dominio utilizando la malla base fue escalado para realizar simulaciones numéricas a escala real con aire como fluido de trabajo. La ventilación natural fue estudiada mediante cuatro parámetros: el flujo de ventilación  $(F_v)$ , el porcentaje de volumen con magnitud de velocidad significativa  $(P_v)$ , el índice de homogeneidad  $(I_{hv})$  y el promedio de la magnitud de velocidad  $(\overline{U})$ . Se encontró que, para los rangos de los parámetros geométricos estudiados,  $F_v$ ,  $P_v$  y  $\overline{U}$  crecen exponencialmente con los parámetros geométricos y que  $I_{hv}$  tiene dependencia con la geometría y área de ventana, pero no con los parámetros geométricos del WE. Además, se hacen sugierencias para futuros trabajos que complementen la investigación de esta tesis.

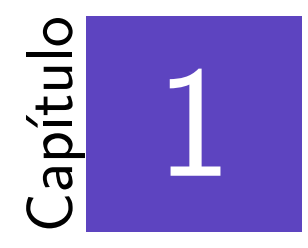

# <span id="page-23-0"></span>Introducción

#### \*\*\*

En años recientes, la arquitectura bioclimática ha contribuido al ahorro de energía en edificaciones a través del uso de sistemas que utilizan las fuerzas naturales para su funcionamiento, también llamados sistemas pasivos [\(Givoni,](#page-103-1) [1994\)](#page-103-1). La ventilación natural es la remoción del aire interior por aire del exterior, por los mecanismos de viento y flotación térmica [\(Etheridge y Sandberg, 1996\)](#page-102-3). La ventilación natural provee en las zonas habitables de calidad de aire, remoción de gases nocivos y en climas cálidos contribuye al confort térmico [\(Ghiaus y Allard,](#page-103-2) [2005\)](#page-103-2). Los principales sistemas pasivos utilizados para promover la ventilación natural son: ventanas u otras aberturas, torres de viento, chimeneas solares, muros trombe e intercambiadores de viento (o captadores de viento).

El mecanismo de ventilación natural por viento puede ser descrito como los cambios de presión que el viento produce sobre cada una de las fachadas del edificio. La fachada que está en dirección del viento tiene una zona de presión positiva y las demás fachadas una zona de presión negativa, con respecto a la presión lejos de la edificación (Figura [1.1\)](#page-24-0). Las diferencias de presión que el viento produce sobre las fachadas pueden ser aprovechadas para mejorar la ventilación al interior del edificio dependiendo de la ubicación de las ventanas o aberturas [\(Etheridge y Sandberg,](#page-102-3) [1996\)](#page-102-3). En un edificio las diferencias de presión incrementan conforme aumenta la presión dinámica del viento  $\left(\frac{1}{2}\right)$ 2  $\rho U_R^2$ ). Se acostumbra expresar la presión en las fachadas y techos de las edificaciones en términos del coeficiente de presión  $C_p$ , que se define como

$$
C_p = \frac{2(\bar{p} - p_R)}{\rho U_R^2},
$$
\n(1.1)

donde  $\bar{p}$  es el promedio temporal de la presión,  $p_R$  la presión a la altura de refrencia, *U<sup>R</sup>* la velocidad a una altura de referencia y *ρ* es la densidad del aire. Por otra parte, la ventilación natural por efectos de flotación térmica es producida por gradientes verticales de temperatura los que provocan gradientes verticales densidad del aire, generando de esta manera un movimiento del aire también conocido como convección natural [\(Etheridge y Sandberg, 1996;](#page-102-3) [Santamouris y Wouters, 2006\)](#page-105-1).

La ventilación puede darse de dos formas, unilateral y cruzada. La ventilación unilateral es aquella que se da a través de una o más aberturas que se encuentran en el mismo muro o techo [\(Givoni, 1994\)](#page-103-1). La ventilación cruzada es el flujo de aire natural que se da a través de dos o más aberturas situadas en diferentes partes de la edificación, siempre y cuando las aberturas se encuentren en muros o techos diferentes [\(Bainbridge y Haggard, 2011\)](#page-101-2). En la literatura se encuentra una revisión bibliográfica sobre ventilación cruzada hecha por [Ohba y Lun](#page-104-2) [\(2010\)](#page-104-2), la cual incluye investigaciones experimentales y numéricas conocidas como Dinámica de Fluidos Computacional (CFD, por sus siglas en inglés). De los dos tipos de ventilación, la ventilación cruzada produce mayores velocidades del aire al interior de la edificación que la ventilación unilateral [\(Visagavel y Srinivasan, 2009;](#page-106-2) [Santamouris](#page-105-1) [y Wouters, 2006\)](#page-105-1). Por lo que en esta investigación se abordará la ventilación cruzada.

<span id="page-24-0"></span>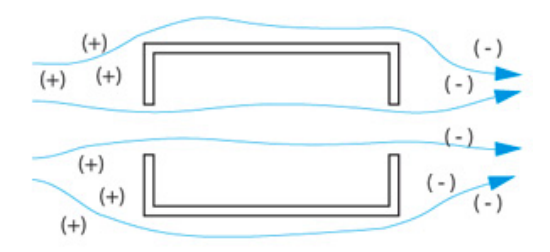

Figura 1.1: Representación esquemática de presiones sobre un edificio, vista en planta. (Vásquez,  $2012$ ).

La ventilación cruzada puede presentarse en muchas combinaciones: con una abertura en el muro en la dirección del viento, es decir, a barlovento y en el muro opuesto, es decir, a sotavento; con abertura en muro a barlovento y muro lateral; con abertura en muro a barlovento y abertura vertical a sotavento en techos sierra; con abertura en muro y abertura horizontal en techo proporcionada por un intercambiador de viento (estructura no mayor a la altura de la habitación localizada por encima de la misma). La evaluación de la ventilación cruzada se ha llevado a cabo mediante experimentos [\(Karava](#page-103-3) *et al.*, [2006,](#page-103-3) [2011;](#page-103-0) [Cruz-Salas](#page-102-0) *et al.*, [2014\)](#page-102-0), simulaciones numéricas CFD (Liu *[et al.](#page-104-3)*, [2011;](#page-104-3) Perén *et al.*, [2015a](#page-104-0)[,b](#page-104-4)[,c,](#page-104-5) [2016\)](#page-104-1) y en combinación de ambos métodos [\(Kurabuchi](#page-103-4) *et al.*, [2004,](#page-103-4) [2006;](#page-103-5) [Bangalee](#page-101-1) *et al.*, [2013\)](#page-101-1). Los estudios hechos por [Kurabuchi](#page-103-4) *et al.* [\(2004,](#page-103-4) [2006\)](#page-103-5); [Karava](#page-103-3) *et al.* [\(2006,](#page-103-3) [2011\)](#page-103-0); Liu *[et al.](#page-104-3)* [\(2011\)](#page-104-3); Perén *et al.* [\(2015a](#page-104-0)[,b,](#page-104-4)[c,](#page-104-5) [2016\)](#page-104-1) han usado aire como fluido de trabajo y otros estudios han utilizado agua [\(Bangalee](#page-101-1) *et al.*, [2013;](#page-101-1) [Cruz-Salas](#page-102-0) *[et al.](#page-102-0)*, [2014\)](#page-102-0). A continuación se presentan los estudios realizados sobre ventilación cruzada con cada una de las combinaciones mencionadas.

La ventilación cruzada con aberturas en muro a barlovento y muro a sotavento (Figura [1.2a\)](#page-26-0) ha sido muy estudiada [\(Kurabuchi](#page-103-4) *et al.*, [2004,](#page-103-4) [2006;](#page-103-5) [Karava](#page-103-0) *et al.*, [2011;](#page-103-0) [Bangalee](#page-101-1) *et al.*, [2013;](#page-101-1) Perén *et al.*, [2015a\)](#page-104-0). Todos estos trabajos mantienen fijo el ´angulo de incidencia del flujo de aire perpendicular a la abertura a barlovento  $(\text{ángulo igual a cero})$  y el área de abertura a barlovento  $(A_1)$  igual al área de abertura a sotavento  $(A_2)$ , a excepción de [\(Kurabuchi](#page-103-4) *et al.*, [2004\)](#page-103-4) que variaron los ángulos de incidencia del flujo y [\(Karava](#page-103-0) *et al.*, [2011\)](#page-103-0) que variaron las áreas de las aberturas. [Kurabuchi](#page-103-4) *et al.* [\(2004\)](#page-103-4) estudiaron el efecto de variar el ángulo de incidencia del flujo de aire de 0◦ a 67.5◦ sobre la abertura a barlovento y encontraron que al aumentar este ángulo la presión sobre la abertura disminuye. [Karava](#page-103-0) *et al.* [\(2011\)](#page-103-0) muestra que para tres alturas diferentes de aberturas, una porosidad *A*1*/Awall* del 20 %, donde *Awall* es el ´area del muro, aumenta el flujo de ventilación (flujo volumétrico de entrada de aire que por conservación de masa es igual al flujo volumétrico de salida de aire) con respecto a porosidades de  $5\%$ y 10%, mientras que el flujo de ventilación a una porosidad del 10% es similar al del 5 %[.Bangalee](#page-101-1) *et al.* [\(2013\)](#page-101-1) estudiaron el efecto de variar la localización de las aberturas, manteniendo constante el ´area de cada una de las aberturas y su altura con respecto al nivel de piso. Reportaron que el flujo de ventilación más alto es para aberturas centradas en muros, 7.4 % mayor que el de las aberturas localizadas en la esquina derecha de los muros y 34 % mayor con respecto al de aberturas localizadas diagonalmente sobre los muros. También encontraron que el desarollo de la ventilación es similar para los casos con aberturas opuestas centradas y con aberturas opuestas lozalizadas en la esquina derecha de los muros (Figura [1.3\)](#page-26-1). Perén *et al.* [\(2015a\)](#page-104-0) estudiaron el efecto de variar la inclinación del techo hacia barlovento de la habitación sobre la ventilación cruzada cuando la abertura a sotavento se localiza cerca del techo, utilizando inclinaciones de techo hacia barlovento de 9<sup>°</sup> a 45<sup>°</sup> y encontraron que aumentar el ángulo de inclinación del techo aumenta la velocidad del aire al interior (Figura [1.2b\)](#page-26-0).

La ventilación cruzada con abertura en muro a barlovento y muro lateral (Figura [1.4\)](#page-27-0) ha sido estudiada por [Karava](#page-103-3) *et al.* [\(2006,](#page-103-3) [2011\)](#page-103-0). Variaron la relación de áreas  $A_1/A_2$ , donde  $A_1$  y  $A_2$  son el área de la abertura a barlovento y el área de abertura lateral respectivamente. En el rango estudiado  $0.2 \leq A_1/A_2 \leq 3$ , encontraron que al aumentar  $A_1/A_2$  aumenta el coeficiente de presión interior, siendo cero para  $A_1/A_2 = 1$  [\(Karava](#page-103-3) *et al.*, [2006\)](#page-103-3). Otro estudio de [Karava](#page-103-0) *et al.* [\(2011\)](#page-103-0) analiza cuatro combinaciones de alturas de aberturas (superior a barlovento con superior lateral, superior a barlovento con inferior lateral, inferior a barlovento con superior lateral, inferior a barolvento e inferior lateral). Ellos encontraron que una abertura superior a barlovento con una abertura inferior lateral tiene el promedio del coeficiente de presión al interior ligeramente mayor que las demás combinaciones.

<span id="page-26-0"></span>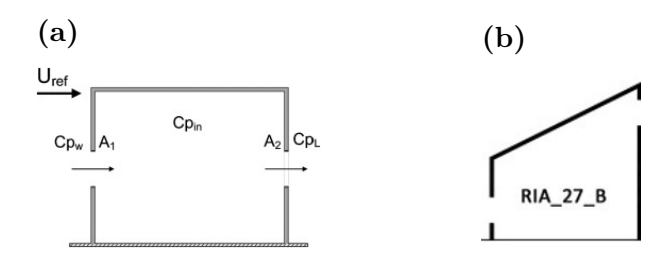

<span id="page-26-1"></span>Figura 1.2: Representación esquemática de la (a) ventilación cruzada con dos aberturas, una a barlovento y otra a sotavento [\(Karava](#page-103-0) *et al.*, [2011\)](#page-103-0); (b) ventilación cruzada con una abertura a sotavento cerca de un techo inclinado a 45<sup>°</sup> (Perén *et [al.](#page-104-0)*, [2015a\)](#page-104-0).

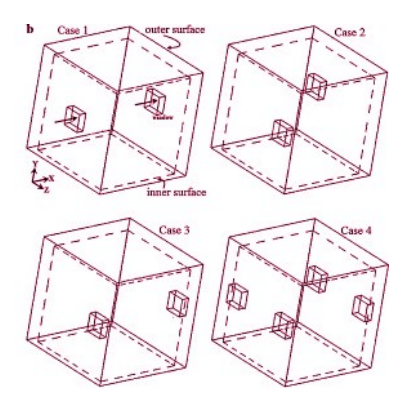

Figura 1.3: Casos de estudio usados por [Bangalee](#page-101-1) *et al.* [\(2013\)](#page-101-1): caso 1, aberturas centradas sobre los muros; caso 2, aberturas localizadas diagonalmente sobre los muros; caso 3, aberturas localizadas cerca de las esquinas de los muros; caso 4, cuatro aberturas.

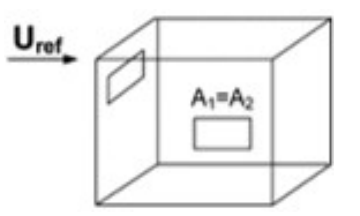

<span id="page-27-0"></span>Figura 1.4: Representación esquemática de la ventilación cruzada con abertura en muro barlovento y lateral [\(Karava](#page-103-0) *et al.*, [2011\)](#page-103-0).

Una comparación entre la ventilación cruzada con aberturas a barlovento y sotavento, y la ventilación cruzada con aberturas a barlovento y lateral fue llevada a cabo por [Karava](#page-103-0) *et al.* [\(2011\)](#page-103-0). Encontraron que la primera proporciona mayor flujo de ventilación, particularmente cuando las aberturas están localizadas a la mitad de la altura del edificio y centradas sobre los muros, y con  $A_1/A_2 < 1$  (1/2 y 1*/*4).

La ventilación cruzada con abertura en muro a barlovento y abertura vertical a sotavento en techos sierra (Figura [1.5\)](#page-28-0) también ha sido estudiada (Perén *et al.*,  $2015b,c, 2016$  $2015b,c, 2016$  $2015b,c, 2016$ ). Agregar aleros a la abertura a barlovento con la misma inclinación del techo aumenta el flujo de ventilación (Perén *et al.*, [2015b\)](#page-104-4). La geometría del techo es un importante parámetro de diseño que debe ser considerado debido a que el flujo de ventilación y la distribución del aire al interior dependen de este parámetro, (Perén *et al.*, [2015c\)](#page-104-5). El impacto de diferentes geometrías de dobles techos en la ventilación cruzada también fue estudiada por Perén *et al.* [\(2016\)](#page-104-1), ellos muestran que los techos de doble plano tienen un ligero incremento en el flujo de ventilación que un solo techo de la misma geometría y utilizar  $A_1/A_2 = 0.5$  en dobles techos aumenta el flujo de ventilación entre el 23 % y 39 % con respecto a los dobles techos con  $A_1/A_2 = 1$ , donde  $A_2$  es la suma de áreas de las aberturas a sotavento en los dobles techos sierra (Figura [1.5\)](#page-28-0).

La ventilación cruzada con abertura en muro (barlovento o sotavento) y abertura horizontal en techo proporcionada por un intercambiador de viento WE (por sus siglas en inglés, windexchanger) ha sido estudiada [\(Cruz-Salas](#page-102-0) *et al.*, [2014;](#page-102-0) [Castillo](#page-102-1) *[et al.](#page-102-1)*, [2017\)](#page-102-1). Ambos trabajos estudiaron seis tipos de intercambiadores de viento (Figura [1.6a\)](#page-28-1) y mantuvieron fijos el área de ducto de sección cuadrada del WE y la velocidad de viento; variaron el n´umero de particiones en el interior del ducto del WE, el número y la orientación de las aberturas del WE. Doce casos de esudios fueron utilizados por ambos trabajos. [Cruz-Salas](#page-102-0) *et al.* [\(2014\)](#page-102-0) estudiaron el caso cuando la abertura está a barlovento con área fija y encontraron que la velocidad del aire al interior disminuye cuando el WE cuenta con particiones en su interior y el porcentaje de área con un flujo de velocidad significativa es mayor cuando el WE tiene dos aberturas opuestas (una a barlovento y otra a sotavento) y sin particiones en su ducto(Figura [1.6b\)](#page-28-1). Por otra parte, [Castillo](#page-102-1) *et al.* [\(2017\)](#page-102-1) estudiaron el caso cuando la abertura está a sotavento con área fija. Ellos encontraron que para este caso, los intercambiadores de viento que se comportan como inyectores de aire tienen mejor desempeño. Además, [Castillo](#page-102-1) *et al.* [\(2017\)](#page-102-1) compararon sus estudios con los estudios de [Cruz-Salas](#page-102-0) *et al.* [\(2014\)](#page-102-0) y dieron guias de dise˜no para los WE de acuerdo con la dirección del viento, la orientación de las ventanas y a la diferencia de temperatura del aire entre el exterior y el interior de la habitación.

<span id="page-28-0"></span>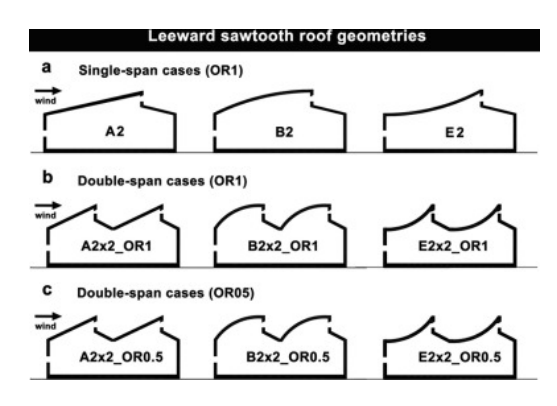

Figura 1.5: Representación esquemática de la ventilación cruzada con abertura en muro barlovento y abertura vertical a sotavento en techos sierras (Perén *et al.*, [2016\)](#page-104-1).

<span id="page-28-1"></span>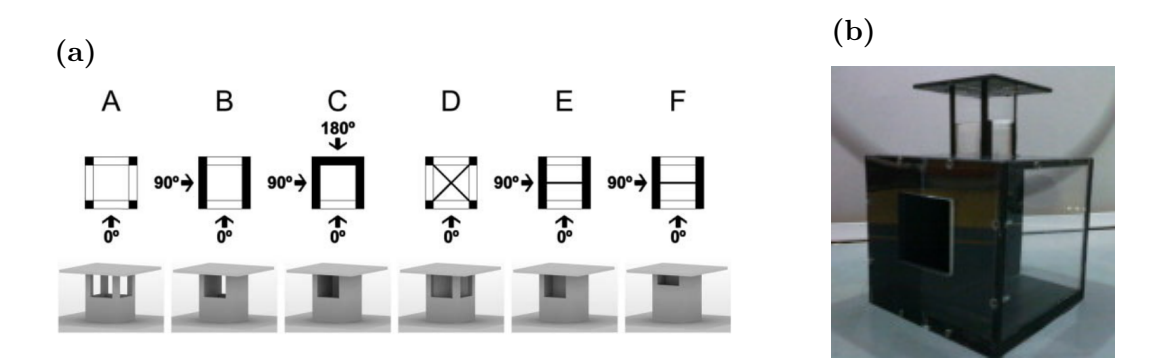

Figura 1.6: (a) Seis configuraciones de WE uilizados por [Cruz-Salas](#page-102-0) *et al.* [\(2014\)](#page-102-0) y [Castillo](#page-102-1) *et al.* [\(2017\)](#page-102-1); (b) Modelo del cuarto con ventana a barlovento y uno de los WE [Cruz-Salas](#page-102-0) *et al.* [\(2014\)](#page-102-0).

En este capítulo se ha mostrado que la ventilación cruzada ha sido estudiada bajo diferentes condiciones pero en ningún trabajo se ha reportado el efecto de variar el área del ducto de WE (manteniendo la geometría cuadrada) y el área y la geometría de la ventana (cuadrada y rectangular) a barlovento. Con base a los estudios realizados por [Cruz-Salas](#page-102-0) *et al.* [\(2014\)](#page-102-0) y [Castillo](#page-102-1) *et al.* [\(2017\)](#page-102-1) para ester trabajo se propone utilizar un WE sin divisiones con tres aberturas, dos laterales y una a sotavento.

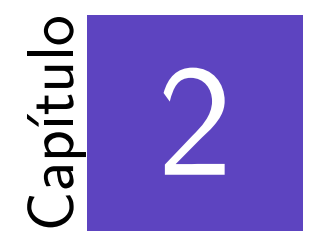

## <span id="page-31-0"></span>Metodología experimental

\*\*\*

En este capítulo se presenta la metodología del estudio experimental sobre el desempeño de un tipo de WE colocado en la parte central del techo de una habitación. Se describen los casos de estudio, las componentes del dispositivo experimental y las condiciones de similitud entre el modelo a escala y el caso real.

### <span id="page-31-1"></span>**2.1. Casos de estudio**

El desempeño de un tipo de intercambiador de viento (WE) colocado en la parte central del techo de una habitación es estudiado mediante experimentos realizados en un canal de agua y maquetas. Las maquetas de la habitación y el WE fueron construidas de acrílico a una escala de 1 : 25 con respecto al tamaño real de la habitación. Los parámetros que se mantuvieron fijos son: las dimensiones de la habitaci´on con ventana a barlovento, la forma cuadrada del ducto del WE (acorde con [Elmualim y Awbi](#page-102-4)  $(2002)$  esta geometría es la de mejor desempeño), la altura del WE, la posición y altura de las tres aberturas del WE (dos laterales y otra a sotavento), el perfil y la magnitud de la velocidad del flujo incidente. Los par´ametros que se variaron son: el ´area del ducto y el ´area total de las aberturas del WE, la geometría y el área de la ventana, resultando en total diez casos de estudio. En la Figura [2.1](#page-32-0) se presenta la vista de frente de la habitación y un WE.

Los diez casos estudiados están dados por dos diferentes geometrías de la ventana, cuadrada y rectangular, que tienen diferente área y por cinco tamaños de intercambiadores de viento, que tienen diferente área de ducto y área de aberturas (Figura [2.2\)](#page-33-2). La ventana cuadrada tiene una base y una altura de 5.2 cm, mientras que la ventana rectangular tiene una base de 2.6 cm y una altura de 5.2 cm, por lo que el ´area de la ventana cuadrada es el doble del ´area de la ventana rectangular.

Ambas ventanas están centradas en el fachada a barlovento de la habitación, a una altura de 3.6 cm del piso. Dado que la geometría del WE no se varió, el área de sus aberturas es proporcional al área del ducto. En la Tabla [2.1](#page-32-1) se presentan los diez casos de estudio con los valores del área de ventana  $(A_V)$ , área de ducto del WE  $(A_D)$ , área de aberturas del WE  $(A_O)$  y las relaciones de área  $A_D/A_V$  y  $A_V/A_O$ . Los planos constructivos de los WE son presentados en el Anexo [A.](#page-95-0)

<span id="page-32-0"></span>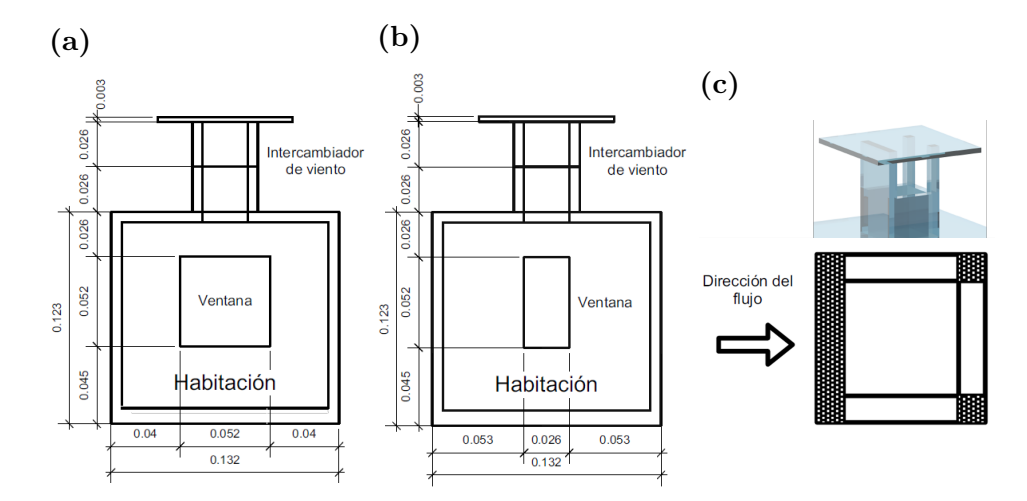

Figura 2.1: (a) Vista frontal del modelo a escala de la habitación con ventana cuadrada, cotas en m (escala 1 : 25); (b) Vista frontal del modelo a escala de la habitación con ventana rectangular, cotas en m (escala 1 : 25); y (c) Configuración de WE con tres aberturas y un ducto.

<span id="page-32-1"></span>

| Caso | $A_V[m^2]$           | $A_D[m^2]$             | $A_O[m^2]$             | $A_O/A_V$ [-] | $A_D/A_V$ [-]               |
|------|----------------------|------------------------|------------------------|---------------|-----------------------------|
| CA1  | $2.704\times10^{-3}$ | $0.676 \times 10^{-3}$ | $2.028 \times 10^{-3}$ | 0.75          | 1/4                         |
| CA2  | $2.704\times10^{-3}$ | $1.014 \times 10^{-3}$ | $2.484 \times 10^{-3}$ | 0.92          | 3/8                         |
| CA3  | $2.704\times10^{-3}$ | $1.352 \times 10^{-3}$ | $2.867 \times 10^{-3}$ | 1.06          | 1/2                         |
| CA4  | $2.704\times10^{-3}$ | $1.690 \times 10^{-3}$ | $3.206 \times 10^{-3}$ | 1.19          | 5/8                         |
| CA5  | $2.704\times10^{-3}$ | $2.704 \times 10^{-3}$ | $4.056 \times 10^{-3}$ | 1.50          | 1                           |
| RA1  | $1.352\times10^{-3}$ | $0.676 \times 10^{-3}$ | $2.028 \times 10^{-3}$ | 1.50          | 1/2                         |
| RA2  | $1.352\times10^{-3}$ | $1.014 \times 10^{-3}$ | $2.484 \times 10^{-3}$ | 1.84          | 3/4                         |
| RA3  | $1.352\times10^{-3}$ | $1.352 \times 10^{-3}$ | $2.867 \times 10^{-3}$ | 2.12          |                             |
| RA4  | $1.352\times10^{-3}$ | $1.690 \times 10^{-3}$ | $3.206 \times 10^{-3}$ | 2.37          | 5/4                         |
| RA5  | $1.352\times10^{-3}$ | $2.704 \times 10^{-3}$ | $4.056 \times 10^{-3}$ | 3.00          | $\mathcal{D}_{\mathcal{L}}$ |

Tabla 2.1: Casos de estudio de WE con ventana cuadrada (*C*) y rectangular (*R*)xxxcolocar la descripción de cada variable.

<span id="page-33-2"></span>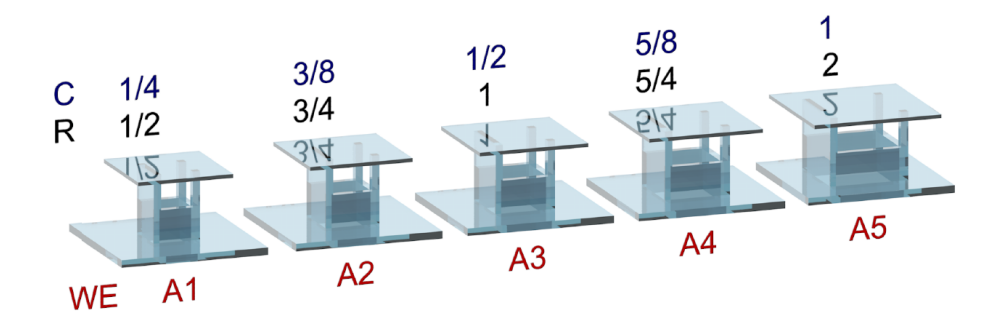

Figura 2.2: Las letras en azul muestran el valor de *AD/A<sup>V</sup>* respecto a la ventana cuadrada  $(C)$ , las letras en negro muestran el valor de  $A_D/A_V$  respecto a la rectangular (R) y las letras en rojo muestran el nombre asignado a cada intercambiador de viento conforme incrementa el ´area del ducto del intercambiador de viento (WE).

### <span id="page-33-0"></span>**2.2. Dispositivo experimental**

El dispositivo experimetal utilizado está compuesto por un canal de agua, las maquetas y un sistema de velocimetría estereoscópica por imágenes de partículas.

### <span id="page-33-1"></span>**2.2.1. Canal de agua**

El canal de agua está compuesto por el canal propiamente dicho, una cámara de acondicionamiento, un sistema de recirculación, un depósito de almacenamiento con una capacidad de 1800 L y un reservorio de desagüe (Figura [2.3\)](#page-34-0).

El canal tiene una longitud de 6.00 m, ancho de 0.32 m y altura de 0.50 m. El canal cuenta con una zona de pruebas, cuya longitud es de 1 m ubicada a 4 m de la entrada del canal, y una rampa a la salida para mantener la altura del nivel del agua constante y además para evitar que la influencia de la salida del agua perturbe la zona de pruebas.

Antes de la entrada del canal se ubica la cámara de acondicionamiento, cuya finalidad es amortiguar las perturbaciones producidas por la ca´ıda del agua. A la salida de la cámara de acondicionamiento hay una estructura hecha con placas de policarbonato celular para disminuir el tama˜no de los v´ortices que entran al canal. El sistema de recirculación está compuesto por las tuberías de entrada y salida del canal, una bomba de 4 HP, una válvula de control para regular el flujo hacia el canal y una tubería de alivio.

<span id="page-34-0"></span>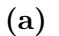

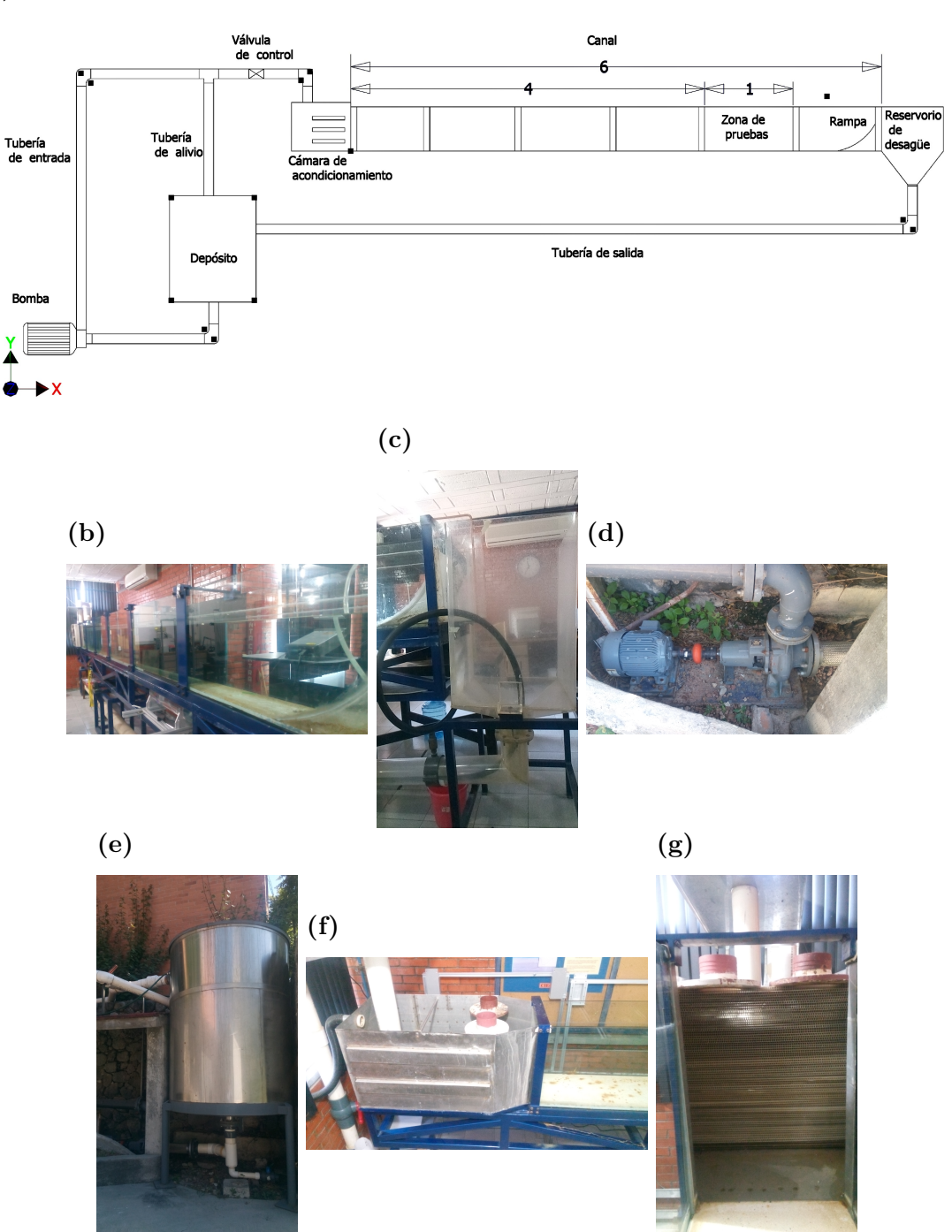

Figura 2.3: Componentes del canal de agua: (a) Representación esquemática del canal de agua, cotas en m; (b) Fotografía del canal; (c) Rampa y reservorio de desagüe; (d) Bomba; (e) Depósito de almacenamiento; (f) Cámara de acondicionamiento; y (g) Placas de policarbonato celular.

### <span id="page-35-0"></span>**2.2.2. Maquetas**

Las maquetas de la habitación y el WE fueron construidas de acrílico a una escala de 1 : 25 con respecto al tamaño real de una habitación. La maqueta de la habitación tiene un área interna de 12 cm  $\times$  12 cm y una altura interna de 11 cm. Los muros y techo de la habitación tienen 6 mm de grosor, el piso tiene 9 mm de grosor y el techo del WE tiene 3 mm de grosor (Figura [2.4\)](#page-35-2). Todos los WE tienen un ducto de sección cuadrada y tres aberturas localizadas en los laterales y a sotavento. La altura total del WE es de 5.5 cm medida desde el techo de la habitación y la altura de las aberturas del WE es de 2.6 cm (Figura [2.1\)](#page-32-0). Otras especificaciones de las maquetas fueron presentadas en la Sección [2.1.](#page-31-1)

Para reducir los reflejos de la luz láser, que atraviesa la maqueta en el plano central cuando se utiliza la técnica de velocimetía por imágenes de partículas estereosc´opica, una m´ascara de papel adhesivo negro fue colocada sobre los contornos de las maquetas. También una máscara de papel adhesivo negro fue colocada en la pared del fondo del canal, dejando sin cubrir una ranura para el paso de la hoja de luz láser.

<span id="page-35-2"></span>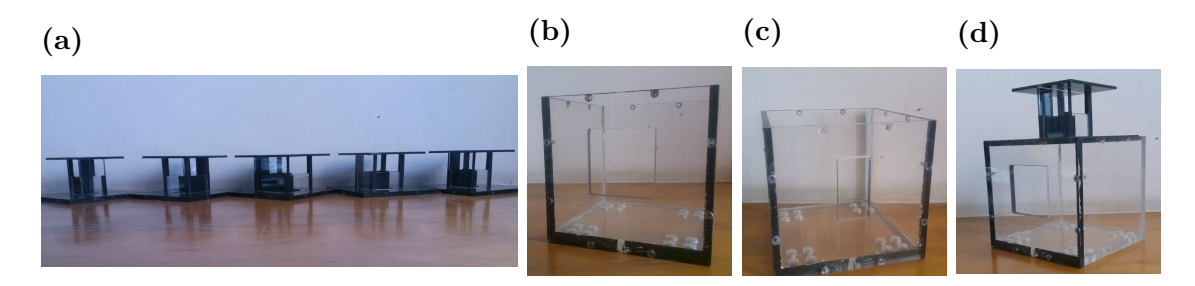

Figura 2.4: (a) Fotografía de los cinco intercambiadores de viento; (b) Fotografía de la habitación con ventana cuadrada; (c) Fotografía de la habitacion con ventana rectangular; y (d) Fotografía de la habitación con ventana cuadrada y WE (caso RA3).

### <span id="page-35-1"></span>2.2.3. Velocimetría por imágenes de partículas **estereosc´opica**

En este trabajo para medir la velocidad del agua se utilizó la técnica velocimetría por imágenes de partículas estereoscópica (SPIV). Esta técnica se basa en la técnica de velocimetría por imágenes de partículas (PIV, por sus siglas en inglés Particle Image Velocimetry).
La técnica PIV es no intrusiva, mide en un plano la velocidad de flujo de un fluido que contiene pequeñas partículas que siguen al flujo. Por lo tanto, se requiere que el fluido y su contenedor sean transparentes. El sistema PIV está compuesto por cuatro componentes: una fuente de luz láser que tiene una lente a su salida para formar una hoja de luz láser; una cámara fotográfica; un sincronizador del pulso de luz láser y de la cámara; y una computadora para la adquisición y el procesamiento de datos. Adicionalmente se pueden tener espejos y una lente para controlar la entrada de la hoja de luz láser a la zona de estudio (Iriarte-Muñoz, [2008\)](#page-103-0). El sistema PIV funciona de la siguiente manera: la fuente de luz láser emite dos pulsos de luz separados por un tiempo muy pequeño (del orden de microsegundos o nanosegundos). La cámara fotográfica captura una imagen de las partículas inmersas en el fluido que son iluminadas por el primer pulso y otra imagen correspondiente al segundo pulso. El programa de procesamiento de datos de la computadora divide a cada imagen en pequeñas áreas denominadas ventanas de interrogación. Las partículas dentro de una ventana de interrogación de la primera imagen son correlacionadas para diferentes desplazamientos con las partículas de la misma ventana de interrogación. El desplazamiento con el máximo valor de correlación es definido como el desplazamiento del fluido en la ventana de interrogación. La velocidad del fluido para cada ventana de interrogación está dado por el desplazamiento del fluido en dicha ventana dividido entre el tiempo ocurrido entre el primer y el segundo pulsos [\(Goldstein, 1996\)](#page-103-1). La técnica de SPIV permite obtener las tres componentes de la velocidad del flujo de un fluido en un plano. El principio de funcionamiento del SPIV es el mismo que el del PIV, la única diferencia se debe a que el SPIV cuenta con dos cámaras fotográficas para percibir la profundidad de la zona iluminada por la luz láser, es decir, contar con una visión estereoscópica. En general, la hoja de luz láser para la técnica SPIV es más gruesa con respecto a la usada en la técnica PIV [\(Mares-Castro, 2010\)](#page-104-0).

El sistema SPIV utilizado en este trabajo está compuesto por una fuente de luz l´aser de doble pulso de Nd:YAG (*Neodimium: Yttrium Aluminum Garnet*), dos c´amaras digitales Nikon AF NIKKOR 50 mm 1:1.4 D, dos espejos, una lente, un controlador LaVision VC-ImagerPro 2M y una computadora con procesador Intel (R) Xeon (R) (CPU, 5150 @2.66 GHz, 2.67 GHz,3.00 GB de RAM). Esta computadora contiene el programa Davis 7.2 para controlar el dispositivo electrónico que sincroniza las cámaras y la fuente de luz láser y para la adquisición y el procesamiento de datos.

La fuente de luz láser está colocada paralela a la zona de pruebas con la hoja de luz láser horizontal. Se colocó un espejo plano de primera superficie con un diámetro de 35 cm girado 45 ° sobre el eje vertical para redirigir la hoja de luz láser por debajo de la zona de pruebas. Un segundo espejo de segunda superficie inclinado 45 ◦ con respecto a la horizontal para producir una hoja de luz vertical. Para disminuir el grosor de la hoja de luz láser, aproximadamente a 2 mm, una lente cilíndrica de 15 cm de diámetro hecha de lámina acrílica rolada relleno de agua fue colocada debajo de la zona de pruebas (Figura [2.5\)](#page-38-0).

Antes de hacer experimentos en el canal de agua fue necesario calibrar el SPIV. Para ello, una placa de calibración LaVision tipo 22 fue colocada en la zona de pruebas del canal lleno de agua sin movimiento [\(LaVision, 2006\)](#page-103-2).

Se obtuvieron los campos vectoriales de velocidad sobre el plano central vertical. Para cada caso de estudio, 100 campos vectoriales de velocidad fueron tomadas con una separación de 0.04 s. La separación temporal entre dos fotografías de una misma cámara para obtener cada campo fue de 9 ms.

#### **2.2.3.1. Programas de an´alisis de datos**

Se usaron dos programas en lenguage de programación C para analizar los campos vectoriales de velocidad obtenidos con el SPIV, estos programas fueron desarrollados por el Dr. Jos´e Antonio Castillo Torres. El programa llamado *Time* − *dependence* − *profile* calcula la capa límite y el otro programa llamado *average−ventilation−analysis* calcula los parámetros de evaluación del desempeño para la ventilación cruzada.

El primer programa (*T ime* − *dependence* − *prof ile*) calcula la capa l´ımite experimental que modela la capa límite atmosférica. Usa los campos vectoriales obtenidos de las mediciones SPIV en la zona de estudio sin ningún obstáculo. El programa limita la zona del plano que será analizada y cambia la posición de referencia. Para cada punto en el plano, calcula el promedio temporal y la desviación estándar de cada una de las tres componentes de la velocidad. Además calcula los promedios temporales de los perfiles de velocidad en la entrada, parte central y salida de la zona examinada. Determina el perfil promedio espacial de velocidades a partir de los perfiles promedios temporales anteriores.

El segundo programa (*average* − *ventilation* − *analysis* ) determina el campo de velocidades en toda la zona examinada y ubica las coordenadas de la ventana,

del ducto del WE, y de los muros del modelo experimetal. Calcula los parámetros procentaje de área con velocidad significativa y flujo de ventilación que se presentan en las Secciones [3.1](#page-45-0) y [3.2.](#page-51-0) Utilizando los datos de salida de este programa, el parámetro índice de homogeneidad presentando en la Sección [3.3](#page-55-0) fue calculado en una hoja de cálculo del programa LibreOffice Calc.

<span id="page-38-0"></span>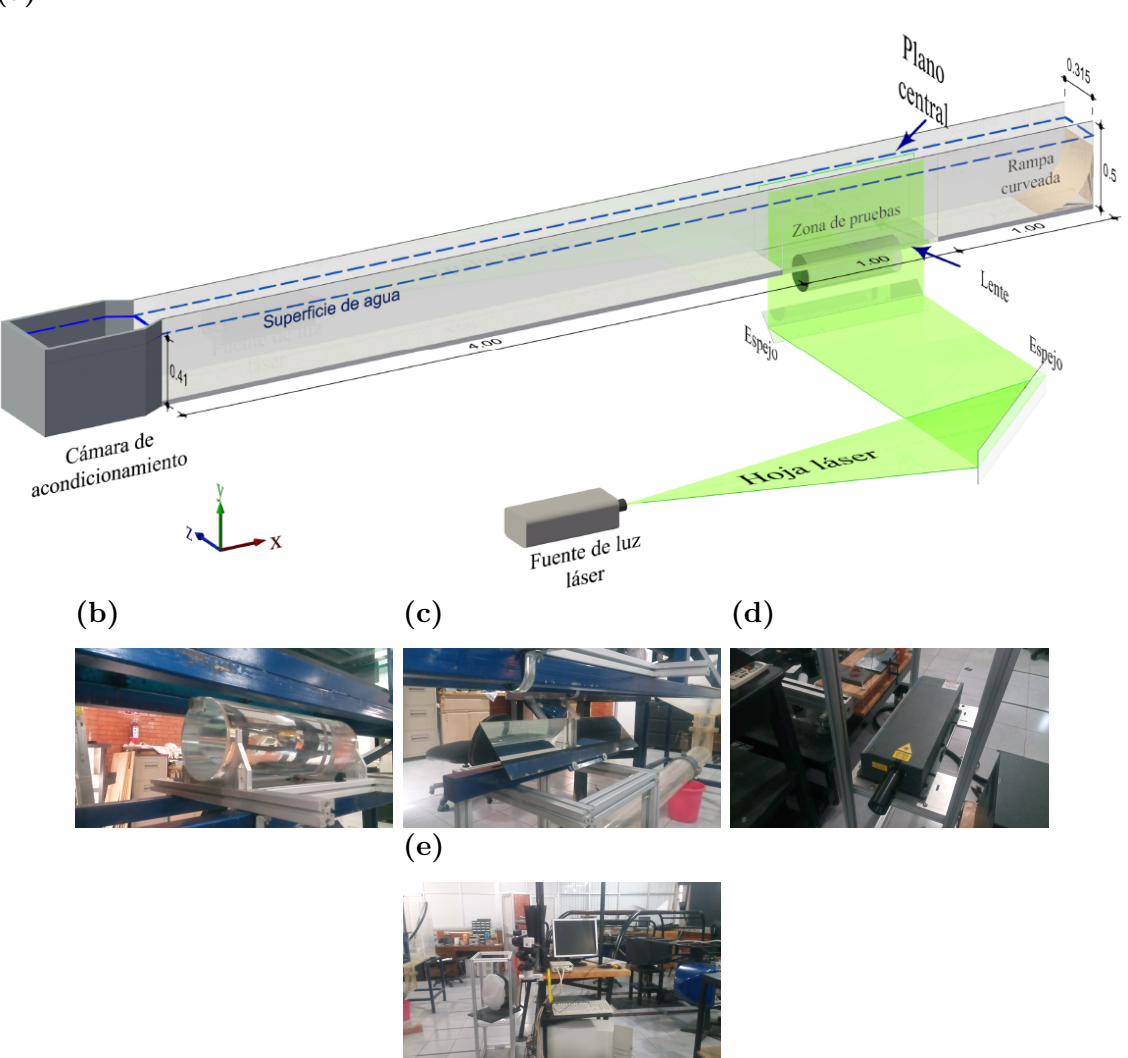

Figura 2.5: (a) Esquema de la hoja de la luz láser del SPIV, cotas en m; (b) Lente; (c) Espejo; (d) Fuente de luz láser; y (e) Equipo de adquisición y procesamiento de datos.

# **2.3. Similitudes**

Realizar experimentos de ventilación natural a escala reducida con respecto del modelo real es una forma de ahorrar dinero y tiempo. En la experimentación los modelos a escala reducida deben cumplir con tres condiciones de similitud: la similitud geométrica, la similitud cinemática y la similitud dinámica.

## 2.3.1. Similitud geométrica

La similitud geométrica implica que el modelo a escala debe tener la misma geometría que el modelo real y todas sus dimensiones lineales deben ser escaladas con el mismo factor [\(Moonen](#page-104-1) *et al.*, [2012;](#page-104-1) [Potter](#page-105-0) *et al.*, [2002\)](#page-105-0). En este trabajo la similitud geométrica fue considerada en la elaboración de la habitación y los WE a una escala de 1 : 25 con respecto al modelo real. La habitación a escala real representa una habitación tipo de viviendas de interés social, tiene un área interna de 3 m  $\times$  3 m con una altura interna de 2.7 m. La ventana está a 90 cm del suelo (antepecho) centrada sobre la fachada a barlovento. En la escala real, la ventana cuadrada tiene un área de 1.69 m<sup>2</sup> y la rectangular de 0.845 m<sup>2</sup>.

#### <span id="page-39-0"></span>2.3.2. Similitud cinemática

Existe una similitud cinemática entre el experimento y el modelo real cuando las velocidades del fluido y los gradientes de velocidad del fluido son semejantes en las ubicaciones correspondientes, es decir, el perfil vertical de velocidad y el perfil vertical de intensidad de turbulencia en el experimento tienen similitud con dichos perfiles de la capa límite atmosférica real [\(Moonen](#page-104-1) *et al.*, [2012\)](#page-104-1).

La capa límite atmosférica es aquella parte de la troposfera en donde la velocidad del viento se ve afectada por las condiciones superficiales del terreno [\(Zavala, 2017\)](#page-106-0). Generalmente, la capa límite atmosférica es representada por el modelo exponencial de Hellman o por el modelo logarítmico de perfil de velocidades.

El modelo exponencial de Hellman relaciona la velocidad del viento a dos alturas diferentes y toma en cuenta la fricción que los diferentes tipos de terreno pueden producir sobre el viento a trav´es de un coeficiente [\(Fern´andez Diez, 2016\)](#page-102-0).

$$
\frac{u(y)}{U_0} = \left(\frac{y}{H_0}\right)^\alpha,\tag{2.1}
$$

donde *u*(*y*) es la componente axial de la velocidad para la altura *y*, *U*<sup>0</sup> es la velocidad a la altura  $H_0$  (frecuentemente referida a una altura de 10 m) y  $\alpha$  es el coeficiente de fricción o exponente de Hellman. Algunos valores del coeficiente de fricción son mostrados en la Tabla [2.2.](#page-40-0)

Acorde a [Tominaga](#page-105-1) *et al.* [\(2008\)](#page-105-1), el modelo logarítmico de perfil de velocidades está dado por:

$$
u(y) = \frac{U_{ABL}^*}{\kappa} \ln\left(\frac{y+y_0}{y_0}\right),\tag{2.2}
$$

donde  $U^*_{ABL}$  es la velocidad de fricción o de estrés que se calcula a partir de la raz´on del esfuerzo cortante de la superficie sobre la densidad del fluido, *κ* es la constante de von Karman (*κ* ≈ 0*.*4) y *y*<sup>0</sup> es el par´ametro de rugosidad del terreno que se define como la altura extrapolada en la que velocidad teórica del viento es cero conocido como longitud de rugosidad. *U*<sup>∗</sup><sub>ABL</sub> y *y*<sub>0</sub> pueden ser obtenidos experimentalmente [\(RISO, 2002\)](#page-105-2). Algunos valores para  $y_0$  están registrados en la Tabla [2.2.](#page-40-0)

De acuerdo con [Tominaga](#page-105-1) *et al.* [\(2008\)](#page-105-1), la velocidad de estrés puede calcularse como

$$
U_{ABL}^* = \left(k(y)\sqrt{C_\mu}\right)^{\frac{1}{2}},\tag{2.3}
$$

donde  $C_\mu = 0.09$  es una constante empírica y  $k(y)$  es la energía cinética de la turbulencia para la altura (y). La energía cinética de la turbulencia está dada por  $k(y) = 0.5 (\sigma_u^2(y) + \sigma_v^2(y) + \sigma_w^2(y))$  [\(Tominaga](#page-105-1) *et al.*, [2008\)](#page-105-1). Donde  $\sigma_u(y)$ ,  $\sigma_v(y)$  y  $\sigma_w(y)$  son las desviaciones estándar de las componentes de la velocidad axial, vertical y transversal, respectivamente.

<span id="page-40-0"></span>

| Tipo de superficie                                 | $y_0$ [m]        | $\alpha$ - |
|----------------------------------------------------|------------------|------------|
| Planicie con nieve                                 | 0.00001          |            |
| Mar abierto sin olas                               | 0.0001           |            |
| Mar abierto con olas                               | $0.0001 - 0.003$ | 0.12       |
| Zonas costeras                                     | 0.001            |            |
| Campos abiertos sin edificios ni vegetación        | 0.01             |            |
| Terrenos con cultivos y con edificios distribuidos | 0.05             | 0.16       |
| Bosques y zonas sub-urbanas                        | 0.3              | 0.30       |
| Ciudades grandes                                   | $1 - 10$         | 0.40       |

Tabla 2.2: Parámetros de la velocidad del viento para diferentes tipos de terrenos, tomado de [RISO](#page-105-2) [\(2002\)](#page-105-2).

La intensidad de turbulencia (*I*(*y*)) reportado por [Ramponi y Blocken](#page-105-3) [\(2012\)](#page-105-3) se define como:

$$
I(y) = k(y)^{0.5} / u(y).
$$
\n(2.4)

Para los experimentos de esta tesis se consideró una capa límite correspondiente a una zona de terrenos con cultivos y con edificios distribuidos (Tabla [2.2\)](#page-40-0). En trabajos previos a este, para reproducir la rugosidad del terreno se han usado obstáculos en túneles de viento o canales de agua [\(Castillo-Torres, 2016;](#page-102-1) [Cruz-Salas](#page-102-2) *et al.*, [2014;](#page-102-2) [Kotani y Yamanaka, 2006;](#page-103-3) [van Hooff](#page-106-1) *et al.*, [2011\)](#page-106-1). En este trabajo se usó un arreglo de cuarenta obstáculos verticales a lo largo del canal colocados desde la entrada del canal hasta 2.10 cm después de la entrada de la zona de pruebas. Los obstáculos fueron construidos de policarbonato celular de 6.00 mm de grosor y 31.5 cm de longitud, con ocho alturas diferentes: 15.0 cm, 12.5 cm, 10.0 cm, 7.5 cm, 5.0 cm, 2.5 cm, 1.0 cm y 0.5 cm. Los obstáculos fueron separados 9.50 cm uno con respecto del otro (Figura [2.7\)](#page-42-0).

<span id="page-41-0"></span>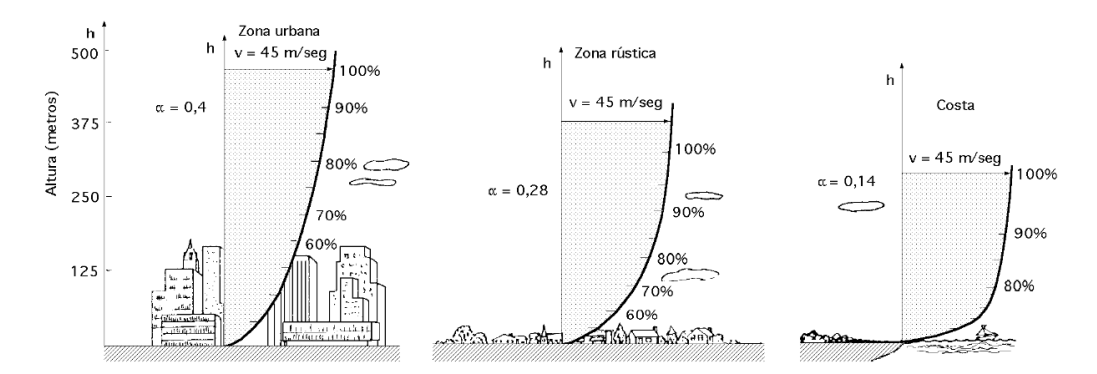

Figura 2.6: Perfiles de velocidad el viento, tomado de Fernández Diez [\(2016\)](#page-102-0)

<span id="page-42-0"></span>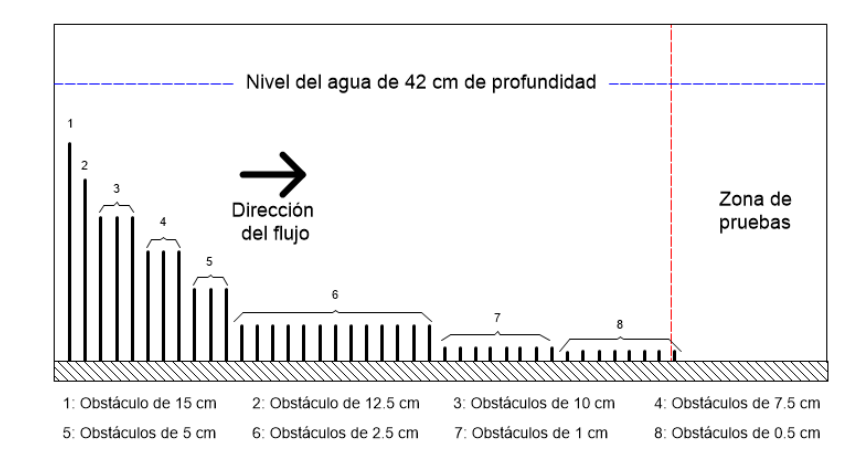

Figura 2.7: Esquema representativo del arreglo de obstáculos usados a lo largo del canal para generar el perfil de velocidades.

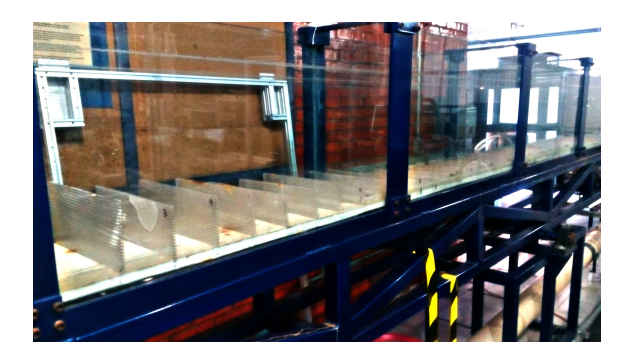

Figura 2.8: Fotografía del arreglo de obstáculos usados a lo largo del canal para generar el perfil de velocidades.

El perfil vertical de velocidad encontrado mediante el arreglo de obstáculos tiene un  $\alpha = 0.180 \pm 0.002$  y el perfil vertical de intensidad de turbulencia en promedio es de un  $22.507 \pm 4.403\%$  (Figura [2.9\)](#page-43-0). Ambos perfiles representan una capa límite atmosférica de una zona de terrenos con cultivos y con edificios distribuidos (Figura [2.6\)](#page-41-0). La velocidad axial a la altura exterior de la habitación  $U_w = 0.094 \pm 0.017$  m/s.

<span id="page-43-0"></span>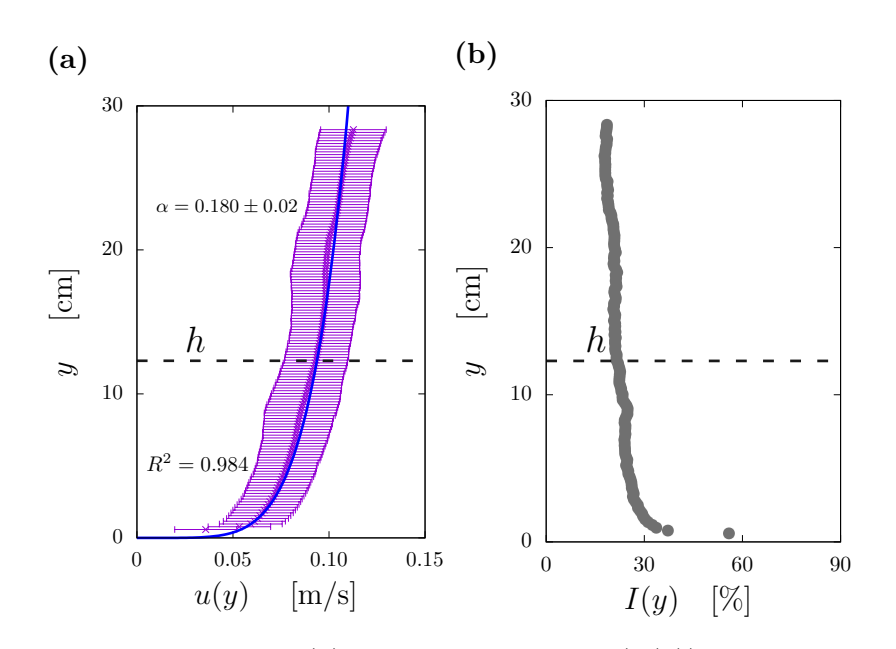

Figura 2.9: Perfiles verticales: (a) de velocidad axial (*u*(*y*)), se indica el promedio experimental de la componente axial de la velocidad con su desviación estándar, la línea azul es el ajuste a los datos experimentales para la ley exponencial de Hellman  $(R^2 = 0.984)$ ; y (b) de intensidad de turbulencia  $(I(y))$ .

## **2.3.3. Similitud din´amica**

La similitud dináminca implica que las relaciones de fuerzas en el modelo a escala y real sean las mismas [\(Fox y Donald, 1983\)](#page-102-3). El agua y el aire son fluidos newtonianos, los flujos se pueden considerar incompresibles e isotérmicos y se puede despreciar el efecto de superficie libre en el canal de agua, por lo cual la similitud dinámica está dada por la igualdad del número de Reynolds en ambas escalas. El número de Reynolds (*Re*) es la relación entre la fuerza inercial y viscosa [\(Mott, 2006\)](#page-104-2).

Para tener similitud dinámica entre los experimentos y la escla real, el número de Reynolds en los expeimentos en el canal de agua es igual al n´umero de Reynolds de la escala real con aire. Entonces la velocidad a escala real (*Ua*) a la altura de la habitación (*h<sub>a</sub>*) lejos de la misma, sin perturbación está dada por

$$
U_a = \frac{\nu_a h}{\nu_w h_a} U_w,\tag{2.5}
$$

donde  $U_w$  es la velocidad característica en el canal de agua, corresponde a la velocidad a la altura característica (h, la altura exterior de la habitación) medida sin la habitación,  $\nu_w$  es la viscosidad cinemática del agua para la temperatura a la que se realizó el experimento (Tabla [2.3\)](#page-44-0) y  $\nu_a$  es la viscosidad cinemática del aire a  $30 °C (1.608 \times 10^{-5} [m^2/s]).$ 

<span id="page-44-0"></span>

| $T_w$ °C | Temperatura Viscosidad cinemática del agua<br>$\nu_w$ [m <sup>2</sup> /s] |
|----------|---------------------------------------------------------------------------|
| 26.0     | $8.756 \times 10^{-7}$                                                    |
| 26.5     | $8.664 \times 10^{-7}$                                                    |
| 27.0     | $8.572 \times 10^{-7}$                                                    |
| 28.0     | $8.388 \times 10^{-7}$                                                    |
| 28.5     | $8.296 \times 10^{-7}$                                                    |
| 29.0     | $8.204 \times 10^{-7}$                                                    |
| 30.0     | $8.020 \times 10^{-7}$                                                    |

Tabla 2.3: Viscosidad del agua a 1 atm de 26 ◦C a 30 ◦C [\(White, 2008\)](#page-106-2).

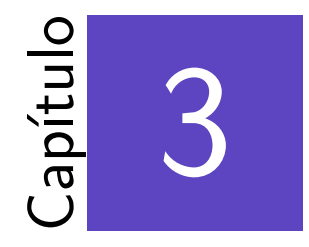

# An´alisis de resultados experimentales

#### \*\*\*

En este capítulo se presenta el análisis de los resultados experimentales de acuerdo con tres parámetros de evaluación de la ventilación natural: el flujo de ventilación, el porcentaje de área con magnitud de velocidad significativa y el índice de homogeneidad.

# <span id="page-45-0"></span>**3.1.** Flujo de ventilación

El flujo volumétrico de entrada por la ventana  $(F_{iv})$ , el flujo volumétrico de salida por la ventana  $(F_{sv})$ , el flujo volumétrico de entrada por el WE  $(F_{ie})$ y el flujo volum´etrico de salida por el WE (*Fse*) fueron calculados usando 100 campos vectoriales de velocidad, cada campo vectorial de velocidad con áreas de interrogación de 16 pixeles  $\times$  16 pixeles.

El cálculo de los flujos volumétricos se llevó a cabo suponiendo que el flujo es bidimensional, esto se hizo debido a que la velocidad sólo fue medida sobre el plano central vertical (Figura [3.1\)](#page-46-0). Para el c´alculo de *Fiv* y *Fsv* se consideraron tres columnas de 27 vectores de velocidad (81 vectores en total) en cada campo vectorial, para cada campo se obtuvo el promedio espacial de la componente axial de la velocidad de entrada y de salida sobre la ventana y se multiplicó cada uno por el ´area transversal de la misma. Una vez calculado el promedio espacial de los flujos se calculó el promedio temporal para  $F_{iv}$  y  $F_{sv}$ .

<span id="page-46-0"></span>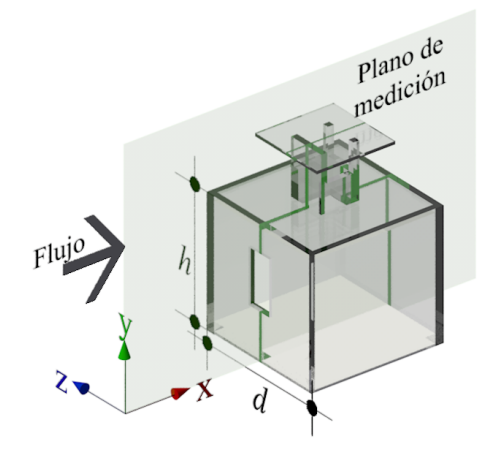

Figura 3.1: Vista isomética del plano de medición, donde  $h = 0.123$  m es la altura externa del modelo y  $d = 0.132$  m es el ancho.

Un procedimiento semejante a lo anterior fue utilizado para el cálculo de  $F_{ie}$  y  $F_{se}$ . En este caso se consideró una fila de vectores de velocidad por debajo del ducto del WE, debido a que los bordes de acríclico del WE y las paredes de la habitación produjeron reflejos, por lo que mediciones de velocidad en esa zona no son confiables. Los vectores de velocidad que se tomaron en cuenta para los cálulos de  $F_{iv}$ ,  $F_{sv}$ ,  $F_{ie}$ y  $F_{se}$  se muestran en la Figura [3.2.](#page-47-0) El flujo volumétrico total de entrada ( $F_i$ ) y el flujo vomumétrico total de salida  $(F_s)$  por la habitación se calcularon como

$$
F_i = F_{iv} + F_{ie} \tag{3.1}
$$

$$
F_s = F_{sv} + F_{se}.\tag{3.2}
$$

<span id="page-47-0"></span>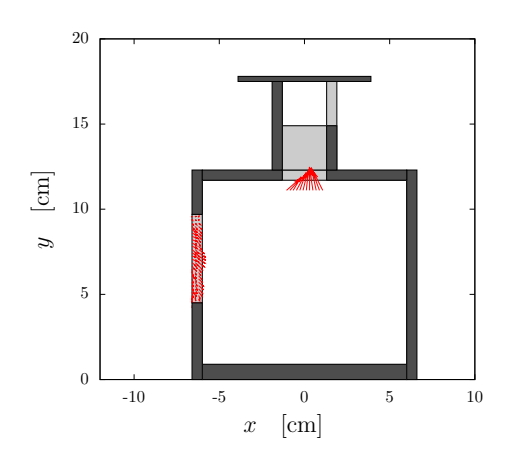

Figura 3.2: Los vectores en rojo representan los vectores que se tomaron en cuenta para el c´alculo de flujos de entrada y salida por la ventana y por el WE.

El flujo de ventilación en la habitación  $(F)$  se calculó como

$$
F = \frac{|F_i + F_s|}{2}.\tag{3.3}
$$

La Tabla [3.1](#page-48-0) muestra los valores de *Fiv*, *Fsv*, *Fie*, *Fse F<sup>i</sup>* , *F<sup>s</sup>* y *F* para cada caso de estudio. Puede notarse que  $F_i \neq F_s$ , contrario a lo que se deduce de la ley de conservación de masa, esto se debe a que el flujo es tridimensional y no bidimensional como se supuso para el c´alculo de los flujos. Por esta raz´on *F* se calculó como el promedio de  $F_i$  y de  $F_s$ . Es importante mencionar que  $F$  para los diez casos de estudio es mayor que *F* del caso sin WE con ventana cuadrada denominado caso línea base (*BL*, base line, por sus siglas en inglés) del trabajo reportado por [Cruz-Salas](#page-102-2) *et al.* [\(2014\)](#page-102-2), donde  $F = 0.021$  m<sup>3</sup>/h. Como se esperaba *CA*5 es el caso que mayor *F* presenta. Para los casos con ventana cuadrada puede notarse que  $F_{ie} > F_{iv}$  y que para su homólogo (*R*)  $F_{ie} >> F_{iv}$ , esto muestra que el flujo a través del WE está sobreevaluado.

El valor de *F* para cada caso de estudio se presenta en la Figura [3.3.](#page-48-1) Claramente se observa que los casos de estudio con ventana cuadrada (*C*) tienen mayor flujo de ventilación que los casos de estudio con ventana rectangular (*R*). Esto se debe a que la ventana cuadrada tiene el doble de área que la ventana rectangular.

<span id="page-48-0"></span>

| sL<br>najo de ventinación (17) para cada caso de estudio. |                                         |                                         |                                         |                                         |                                         |                                         |                                         |
|-----------------------------------------------------------|-----------------------------------------|-----------------------------------------|-----------------------------------------|-----------------------------------------|-----------------------------------------|-----------------------------------------|-----------------------------------------|
| Casos                                                     | $F_{iv}$                                | $F_{sv}$                                | $F_{ie}$                                | $F_{se}$                                | $\boldsymbol{F_i}$                      | $\bm{F}_{\rm s}$                        | F                                       |
|                                                           | $[\times 10^{-3} \text{ m}^3/\text{h}]$ | $[\times 10^{-3} \text{ m}^3/\text{h}]$ | $[\times 10^{-3} \text{ m}^3/\text{h}]$ | $[\times 10^{-3} \text{ m}^3/\text{h}]$ | $[\times 10^{-3} \text{ m}^3/\text{h}]$ | $[\times 10^{-3} \text{ m}^3/\text{h}]$ | $[\times 10^{-3} \text{ m}^3/\text{h}]$ |
| RA1                                                       | $34 \pm 5$                              | $8\pm3$                                 | $1 \pm 0.1$                             | $90 \pm 14$                             | $35 \pm 6$                              | $97 + 14$                               | $66 + 16$                               |
| RA2                                                       | $36 + 1$                                | $7\pm3$                                 | $1 \pm 0.2$                             | $115 + 19$                              | $38 + 10$                               | $123+19$                                | $80 + 22$                               |
| RA3                                                       | $18 + 4$                                | $9\pm2$                                 | $3 \pm 0.4$                             | $165 + 25$                              | $21 \pm 5$                              | $174 + 25$                              | $97 + 26$                               |
| RA4                                                       | $26 \pm 5$                              | $10\pm2$                                | $2\pm0.3$                               | $162 + 22$                              | $28 \pm 6$                              | $172 + 22$                              | $100\pm 22$                             |
| RA5                                                       | $31 \pm 5$                              | $11\pm3$                                | $4\pm0.5$                               | $251 + 29$                              | $35\pm6$                                | $262 \pm 29$                            | $149 + 30$                              |
| CA1                                                       | $69 + 17$                               | $9+2$                                   | $2+0.5$                                 | $97 + 20$                               | $71 + 17$                               | $106 + 20$                              | $88 + 26$                               |
| CA2                                                       | $97 + 14$                               | $10\pm 6$                               | $2\pm0.3$                               | $145 + 23$                              | $98 + 15$                               | $155 \pm 23$                            | $127 + 27$                              |
| CA3                                                       | $169 + 23$                              | $4\pm2$                                 | $3 + 0.5$                               | $190 + 30$                              | $172 \pm 23$                            | $194 + 30$                              | $183 \pm 38$                            |
| CA4                                                       | $120 + 22$                              | $15 + 8$                                | $3 \pm 0.4$                             | $246 + 33$                              | $123 + 24$                              | $261 \pm 33$                            | $192 + 41$                              |
| CA5                                                       | $172 \pm 26$                            | $13 + 4$                                | $4\pm0.6$                               | $357 + 48$                              | $176 + 26$                              | $370 + 48$                              | $273 + 54$                              |

Tabla 3.1: Evaluación de la ventilación mediante flujo de entrada  $(F_i)$ , flujo de salida  $(F<sub>s</sub>)$  y flujo de ventilación  $(F)$  para cada caso de estudio.

<span id="page-48-1"></span>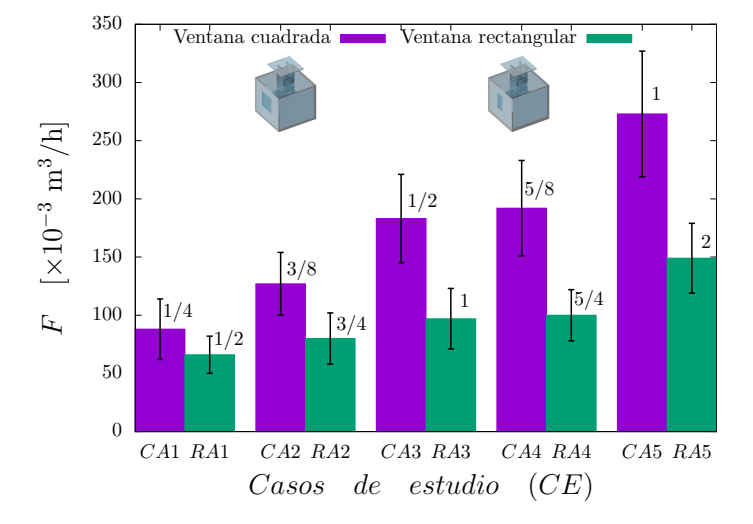

Figura 3.3: Flujo de ventilación  $(F)$  para los diez casos de estudio. Los números sobre las barras representan la relación de áreas  $A_D/A_V$ .

Se investigó la correlación de *F* con los parámetros geométricos  $A_D$ ,  $A_O$  y las relaciones de área  $(A_D/A_V y A_O/A_V)$ . En la Figura [3.4a](#page-49-0) se muestra F como función de *A<sup>D</sup>* para los diez casos de estudio. Como se esperaba, *F* aumenta conforme aumenta *AD*, siendo mayor en los casos de estudio con *C* que en el respectivo *R*. En la Figura [3.4b](#page-49-0) se muestra a  $F$  como función de  $A<sub>O</sub>$ , también como se esperaba,  $F$ aumenta conforme aumenta *AO*.

Las Figuras [3.5a](#page-49-1) y [3.5b](#page-49-1) muestran el efecto de variar las relaciones de áreas  $A_D/A_V$  y  $A_O/A_V$ , respectivamente, sobre *F*. Puede notarse que *F* en los casos de estudio con *C* es mayor que su respectivo *R*. Si la relación de áreas  $A_D/A_V$  y  $A_O/A_V$  aumenta también *F*.

<span id="page-49-0"></span>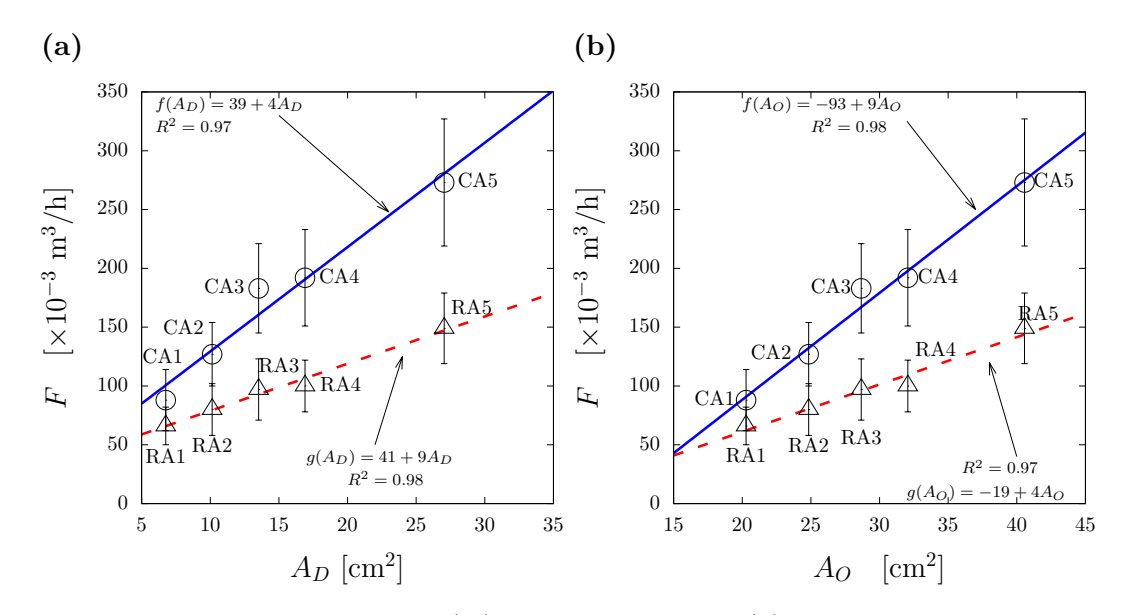

Figura 3.4: Flujo de ventilación  $(F)$  como función de (a) el área de ducto del WE  $(A_D)$  y (b) el área total de abertura del WE  $(A_O)$ .

<span id="page-49-1"></span>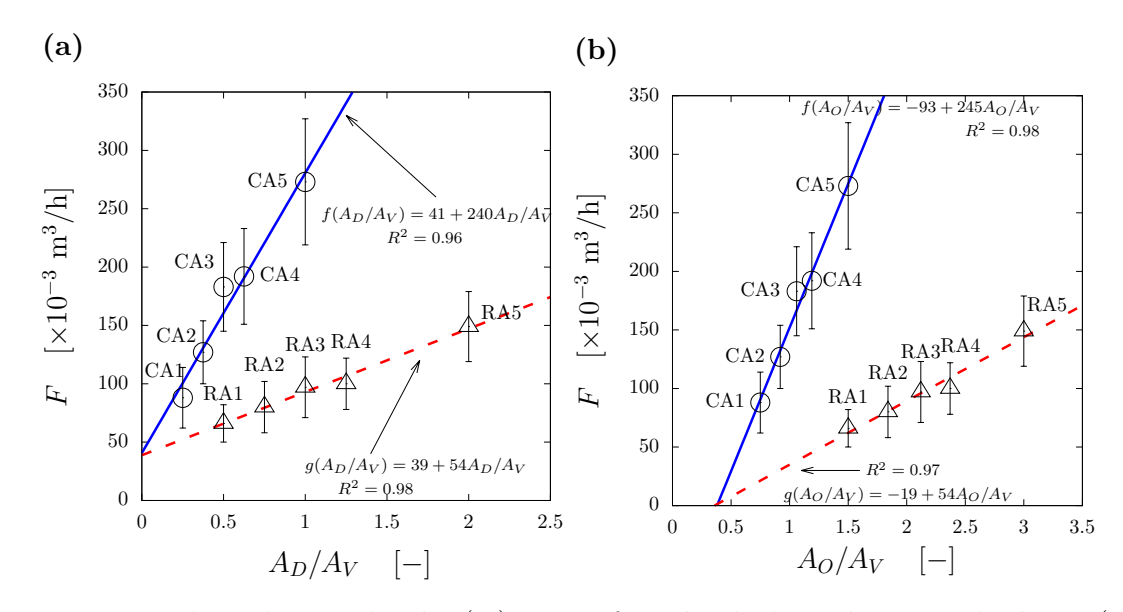

Figura 3.5: Flujo de ventilación  $(F)$  como función de las relaciones de áreas (a)  $A_D/A_V$  y (b)  $A_O/A_V$ .

Otro parámetro de evaluación de la ventilación es el número de cambios de aire por hora (ACH, air changes per hour, por sus siglas en inglés). ACH representa el n´umero de veces por hora que el volumen de aire al interior de un espacio es removido por el aire que entra por la ventilación [\(Mundo HVACR, 2017\)](#page-104-3). El ACH para cada caso de estudio en el experimento  $(ACH_e)$  fue calculado mediante la relación de  $F/V_e$ . Donde  $V_e$  es el volumen interior del modelo a escala y  $F$  el flujo de ventilación para el modelo a escala. Para calcular el ACH para el modelo real (*ACHr*), primero debe calcularse la velocidad de entrada por la ventana del modelo real (*Ur*). Por similitud dinámica,  $U_r$  está dada por

$$
U_r = \left(\frac{\nu_a}{\nu_w f}\right) U_e,\tag{3.4}
$$

donde *U<sup>e</sup>* = *F/Ae*, *A<sup>e</sup>* es el ´area de la ventana para el modelo a escala, *f* = *ha/h* y tiene un valor de 25. El producto de  $U_r$  con el área de la ventana en el modelo real  $(A_r)$  da como resultado el flujo de ventilación para el modelo real  $(F_r)$ .  $F_r$  a su vez debe ser proporcional al flujo neto de entrada por la ventana del modelo a escala (*F*), de donde se decuce que

$$
F_r = \left(\frac{U_r f^2}{U_e}\right) F. \tag{3.5}
$$

Por lo tanto, ACH para el modelo a escala real (*ACHr*) puede ser representado como una proporción de  $ACH_e$ .

$$
ACH_r = \frac{F_r}{V_r} = \left(\frac{U_r}{U_e f}\right) ACH_e.
$$
\n(3.6)

Los valores de  $ACH_e$ ,  $ACH_r$  están registrados en la Tabla [3.2.](#page-50-0) Los resultados indican que los ACH son suficientes para mantener una buena calidad del aire en la habitación a escala real ya que en el peor de los casos se tiene hasta 4 veces lo recomendado para habitaciones por [ASHRAE](#page-101-0) [\(2004\)](#page-101-0).

Tabla 3.2: Cambios de aire por hora para los diez casos de estudio a escala real.

<span id="page-50-0"></span>

| Casos           | $\boldsymbol{ACH_e}$ [1/h] | $\boldsymbol{ACH_r}$ [1/h] | $ACH_r/0.35$ [-] |
|-----------------|----------------------------|----------------------------|------------------|
| RA1             | 42.38±15.88                | $1.24 + 0.29$              | $3.54 \pm 0.83$  |
| RA2             | $51.58 \pm 19.33$          | $1.51 \pm 0.41$            | $4.31 \pm 1.17$  |
| RA3             | $62.53 \pm 23.43$          | $1.84 \pm 0.49$            | $5.26 \pm 1.39$  |
| R <sub>A4</sub> | $64.42 + 24.14$            | $1.90 \pm 0.42$            | $5.42 + 1.21$    |
| RA5             | $95.56 + 35.81$            | $2.83 \pm 0.57$            | $8.10 \pm 1.64$  |
| $C_{A1}$        | $56.90 \pm 21.33$          | $1.74 \pm 0.51$            | $4.98 \pm 1.45$  |
| $C_A2$          | $81.65 \pm 30.60$          | $2.50 \pm 0.54$            | $7.15 \pm 1.53$  |
| C43             | $117.62 + 44.08$           | $3.58 \pm 0.74$            | $10.21 + 2.11$   |
| C <sub>A4</sub> | $123.41 \pm 46.25$         | $3.75 \pm 0.80$            | $10.72 + 2.28$   |
| CA5             | $175.72 + 65.85$           | $5.30 \pm 1.05$            | $15.13 \pm 3.01$ |
|                 |                            |                            |                  |

# <span id="page-51-0"></span>**3.2. Porcentaje de ´area con magnitud de velocidad significativa**

El porcentaje de área con magnitud de velocidad significativa  $(P_a)$  está definido como el área del plano central interior de la habitación por debajo de 7.2 cm (1.8 m a escala real), definida como la zona habitable, con magnitud de velocidad mayor a una magnitud de velocidad de referencia, con respecto al área de la zona habitable [\(Cruz-Salas](#page-102-2) *et al.*, [2014\)](#page-102-2).  $P_a$  se calculó utilizando el promedio temporal de 100 campos vectoriales de velocidad con una resolución de 32 pixeles  $\times$  32 pixeles. La velocidad de referencia se determina a partir de la máxima magnitud de la velocidad al interior de la habitación sin WE con ventana cuadrada a barlovento, caso l´ınea base del estudio reportado en [Cruz-Salas](#page-102-2) *et al.* [\(2014\)](#page-102-2). Este estudio se realizó a una temperatura del agua de 30 °C. La velocidad de referencia y la velocidad característica reportadas en dicho estudio son  $M_m = 0.008$  m/s y  $U_m = 0.089$  m/s, respectivamente. La magnitud de referencia para este trabajo  $(M_w)$ se obtiene por similitud dinámica con los experimentos realizados por [Cruz-Salas](#page-102-2) *[et al.](#page-102-2)* [\(2014\)](#page-102-2). Aunque ambos experimentos fueron realizados a la misma escala en agua, la temperatura del agua no es la misma, por lo que la viscosidad cambia. La similitud dinámica implica que el número de Reynolds para los experimentos de este trabajo ( $Re_w$ ) debe ser igual al número de Reynolds de los experimentos del trabajo mencionado (*Rem*), de donde se obtiene

$$
M_w = \frac{\nu_w}{\nu_m} M_m. \tag{3.7}
$$

Para cada caso de estudio,  $P_a$  se calculó utilizando la magnitud de referencia *M<sup>w</sup>* correspondiente. En la Figura [3.6](#page-52-0) se muestra el campo vectorial de velocidad en el plano central vertical para cada caso. Se señalan los vectores con magnitud mayor a la magnitud de referencia *M<sup>w</sup>* dentro de la zona habitable con una altura menor a 1.80 m en la escala real (vectores en color rojo) y se indica el valor de *Pa*. Los valores de *Tw*, *Re* y *P<sup>a</sup>* se incluyen en la Tabla [3.3.](#page-53-0) Se observa que todos los casos de estudio tienen valores altos de *P<sup>a</sup>* por encima del 80 % y que todos los casos de estudio tienen un  $P_a$  mucho mayor en comparación con  $BL$  que tiene un *P<sup>a</sup>* = 7 % [\(Cruz-Salas](#page-102-2) *et al.*, [2014\)](#page-102-2). Se puede notar que el caso de estudio *RA*3 es el que tiene mayor  $P_a$  (98%). El segundo valor más alto de  $P_a$  se obtuvo con el caso *RA*1 (97%). Le sigue el caso de estudio *RA*5 con 95%. Después  $P_a$  decrece del 94% al 91 % para los casos *CA*2, *CA*5, *RA*2 y *CA*4. Los peores casos de estudio para *P<sup>a</sup>* son *RA*4, *CA*1 y *CA*3 con 88 %, 85 % y 84 %, respectivamente.

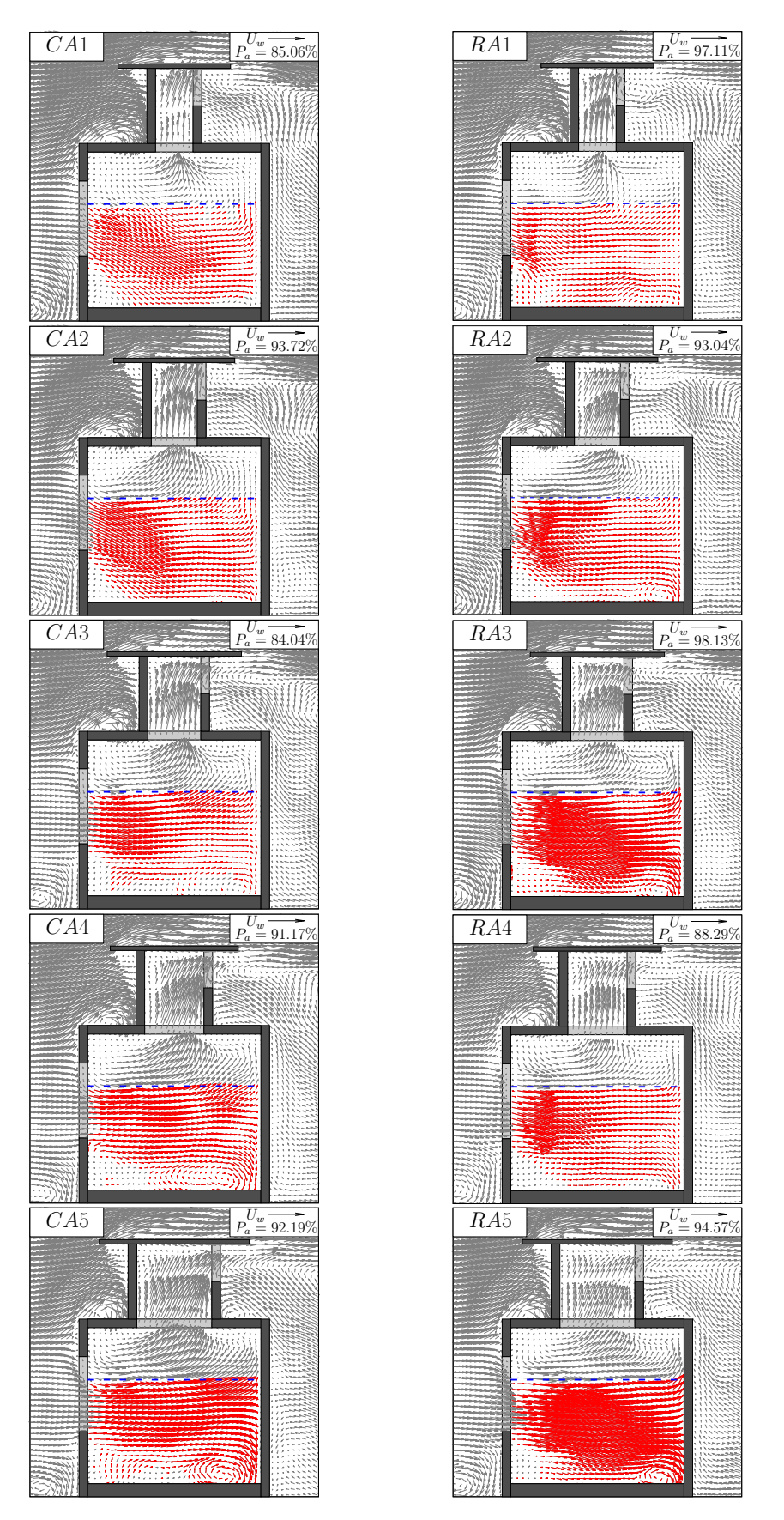

<span id="page-52-0"></span>30 **3.2. Porcentaje de ´area con magnitud de velocidad significativa**

Figura 3.6: Campos vectoriales de velocidad para los diez casos de estudio. La línea de color azul delimita la zona habitable.

<span id="page-53-0"></span>Tabla 3.3: Temperatura de trabajo  $(T_w)$ , número de Reynolds (*Re*) y evaluación de la ventilación mediante porcentaje de área con magnitud de velocidad significativa  $(P_a)$ .

| Casos              | $T_w$ [°C] | Re                    | $P_a \restriction \%$ |
|--------------------|------------|-----------------------|-----------------------|
| RA1                | 26.0       | $14.06 \times 10^{3}$ | $97.1 \pm 0.4$        |
| RA <sub>2</sub>    | 26.0       | $14.06 \times 10^3$   | $93.0 \pm 0.4$        |
| RA3                | 26.5       | $13.90 \times 10^3$   | $98.1 \pm 0.4$        |
| RA4                | 26.5       | $13.90 \times 10^{3}$ | $88.3 \pm 0.4$        |
| R <sub>A5</sub>    | 27.0       | $13.75 \times 10^3$   | $94.6 + 0.4$          |
| CA1                | 29.0       | $13.17 \times 10^3$   | $85.1 \pm 0.3$        |
| $C$ A <sub>2</sub> | 29.0       | $13.17 \times 10^3$   | $93.7 \pm 0.4$        |
| C43                | 28.5       | $13.31 \times 10^3$   | $84.0 \pm 0.3$        |
| C44                | 28.5       | $13.31 \times 10^3$   | $91.2 + 0.4$          |
| CA5                | 28.0       | $13.46 \times 10^3$   | $92.2 + 0.4$          |

<span id="page-53-1"></span>El valor de *P<sup>a</sup>* para cada caso de estudio se presenta en la Figura [3.7.](#page-53-1) En esta figura se observa que *P<sup>a</sup>* no es mayor en todos los casos con ventana cuadrada que los casos con ventana rectangular como se obtuvo para *F*.

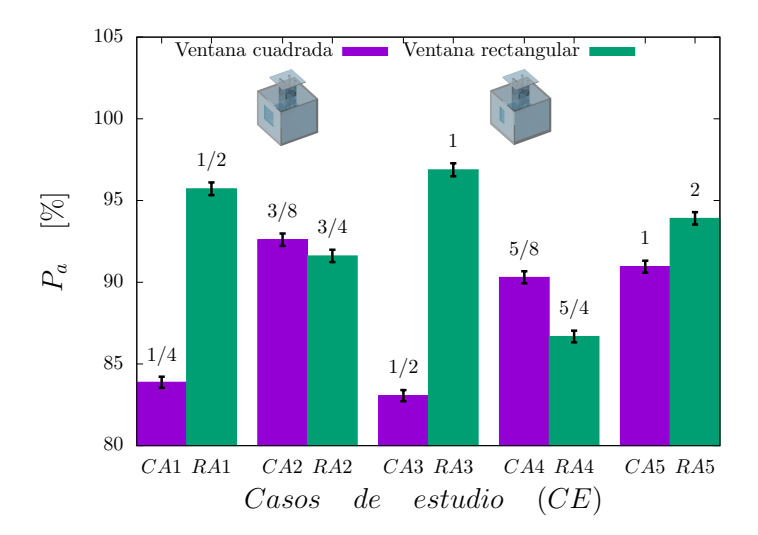

Figura 3.7: Porcentaje de área con magnitud de velocidad significativa  $(P_a)$  para los diez casos de estudio, tomado de la Tabla [3.3.](#page-53-0) Los números sobre las barras representan la relación de áreas  $A_D/A_V$ .

#### 32 **3.2. Porcentaje de ´area con magnitud de velocidad significativa**

Al igual que  $F$ ,  $P_a$  fue correlacionado con parámetros geométricos. El efecto de variar *A<sup>D</sup>* y *A<sup>O</sup>* sobre *P<sup>a</sup>* se presentan en las Figuras [3.8a](#page-54-0) y [3.8b.](#page-54-0) Puede notarse que  $P_a$  no tiene correlación directa con  $A_D$  y  $A_O$ . Sin embargo, al tomar a los casos de estudio con *C* y con *R* como un solo grupo se puede observar que *P<sup>a</sup>* tiene una ligera tendencia a aumentar con el aumento de estos parámetros. Tampoco hay correlación directa sobre  $P_a$  si  $A_D/A_V$  o  $A_O/A_V$  varían pero si se considara a todos los casos de estudio como un solo grupo, *P<sup>a</sup>* tiene una ligera tendencia a aumentar con el aumento de estos parametros (Figuras [3.9a](#page-55-1) y [3.9b\)](#page-55-1). El hecho de que no se encuentra correlación de  $P_a$  con los parámetros geométricos puede deberse a que solo se está evaluando el plano central. Por lo tanto se recomienda realizar similaciones numéricas (CFD) donde se considere todo el volumen de la habitación.

<span id="page-54-0"></span>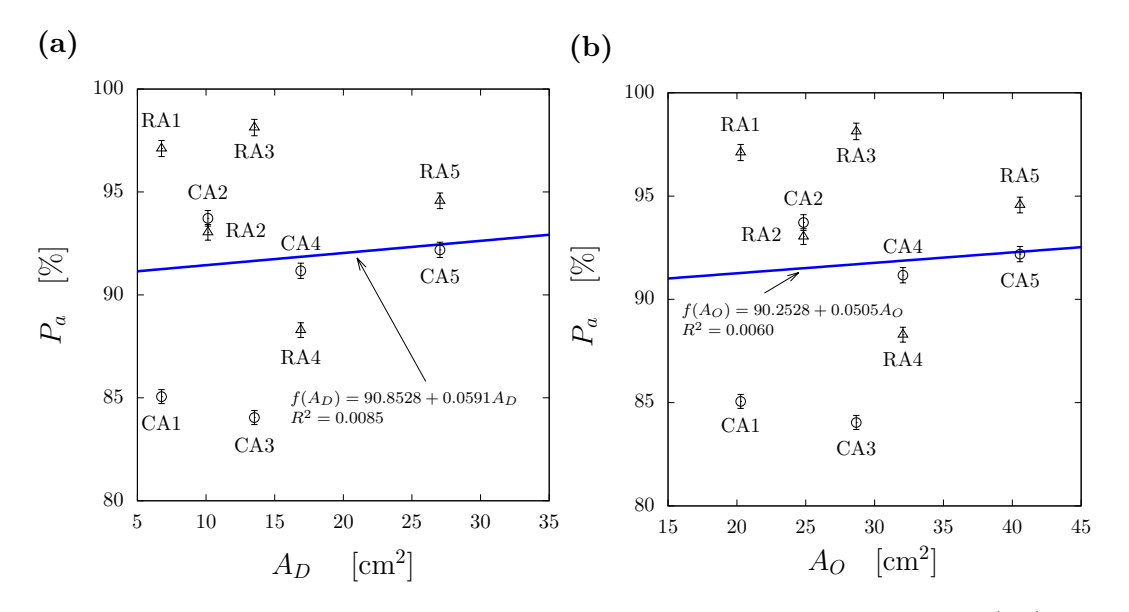

Figura 3.8: Porcentaje de área con magnitud de velocidad significativa  $(P_a)$  como función de (a) área de ducto del WE  $(A_D)$  y (b) área total de abertura del WE  $(A_O)$ .

<span id="page-55-1"></span>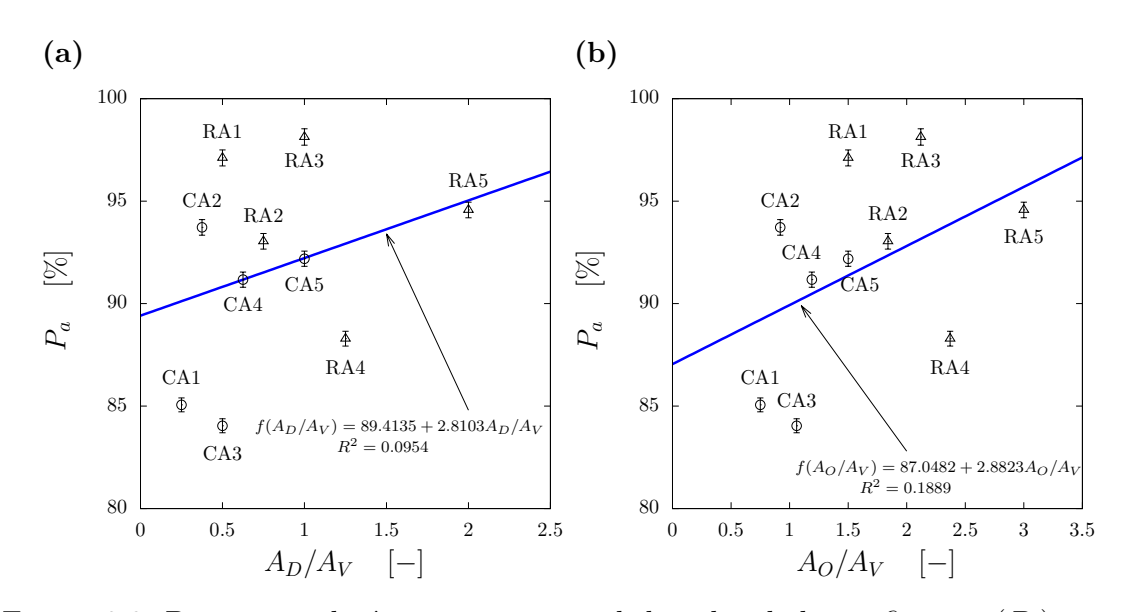

Figura 3.9: Porcentaje de área con magnitud de velocidad significativa  $(P_a)$  como función de las relaciónes de áreas (a)  $A_D/A_V$  y (b)  $A_O/A_V$ .

# <span id="page-55-0"></span>**3.3. ´Indice de homogeneidad**

El índice de homogeneidad  $(I_h)$  es un parámetro que mide que tan uniforme es la magnitud de velocidad del aire en la zona habitable. En los experimentos se utlizó agua como fluido de trabajo, por lo que los resultados de *I<sup>h</sup>* se refieren a la magnitud del agua. *I<sup>h</sup>* fue calculado tomando en cuenta el promedio de la magnitud de la velocidad(*U*) y la desviación estándar de la velocidad ( $\sigma$ <sub>*U*</sub>) sobre el plano central. Un valor cercano a uno de  $I_h$  indica una distribución uniforme de la velocidad del aire al interior de la habitación.

$$
I_h = 1 - \frac{\sigma_U}{\overline{U}},\tag{3.8}
$$

La Tabla [3.10](#page-56-0) indica el valor de *I<sup>h</sup>* expresado en porcentaje para cada caso de estudio. Puede observarse que el caso de estudio con mayor *I<sup>h</sup>* es *RA*1 (60 %). El segundo valor más alto es el caso *CA*2 (47 %). El tercer valor más alto le corresponde al caso  $CA1$  con  $43\%$ . Le siguen los casos  $RA5$  y  $RA3$  con  $40\%$  cada uno. Despúes el *I<sup>h</sup>* disminuye de 37 % a 32 % para los casos *CA*5, *RA*2 y *CA*4. Los casos de estudio con menor valor de *I<sup>h</sup>* son *CA*3 y *RA*4 con valores de 30 %. La Figura [3.10](#page-56-0) muestra que no hay dependencia de *I<sup>h</sup>* con la forma de la ventana (*C* o *R*).

| Casos           | $\bm{I_h}\mid\%]$ |
|-----------------|-------------------|
| RA1             | $60 \pm 4$        |
| RA <sub>2</sub> | $33 \pm 5$        |
| RA3             | $40 \pm 2$        |
| RA4             | $30 \pm 5$        |
| RA5             | $40 \pm 2$        |
| CA1             | $43 \pm 3$        |
| CA <sub>2</sub> | $47 \pm 3$        |
| CA3             | $31 \pm 3$        |
| CA4             | $33 \pm 3$        |
| CA5             | $37 + 2$          |

Tabla 3.4: Evaluación de la ventilación mediante el índice de homogeneidad  $(I_h)$ .

<span id="page-56-0"></span>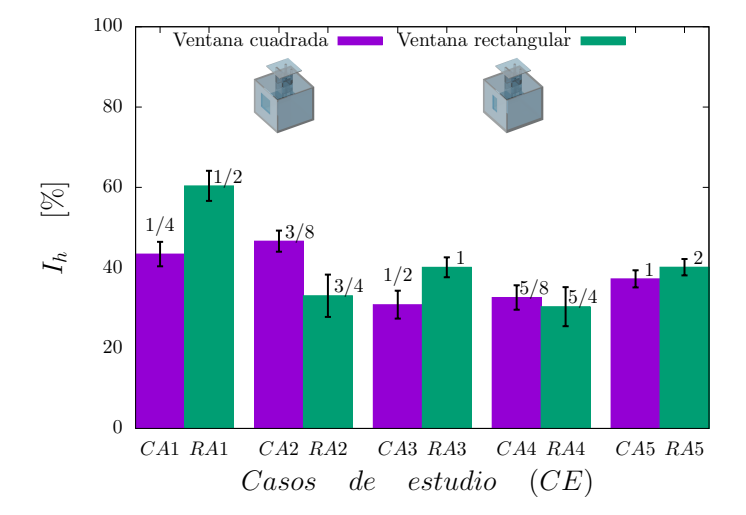

Figura 3.10: Variación del índice de homogeneidad  $(I_h)$  de cada caso. Los números sobre las barras representan la relación de áreas  $A_D/A_V$ .

Los parámetros geométricos descritos en las anteriores secciones fueron utilizados para buscar una correlación con  $I_h$ . En las Figuras [3.11a, 3.11b,](#page-57-0) [3.12a](#page-57-1) y [3.12b](#page-57-1) puede observarse que  $I_h$  no tiene correlación directa con los parámetros geométricos cuando se consideran por separado los casos de estudio *C* y *R*, pero si se consideran a estos casos como un solo grupo, puede observarse una ligera tendencia de *I<sup>h</sup>* hacia descender conforme aumentan estos parámetros.

<span id="page-57-0"></span>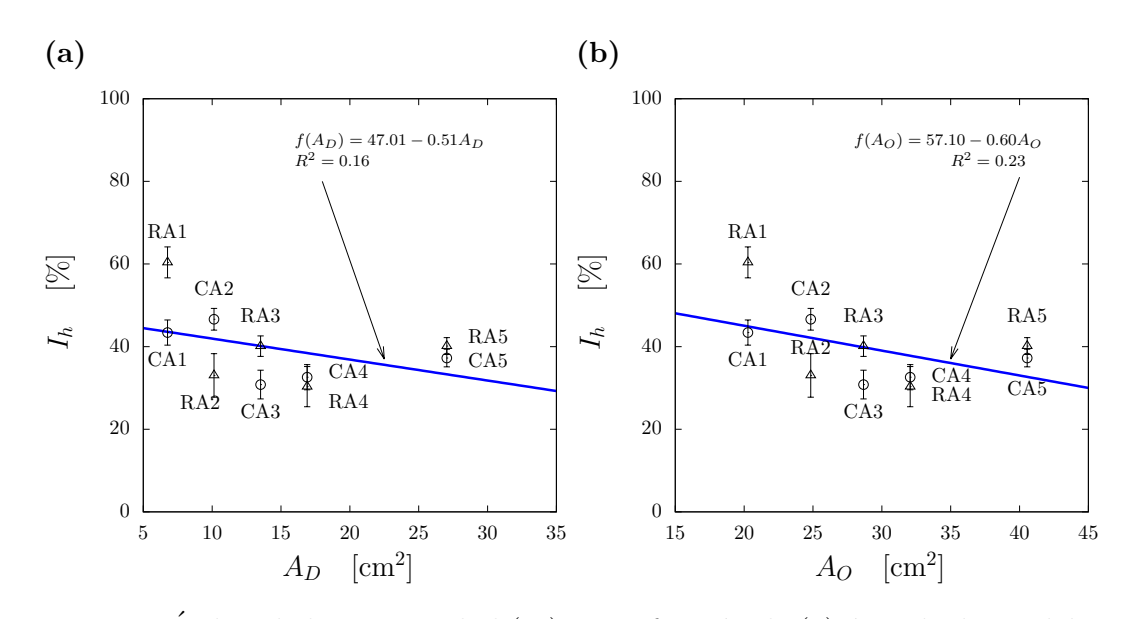

Figura 3.11: Índice de homogeneidad  $(I_h)$  como función de (a) área de ducto del WE  $(A_D)$  y (b) área total de abertura del WE  $(A_O)$ .

<span id="page-57-1"></span>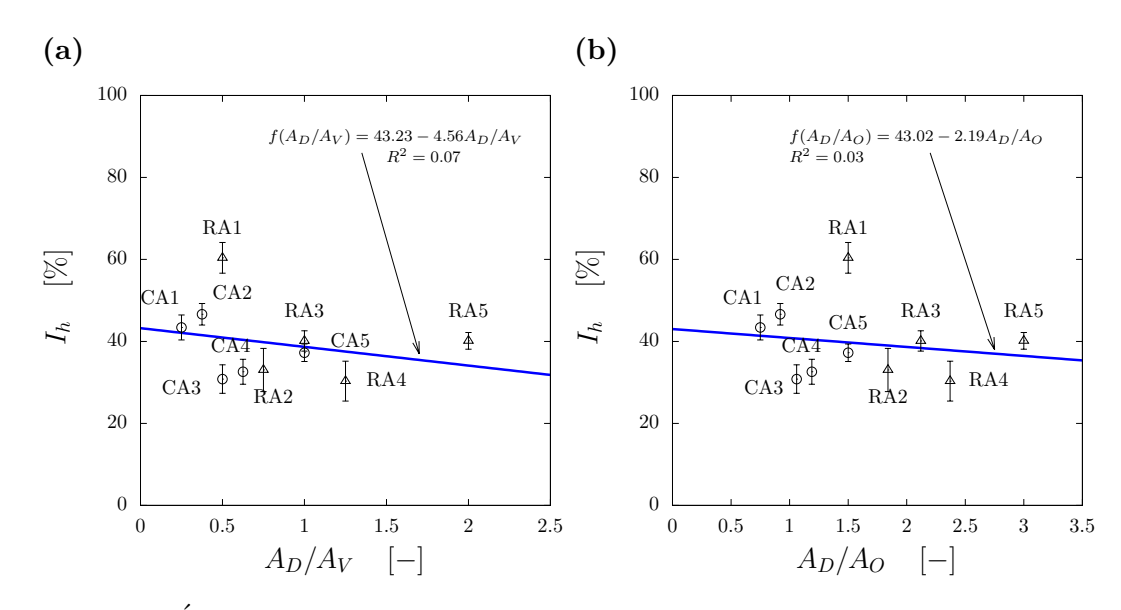

Figura 3.12: Índice de homogeneidad  $(I_h)$  como función de las relaciones de áreas (a)  $A_D/A_V$  y (b)  $A_O/A_V$ .

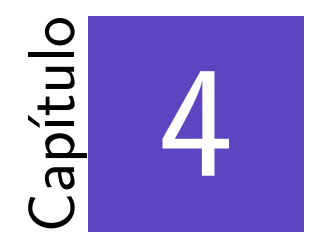

# Validación de simulaciones numéricas

#### \*\*\*

Las simulaciones numéricas de dinámica de fluidos computacional (CFD, computational fluid dynamics, por sus siglas en inglés) son una herramienta para resolver las ecuaciones de balance de un flujo de fluido. En este capítulo se presenta la metodología de validación de la simulaciones CFD para el estudio de la ventilación natural, realizadas en el programa comercial *ANSYS-Fluent. V 17*, de una habitación con dos diferentes geometrías de ventana y cinco tamaños de WE (Sección [2.1\)](#page-31-0). Para realizar la validación de las simulaciones numéricas se generó un modelo numérico de referencia con las características geométricas, agua como fluido de trabajo y de condición de frontera de un caso de estudio experimental, el caso CA1 (Sección [2.1\)](#page-31-0). La metodología de validación incluye la generación de los perfiles de velocidad e intensidad de turbulencia tridimensionales en un dominio largo y para un caso de estudio de referencia utilizando un dominio corto, abarca el análisis de las condiciones de frontera, criterios de convergencia, gradientes en dirección de flujo y variación de parámetros de simulación; y la validación comparando los resultados numéricos con los experimentales.

# **4.1. Modelo num´erico**

En el estudio numérico se utilizaron las ecuaciones promediadas de Navier-Stokes (RANS, por sus siglas en ingl´es, Reynolds-Averaged Navier-Stokes) [\(Alfonsi, 2009\)](#page-101-1) en estado estacionario con diferentes modelos de turbulencia. Para resolver estas ecuaciones se utilizaron el método SIMPLEC para el desacople presión-velocidad, el esquema de discretización de segundo orden para la presión y el esquema de discretización de segundo orden Upwind para los términos convectivos de las ecuaciones de balance [\(Ramponi y Blocken, 2012\)](#page-105-3). Se utilizaron los factores de relajación preestablecidos por *ANSYS-Fluent* de 0.2, 0.5, 0.5 y 0.5 para la presión, ecuación de momento, energía cinética de la turbulencia y discipación específica de la turbulencia, respectivamente.

# **4.2. Generaci´on de perfiles tridimensionales**

En los experimentos se obtuvieron, en el plano central de la zona de pruebas, los perfiles verticales de velocidad  $(u)$ , intensidad de turbulencia  $(I)$ , energía cinética de la turbulencia (k), tasa de disipación de la energía cinética de turbulencia ( $\epsilon$ ) y disipación específica de turbulencia  $(\omega)$ . La variación de estos perfiles como función de la coordenada transversal al flujo por efecto de las paredes, es decir los perfiles tridimensionales se deben conocer para determinar la condición de frontera de entrada en el modelo numérico. Para obtener los perfiles tridimensionales se generó un dominio computacional que reproduce la geometría y condiciones experimentales del canal de agua, sin el modelo a escala. A este dominio se le nombr´o dominio largo (DL) computacional. El modelo de turbulencia *SST k*-*ω* fue utilizado para realizar estas simulaciones debido a que este modelo ha sido utilizado para estudios similares a este [\(Ramponi y Blocken, 2012;](#page-105-3) Perén *et al.*, [2016;](#page-104-4) [Castillo y Huelsz,](#page-102-4) [2017;](#page-102-4) [van Hooff](#page-106-3) *et al.*, [2017\)](#page-106-3). Como condición de entrada del DL se pusieron los perfiles verticales experimentales de *u*, *k* y *ω*. El perfil *u* a la entrada del DL fue modificado en un proceso iterativo hasta que entre el perfil *u* en el plano central obtenido en la zona correspondiente a la zona de pruebas experimental y el perfil experimental medido tuvieran una diferencia menor al 3 %.

## **4.2.1. Dominio largo computacional**

El DL computacional se generó utilizando los valores del ancho y la longitud del canal (Figura [2.3a\)](#page-34-0) y la altura correspondiente al tirante de agua (Figura [4.1\)](#page-61-0). El DL se construyó a través de la técnica de mallado por extrusión [\(van Hooff y Blocken,](#page-105-4)  $2010$ ). El mallado con  $63,250$  celdas se usó como malla base (DL-bm) y se creó siguiendo las recomendaciones de [Franke](#page-102-5) *et al.* [\(2007\)](#page-102-5). Para determinar la influencia del refinamiento de malla en la solución numérica, dos dominios computacionales a partir del DL-bm con distinto refinamiento de malla fueron creados. El primero con  $33,120$  celdas, se le nombró malla gruesa (DL-cm) y el segundo con  $119,691$  celdas, se le denominó malla fina (DL-fm). Ambas mallas fueron calculadas con los factores de refinamiento de malla *rcm,bm* y *rfm,bm* para DL-cm y DL-fm, respectivamente. Los factores de refinamiento de malla se aplican a cada coordenada espacial del dominio.

$$
r_{cm,bm} = (q_{cm,bm})^{(1/D)} \t y \t r_{fm,bm} = (q_{fm,bm})^{(1/D)}, \t (4.1)
$$

donde *qcm,bm* y *qfm,bm* son las relaciones entre el n´umero de celdas de cada malla con respecto al número de celdas del DL-bm y  $D$  es el valor de la dimensión espacial del dominio, en estas simulaciones *D* = 3. Para *qcm,bm* = 0*.*5 y *qfm,bm* = 2 se utilizaron los valores recomendados por [Franke](#page-102-5) *et al.* [\(2007\)](#page-102-5). Para DL-cm y DL-fm se obtuvieron valores de *rcm,bm* = 0*.*79 y *rfm,bm* = 1*.*26, respectivamente. La Figura [4.1](#page-61-0) muestra el DL y los tres tamaños de malla.

<span id="page-61-0"></span>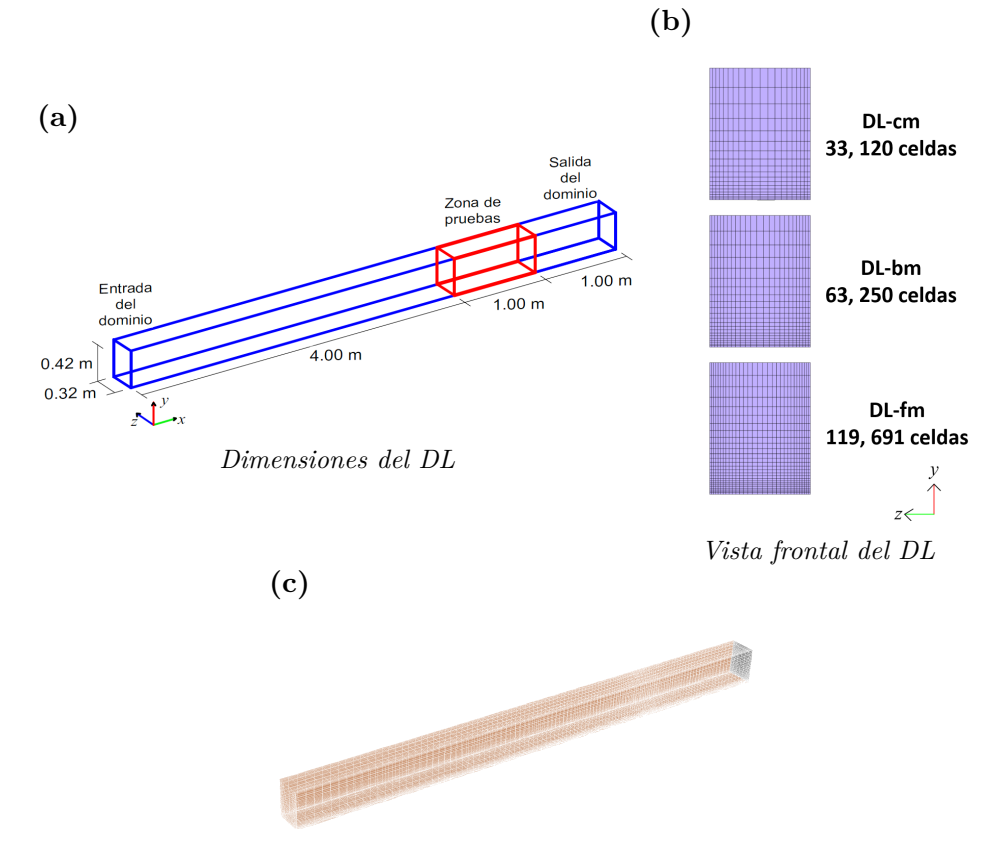

*Vista isom´etrica del DL*

Figura 4.1: Dominio largo computacional: (a) vista en isométrico con dimensiones del DL-bm; (b) vista frontal de los tres refinamientos de malla DL-cm con 33,120 celdas, DL-bm con  $63,250$  celdas y DL-fm con  $119,691$  celdas; (c) vista en isométrico del DL-bm con mallado en los contornos.

### **4.2.2. Condiciones de frontera**

Para la condición de frontera de entrada del DL se utilizaron los perfiles de  $u(y)$ y  $k(y)$  reportados en el Capítulo [2.](#page-31-1) Los perfiles  $\epsilon$  y  $\omega$  se obtienen con expresiones reportadas por [Tominaga](#page-105-1) *et al.* [\(2008\)](#page-105-1).

$$
\epsilon(y) = \frac{U_{ABL}^*}{\kappa(y + y_0)},\tag{4.2}
$$

$$
\omega(y) = \frac{\epsilon(y)}{C_{\mu}k(y)}.\tag{4.3}
$$

En la condición de frontera a la salida del DL se utilizó un gradiente de presión en dirección del flujo igual a cero. Para la condición de frontera superior se utilizó la condición de libre deslizamiento, es decir la velocidad normal y los gradientes normales iguales a cero. Para el piso y las paredes laterales, se utilizaron condiciones de no deslizamiento, mediante funciones de pared con una altura de rugosidad (*ks*) y una constante de rugosidad (*Cs*) [\(ANSYSFluent, 2017;](#page-101-2) [Blocken](#page-101-3) *et al.*, [2007\)](#page-101-3). Para las paredes laterales se aplicaron  $k_s = 0$  y  $C_s = 0.5$  [\(ANSYSFluent, 2006a\)](#page-101-4) y para el piso se calcularon mediante

$$
k_s = \frac{\Delta y}{2.1},\tag{4.4}
$$

donde  $\Delta y$  es la altura de la primera celda en el dominio, 2.1 se definió para cumplir con la condición de que  $k_s$  debe ser menor a la altura de la mitad de la primera celda de control [\(Blocken](#page-101-3) *et al.*, [2007\)](#page-101-3). El valor obtenido de *k<sup>s</sup>* para el piso es de 2 mm.

La constante de rugosidad se calcula mediante [\(Blocken](#page-101-3) *et al.*, [2007\)](#page-101-3)

$$
C_s = \frac{9.793y_0}{k_s},\tag{4.5}
$$

En el manual de usuario de Fluent 6.1 [\(ANSYSFluent, 2006a\)](#page-101-4) recomienda que *C<sup>s</sup>* debe estar en el intervalo de [0.5,1.0]. El valor obtenido para *C<sup>s</sup>* = 2*.*82 es mayor al valor m´aximo recomendado. Sin embargo en la literatura en estudios de ventilación natural se ha reportado un valor de  $C_s = 7$  (Perén *et al.*, [2016\)](#page-104-4).

Las funciones de pared permiten modelar la capa límite cercana al piso [\(ANSYSFluent, 2006b;](#page-101-5) [Craft, 2012\)](#page-102-6). Se calculó la distancia adimensional  $(y^+)$ mediante la expresión [\(Craft, 2012\)](#page-102-6)

$$
y^{+} = \frac{y_p U_{ABL}^{*}}{\nu}, \tag{4.6}
$$

donde  $y_p = \Delta y/2$ . Para DL,  $y^+ = 55.3$ , valor que se encuentra dentro del intervalo [30, 1000] recomendado por [Blocken](#page-101-3) *et al.* [\(2007\)](#page-101-3).

## **4.2.3. An´alisis de convergencia**

En las simulaciones se realizaron 10,000 iteraciones. Para determinar la convergencia de los resultados numéricos se utilizaron dos parámetros: los valores de los residuales escalados y el valor de *u* en un punto de interés. El punto de interés considerado está localizado en el plano central a 4.5 m de la entrada del DL dentro de la zona de pruebas y a una altura *h* = 12*.*3 cm. En la Figura [4.2](#page-63-0) se observa que los residuales escalados y *u* se mantienen prácticamente constantes a partir de la iteración 300. Los valores de los residuales obtenidos son: de la ecuación de continuidad menor a 10<sup>−</sup><sup>4</sup> , de *u*, *k* y *ω* menor a 10<sup>−</sup><sup>7</sup> y de *v* y *w* menor a 10<sup>−</sup><sup>8</sup> .

<span id="page-63-0"></span>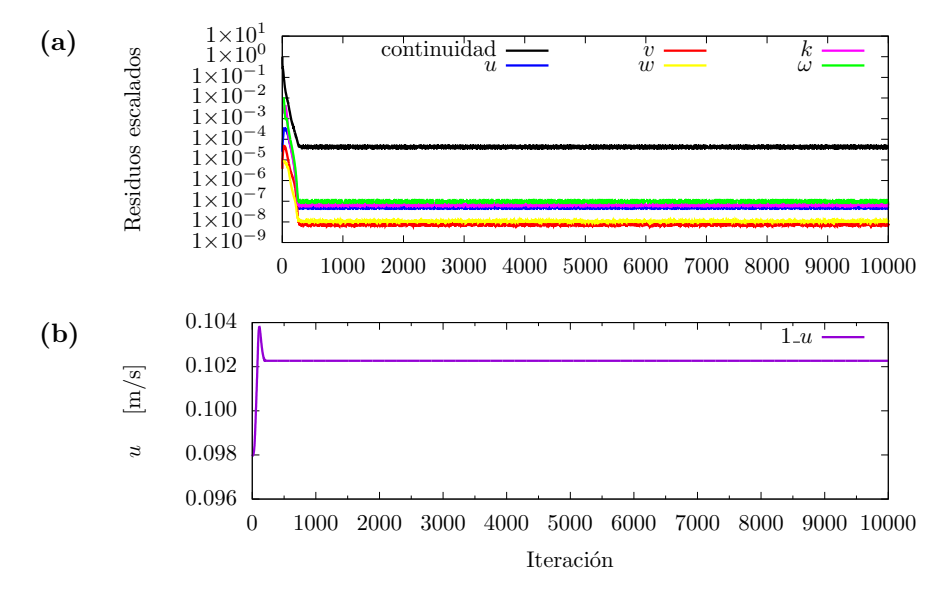

Figura 4.2: Convergencia en el DL-bm para las 10,000 iteraciones de: a) residuales escalados y b) velocidad axial en un punto de interés.

### **4.2.4. Perfiles tridimensionales**

Se llevó a cabo un análisis de los perfiles de velocidad a lo largo del DL para determinar la distancia a la que el flujo está desarrollado. El análisis consistió en obtener la forma del perfil de velocidad en las l´ıneas centrales (horizontal y vertical) de un plano perpendicular al flujo. El primer plano se localiza en la entrada del canal (0*L*); el segundo plano a la mitad del canal (0*.*5*L*); el tercer plano a 3/4 partes del canal (0*.*75*L*) y el cuarto plano a 98 % del canal (0*.*98*L*) Figura [4.3.](#page-64-0) Todos los perfiles horizontales fueron obtenidos a la mitad de la altura del DL.

Los perfiles verticales y horizontales obtenidos en las diferentes planos se presentan en la Figura [4.4.](#page-65-0) La diferencia *Ea,b* entre los perfiles obtenidos en la posición *a* con respecto a los de la posición *b* fueron calculados con la expresión

$$
E_{a,b} = \frac{1}{n} \sum_{i=1}^{n} \frac{u_a - u_b}{u_b},
$$
\n(4.7)

donde  $u_a$  y  $u_b$  son las componentes de la velocidad para el perfil en la posición *a* y en la posición *b*, respectivamente. En la Tabla [4.1](#page-65-1) se muestran los resultados obtenidos de *E*50*,*<sup>98</sup> y *E*75*,*<sup>98</sup> para el DL-bm. En general se observa una diferencia menor al 2.5 %.

<span id="page-64-0"></span>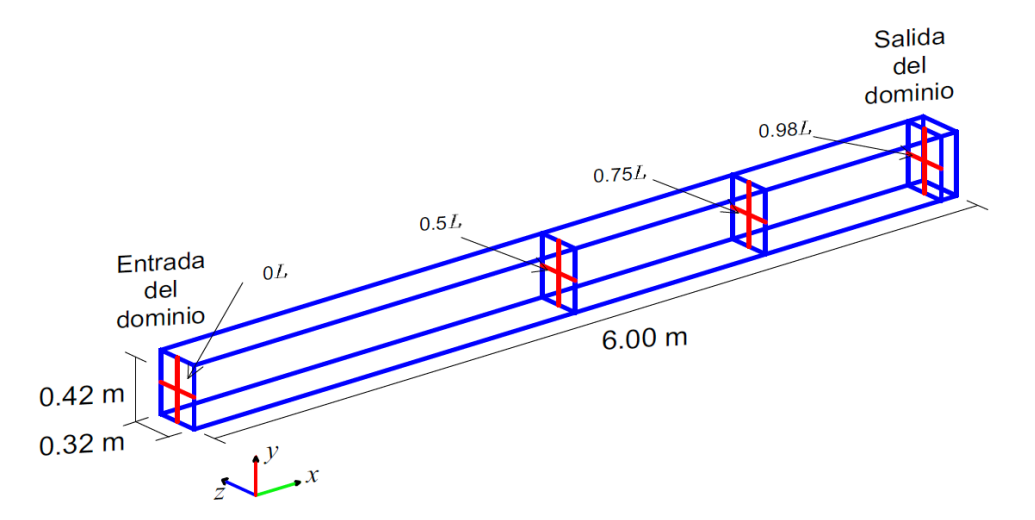

Figura 4.3: Esquema del dominio largo con los planos a diferente distancia de la entrada del canal.

<span id="page-65-0"></span>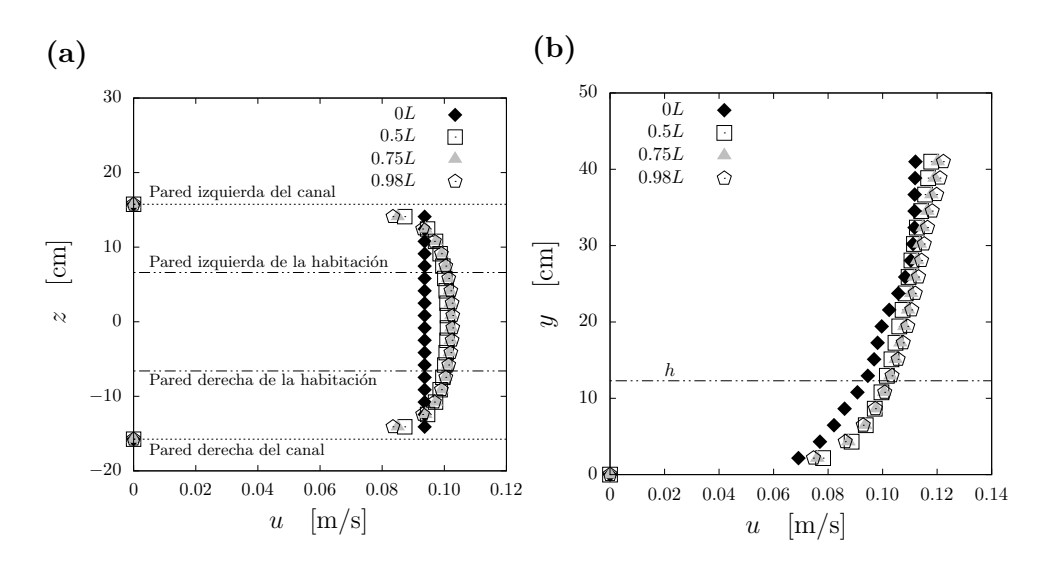

Figura 4.4: Perfiles a) horizontales y b) verticales de velocidad para el dominio base del canal (DL-bm) a 0*L*, a 0*.*5*L*, a 0*.*75*L* y a 0*.*98*L*.

<span id="page-65-1"></span>Tabla 4.1: Diferencia entre perfiles obtenidos  $0.50L$  y  $0.98L$  ( $E_{50.98}$ ), y error entre perfiles obtenidos a 0*.*75*L* y 0*.*98*L* (*E*75*,*98).

| Perfil                               | $E_{50,98}$ $E_{75,98}$ |  |
|--------------------------------------|-------------------------|--|
| Horizontal 1.1578 0.3310<br>Vertical | 2.4867 1.0147           |  |

Para el análisis de la sensibilidad de tamaño de malla en el perfil de velocidad se utilizaron los perfiles obtenidos en 0*.*98*L*. La Figura [4.5](#page-66-0) muestra los perfiles horizontales y verticales de velocidad para las tres mallas del DL. La Tabla [4.2](#page-66-1) muestra la diferencia entre perfiles de velocidad de la malla DL-cm y de la DL-fm con respecto a la DL-bm. En general se obtuvo una diferencia menor al 1 %, por lo tanto no hay una diferencia significativa entre las soluciones numéricas de las tres mallas.

<span id="page-66-0"></span>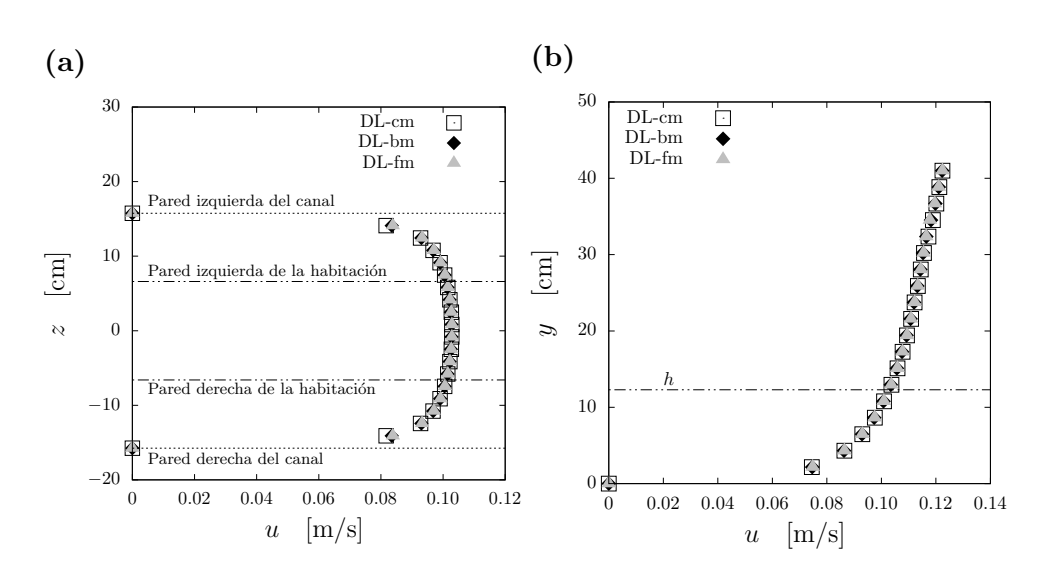

Figura 4.5: Perfiles de la velocidad axial para las tres mallas del DL en las líneas a) horizontal y b) vertical.

Tabla 4.2: Diferencia entre perfiles de la malla gruesa y la malla base del DL (*Ecm,bm*), de la malla fina y la malla base del DL (*Efm,bm*).

<span id="page-66-1"></span>

| Perfil     |        |  | $E_{cm,bm}$ [%] $E_{fm,bm}$ [%] |  |
|------------|--------|--|---------------------------------|--|
| Horizontal | 0.1741 |  | 0.2403                          |  |
| Vertical   | 0.1568 |  | 0.0777                          |  |

Después de obtener una solución del perfil de velocidad desarrollado e independiente de la malla, se procedió a compararlo con el perfil experimental obtenido en el plano central de la zona de pruebas (Sección [2.3.2\)](#page-39-0). Para ello se utiliz´o el perfil vertical de velocidad obtenido en el DL-bm. La Figura [4.6](#page-67-0) muestra el perfil vertical numérico y el perfil vertical experimental con el ajuste al modelo logarítmico presentado en la Sección [2.3.2.](#page-39-0) Se obtuvo una diferencia del 85 % entre el perfil experimental y el perfil numérico.

<span id="page-67-0"></span>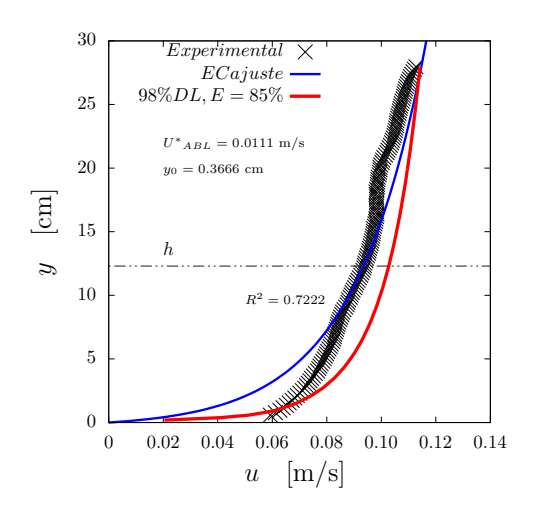

Figura 4.6: Perfiles verticales de velocidad de los datos experimentales, del ajuste logarítmico a partir de los datos experimentales y numérico en  $0.98L$  del DL-bm.

<span id="page-67-1"></span>Para disminuir la diferencia entre perfiles numérico y experimental, se modificaron iterativamente los valores de  $y_0$  y  $U^*_{ABL}$  del perfil de la condición de entrada. Con los valores de  $y_0$  del 29 % del valor del ajuste experimental y el de  $U^*_{ABL}$ del 66%, se logró obtener una diferencia menor al  $3\%$  entre los perfiles numérico y experimental (Figura [4.7\)](#page-67-1). Se obtuvieron los perfiles tridimensionales de *u*, de *k* y de *ω* en 0*.*98*L*, y se utilizaron en las simulaciones subsecuentes como condiciones de entrada.

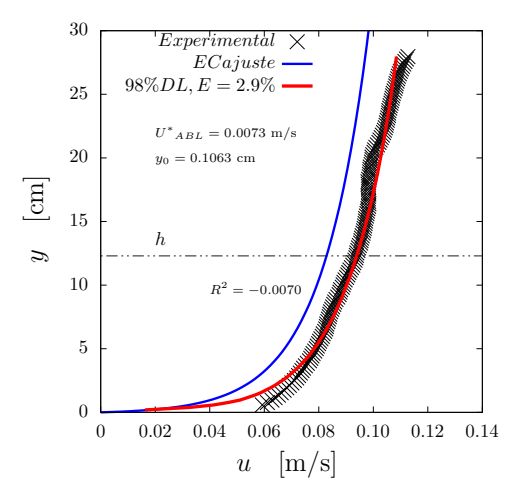

Figura 4.7: Perfiles verticales experimental y el numérico obtenido en  $0.98L$ 

# **4.3. Caso de referencia**

<span id="page-68-0"></span> $E$ l caso de estudio experimental  $CA1$ , descrito en el Capítulo [2,](#page-31-1) fue tomado como caso de referencia (CR). El CR se utiliz´o para realizar las pruebas de sensibilidad de los parámetros de simulación: modelos de turbulencia y refinamiento de malla. Las pruebas de sensibilidad tienen el objetivo de obtener los par´ametros que permitan obtener resultados numéricos con una diferencia menor al  $5\%$  con respecto a los experimentales. En la Figura [4.8](#page-68-0) se muestra una vista isométrica del CR.

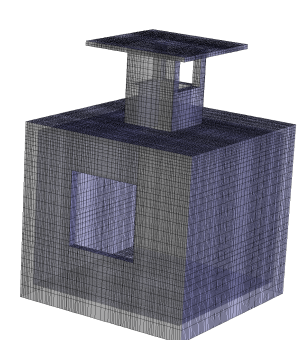

Figura 4.8: Caso de referencia.

## **4.3.1. Dominio corto computacional**

Para realizar las simulaciones numéricas CFD con las condiciones experimentales del CR, se creó un dominio computacional corto  $(DC)$  siguiendo las recomendaciones de [Franke](#page-102-5) *et al.* [\(2007\)](#page-102-5). Este DC permite ahorrar tiempo cómputo para la obtención de resultados. En este dominio ya se incluye la habitación con el WE. El DC tiene los valores del ancho y la altura del DL. La longitud 3*h* de la entrada del DC al muro barlovento de la habitaci´on y una longitud de 15*h* del muro sotavento a la salida del DC es la recomendada por [Tominaga](#page-105-1) *et al.* [\(2008\)](#page-105-1) (Figura [4.9a\)](#page-69-0). De igual modo que el DL, el DC fue construido con la técnica de mallado por extrusión [\(van Hooff y](#page-105-4) [Blocken, 2010\)](#page-105-4). La malla con 3,479,494 celdas se le llamó malla fina (DC-fm). Para determinar la influencia del tamaño de malla en la solución numérica, dos dominios computacionales a partir del DC-fm fueron creados. El primero con 1,300,666 celdas se le nombró malla base (DC-bm) y el segundo con 614, 232 celdas se le denominó malla gruesa (DL-cm). Se utilizaron los valores recomendados por [Franke](#page-102-5) *et al.* [\(2007\)](#page-102-5) de  $q_{bm,fm} = 0.5$  y  $q_{cm,fm} = 0.25$ . Para DC-bm y DC-cm se obtuvieron valores de *rcm,bm* = 0*.*79 y *rfm,bm* = 0*.*63, respectivamente. La Figura [4.9](#page-69-0) muestra el DC y los tres tamaños de mallas.

<span id="page-69-0"></span>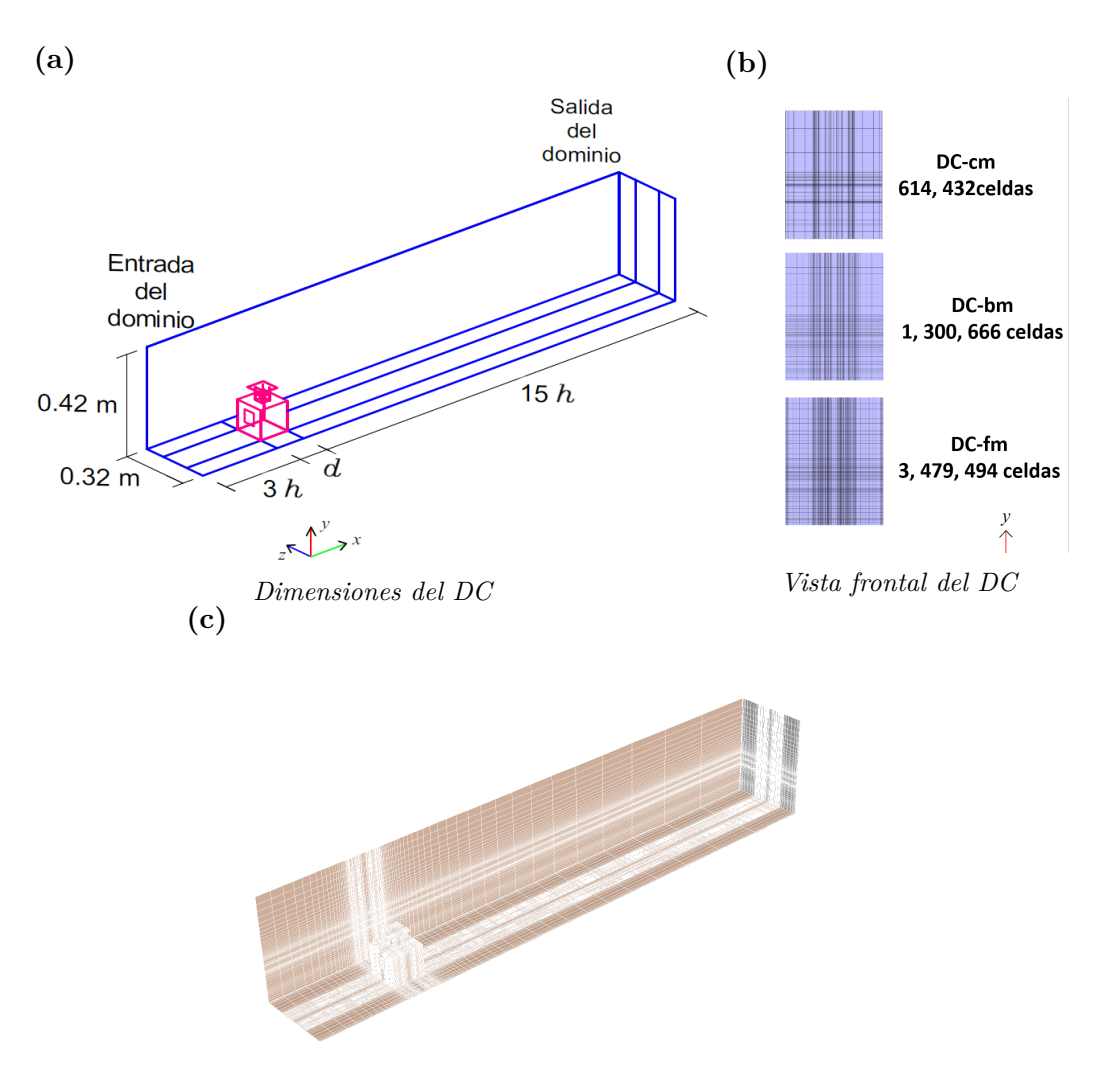

*Vista isom´etrica del DC*

Figura 4.9: Dominio corto computacional: (a) vista en isométrico con dimensiones del DC; (b) vista frontal de los tres tamaños de malla; (c) vista en isométrico del DC-bm con mallado en los contornos.

# **4.3.2. Condiciones de frontera**

Los perfiles tridimensionales de *u*, de *k* y de  $\omega$  extraídos del DL-bm fueron impuestos como condición de frontera de entrada en el DC. En la condición de frontera de salida se utilizó un gradiente de presión en dirección del flujo igual a cero. Para la condición de frontera superior se utilizó la condición de libre deslizamiento. Para el piso y las paredes laterales se utilizaron condiciones de no deslizamiento mediante las funciones de pared  $k_s$  y  $C_s$ . Para las paredes laterales se usaron  $k_s = 0$  $y \, C_s = 0.5$  [\(ANSYSFluent, 2006a,](#page-101-4) [2017\)](#page-101-2). Para el piso,  $k_s$  y  $C_s$  fueron calculados con la altura de la primera celda que corresponde al grosor del piso de la habitación y tienen valores de 4.3 mm y 1.19, respectivamente. El valor de *C<sup>s</sup>* obtenido es mayor al valor m´aximo recomendado. Sin embargo en la literatura en estudios de ventilación natural se ha reportado un valor de  $C_s = 7$  (Perén *et al.*, [2016\)](#page-104-4). El valor de *y* <sup>+</sup> para el DC es de 49.8.

### **4.3.3. An´alisis de convergencia**

El análisis de la convergencia se llevó a cabo para dos condiciones, sin habitación y con la habitación. Ambas simulaciones se realizaron con 10,000 iteraciones. Para determinar la convergencia de los resultados numéricos sin la habitación se utilizaron los residuales escalados y el valor de *u* en un punto de interés. El punto de interés considerado está localizado en el plano central a  $3h = 36.9$  cm de la entrada del DC y a una altura de *h* = 12*.*3 cm. En la Figura [4.10](#page-70-0) se observa que los residuales escalados y  $u$  se mantienen prácticamente constantes a partir de la iteración  $3,000$ y 1,000, respectivamente. Los valores de los residuales obtenidos son: de la ecuación de continuidad menor a 10<sup>−</sup><sup>4</sup> y de *u*, *k* y *ω* menor a 10<sup>−</sup><sup>7</sup> y de *v*, *w* menor a 10<sup>−</sup><sup>8</sup> .

<span id="page-70-0"></span>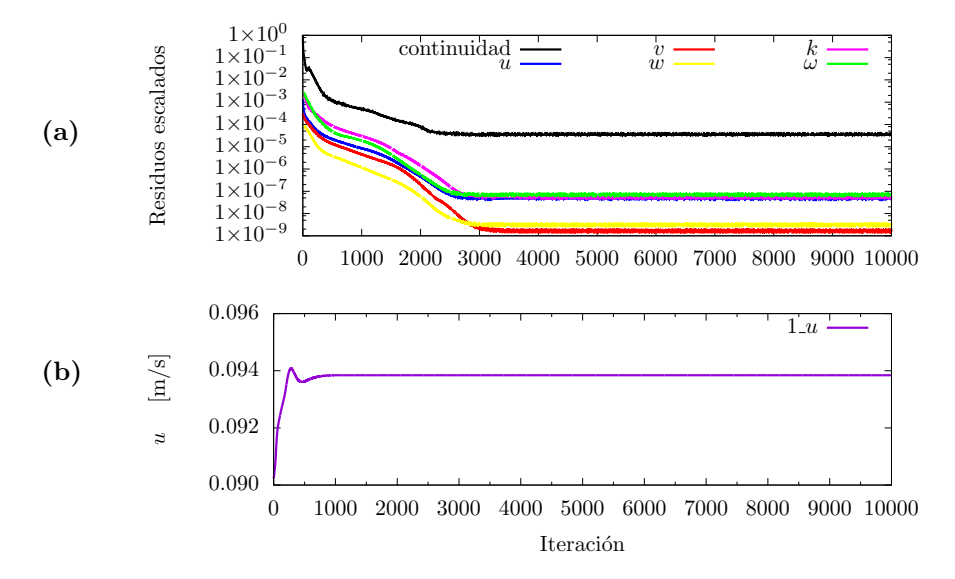

Figura 4.10: Convergencia en el DC-bm para las 10,000 iteraciones de: a) residuales escalados y b)  $u$  en un punto de interés.

#### **4. Validación de simulaciones numéricas**  $49$

Para determinar la convergencia de los resultados numéricos con la habitación se utilizaron los valores de los residuales escalados y el valor de componentes de velocidad en ocho puntos de interés colocados dentro y fuera de la habitación  $(Figura 4.11)$  $(Figura 4.11)$ . En la Figura [4.12](#page-71-1) se observa que después de un transitorio los residuales escalados oscilan alrededor de un valor medio constante. Pese a esto, los valores de las componentes de velocidad se mantienen prácticamente constantes. Los valores de los residuales obtenidos son: de la ecuación de continuidad menor a  $10^{-2}$ , de *k* y ω menor a 10<sup>−4</sup> y de *u*, *v*, *w* menor a 10<sup>−5</sup>. Para corroborar la conservación de masa en el dominio, se calculó la diferencia porcentual del flujo másico de salida con respecto al flujo másico de entrada, siendo de -3×10<sup>-3</sup>%. Por lo que se considera que la ley de conservación de masa se cumple.

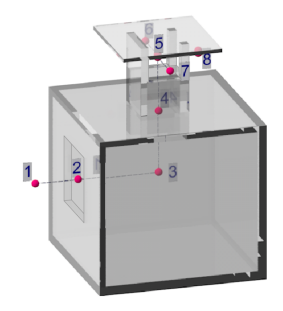

<span id="page-71-0"></span>Figura 4.11: Puntos de monitoreo de la velocidad con habitación.

<span id="page-71-1"></span>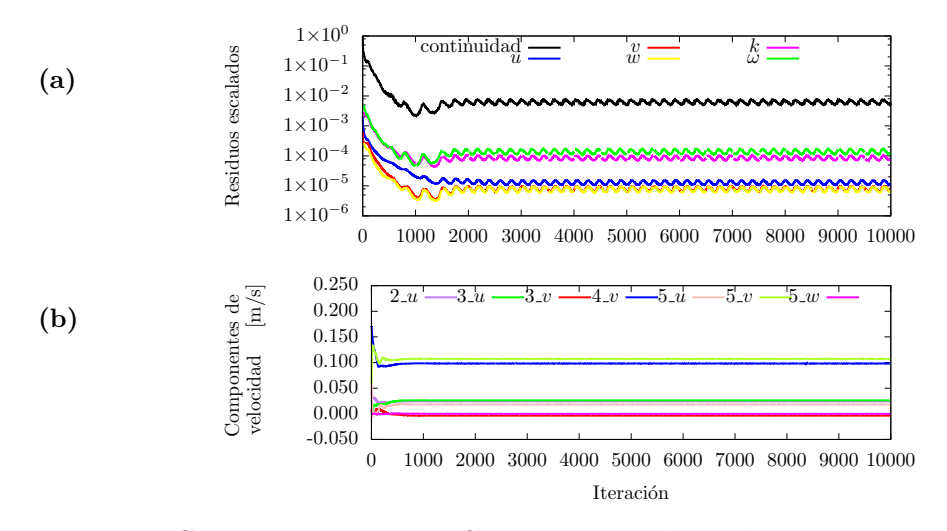

Figura 4.12: Convergencia en el DC-bm con la habitación para las 10,000 iteraciones de: a) residuales escalados y b) componentes de velocidad para algunos de los puntos de interés.
## 4.3.4. Gradientes en la dirección del flujo

Los perfiles verticales de entrada y los incidentes sin la habitación (perfiles localizados a una distancia de 3*h* de la entrada) de *u*, de *k* y de *ω* deben ser prácticamente iguales, esto es que los gradientes en la dirección del flujo deben ser cercanos a cero. Las diferencias entre los perfiles fueron calculadas. La Figura [4.13](#page-72-0) muestra que existe una diferencia del 0.35 % entre perfiles verticales de velocidad, una diferencia del 5.32 % entre perfiles de *k* y una diferencia del 6.44 % entre perfiles de  $\omega$ . Por lo que, los gradientes en la dirección del flujo son despreciables.

<span id="page-72-0"></span>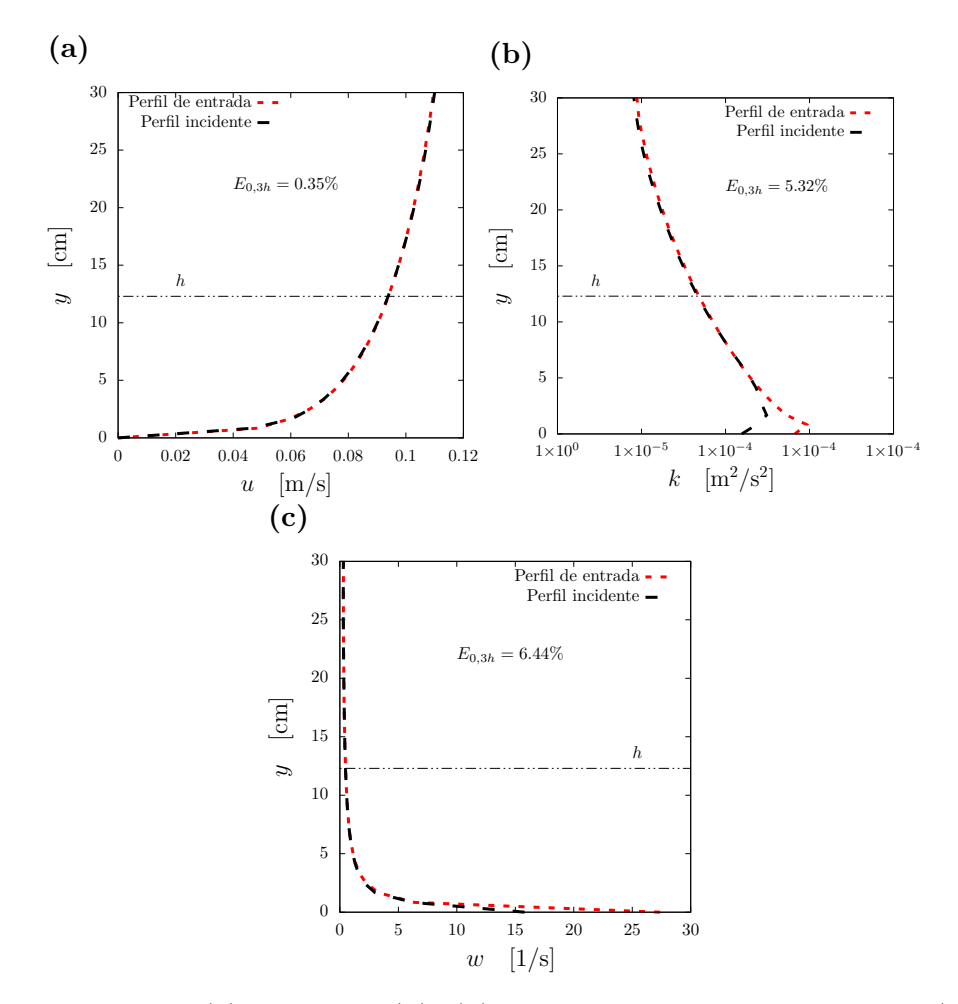

Figura 4.13: Perfiles (a) velocidad  $(u)$ , (b) energía cinética de turbulencia  $(k)$  y (c) disipación específica de turbulencia  $(\omega)$ .

#### **4.3.5. Variaci´on de par´ametros de simulaci´on**

Una vez verificado que los gradientes en la dirección del flujo no son importantes, se realizaron análisis de sensibilidad al modelo de turbulencia y al tamaño de malla.

#### **4.3.5.1. Modelos de turbulencia**

Para estudios de ventilación natural en edificios [Blocken](#page-101-0) [\(2015\)](#page-101-0); Perén *et al.* [\(2015a](#page-104-0)[,b](#page-104-1)[,c,](#page-104-2) [2016\)](#page-104-3); Liu *[et al.](#page-104-4)* [\(2011\)](#page-104-4); [Ramponi y Blocken](#page-105-0) [\(2012\)](#page-105-0); [Ramponi](#page-105-1) *et al.* [\(2015\)](#page-105-1) y [van Hooff](#page-106-0) *et al.* [\(2017\)](#page-106-0) han utilizado las ecuaciones RANS y por lo tanto modelos de turbulencia RANS. Por lo tanto, en este trabajo también se utilizaron las ecuaciones RANS con modelos de turbulencia. Entre los modelos de turbulencia RANS se encuentran: el modelo *Standard*  $k-\epsilon$  (*Sk*- $\epsilon$ ) [\(Jones y Launder, 1972\)](#page-103-0), el modelo *Realizable*  $k - \epsilon$  (*Rk-* $\epsilon$ ) [\(Tsan-Hsing](#page-105-2) *et al.*, [1995\)](#page-105-2), el modelo *Renormalization Group k*- (*RNG k*-) [\(Choudhury, 1993\)](#page-102-0), el modelo *Standard k*−*ω* (*Sk*-*ω*) [\(Wilcox,](#page-106-1) [1998\)](#page-106-1), el modelo *Shear Stress Transport k* − *ω* (*SST k*-*ω*) [\(Menter, 1994\)](#page-104-5) y el modelo *Reynolds Stress* (*RSM*) [\(Launder](#page-103-1) *et al.*, [1975\)](#page-103-1).

El efecto de los modelos RANS en ventilación natural en edificios ha sido estudiado por [Blocken](#page-101-0) [\(2015\)](#page-101-0); Perén *et al.* [\(2015a,](#page-104-0) [b,](#page-104-1) [c,](#page-104-2) [2016\)](#page-104-3); [Ramponi y Blocken](#page-105-0) [\(2012\)](#page-105-0); [Ramponi](#page-105-1) *et al.* [\(2015\)](#page-105-1) y [van Hooff](#page-106-0) *et al.* [\(2017\)](#page-106-0) comparando componentes de velocidad en líneas de interés. En este trabajo se evalúa sobre las líneas de interés *L<sup>h</sup>* y *L<sup>v</sup>* mostradas en la Figura [4.14.](#page-74-0) La Tabla [4.3](#page-74-1) muestra la diferencia en las componentes de velocidad entre los modelos RANS y el experimento. Se observa que los modelos *Sk*-*ω* y *Sk*- son los mejores, contrario a lo encontrado por [Ramponi](#page-105-0) [y Blocken](#page-105-0) [\(2012\)](#page-105-0). Ya que se cuenta con resultados experimentales de la velocidad en el plano central se optó por utilizar estos resultados para la comparación de los modelos RANS.

<span id="page-74-0"></span>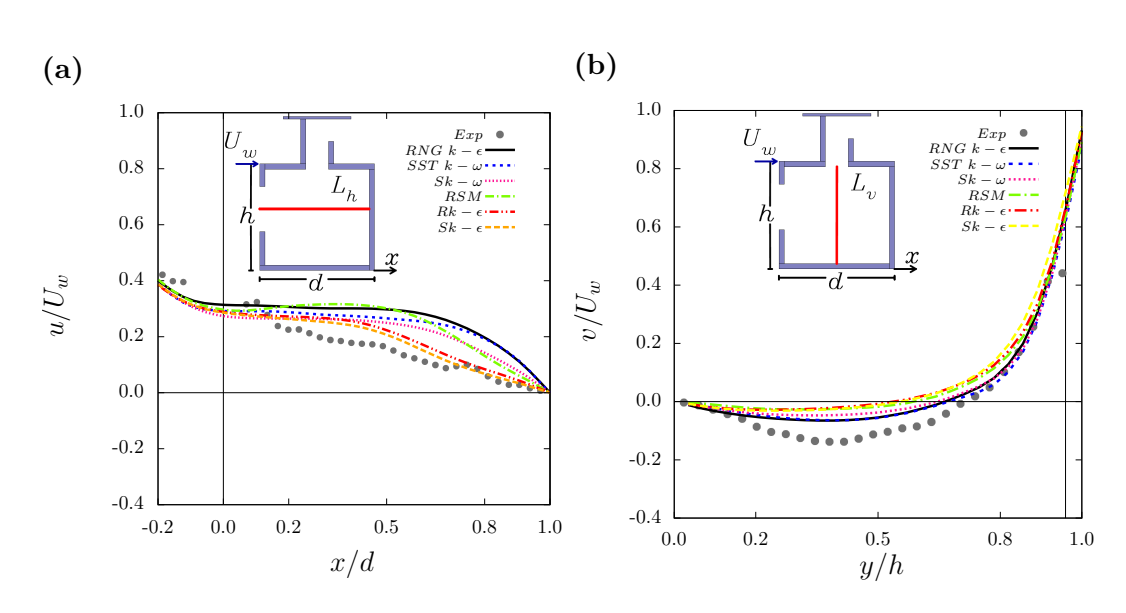

Figura 4.14: Evaluación de los modelos de turbulencia sobre las líneas de interés.

Tabla 4.3: Diferencia porcentual entre resultado numérico y experimental de la componente axial  $(E_u)$  y componente vertical  $(E_v)$ , en las líneas de interés  $L_h$  y *Lv*, y el promedio de ambas cantidades (*E*), para cada modelo de turbulencia.

<span id="page-74-1"></span>

| Modelo de turbulencia $E_u$ [%] $E_v$ [%] |    |    | $\frac{1}{2}$<br>$\bm{E}$ |
|-------------------------------------------|----|----|---------------------------|
| $Sk$ - $\omega$                           | 47 | 34 | 40                        |
| $Sk - \epsilon$                           | 18 | 63 | 40                        |
| $SST$ k- $\omega$                         | 66 | 22 | 44                        |
| $Rk-\epsilon$                             | 23 | 65 | 45                        |
| RNG $k$ - $\epsilon$                      | 70 | 21 | 46                        |
| RSM                                       | 47 | 60 | 53                        |

Para evaluar los modelos RANS sobre el plano central se utilizó como parámetro el porcentaje de área con magnitud de velocidad significativa  $(P_a)$  (Sección [3.2\)](#page-51-0). El valor de *P<sup>a</sup>* para cada modelo RANS se presenta en la Figura [4.15.](#page-75-0) Al comparar el valor experimental de  $P_a$  con los resultados numéricos puede notarse que el modelo *RNG k-ε* es el mejor seguido del modelo *SST k-ω*. Esto coincide con los resultados de [Ramponi y Blocken](#page-105-0) [\(2012\)](#page-105-0). En consecuencia, el modelo *RNG k*- fue elegido para realizar las simulaciones subsecuentes de este trabajo.

<span id="page-75-0"></span>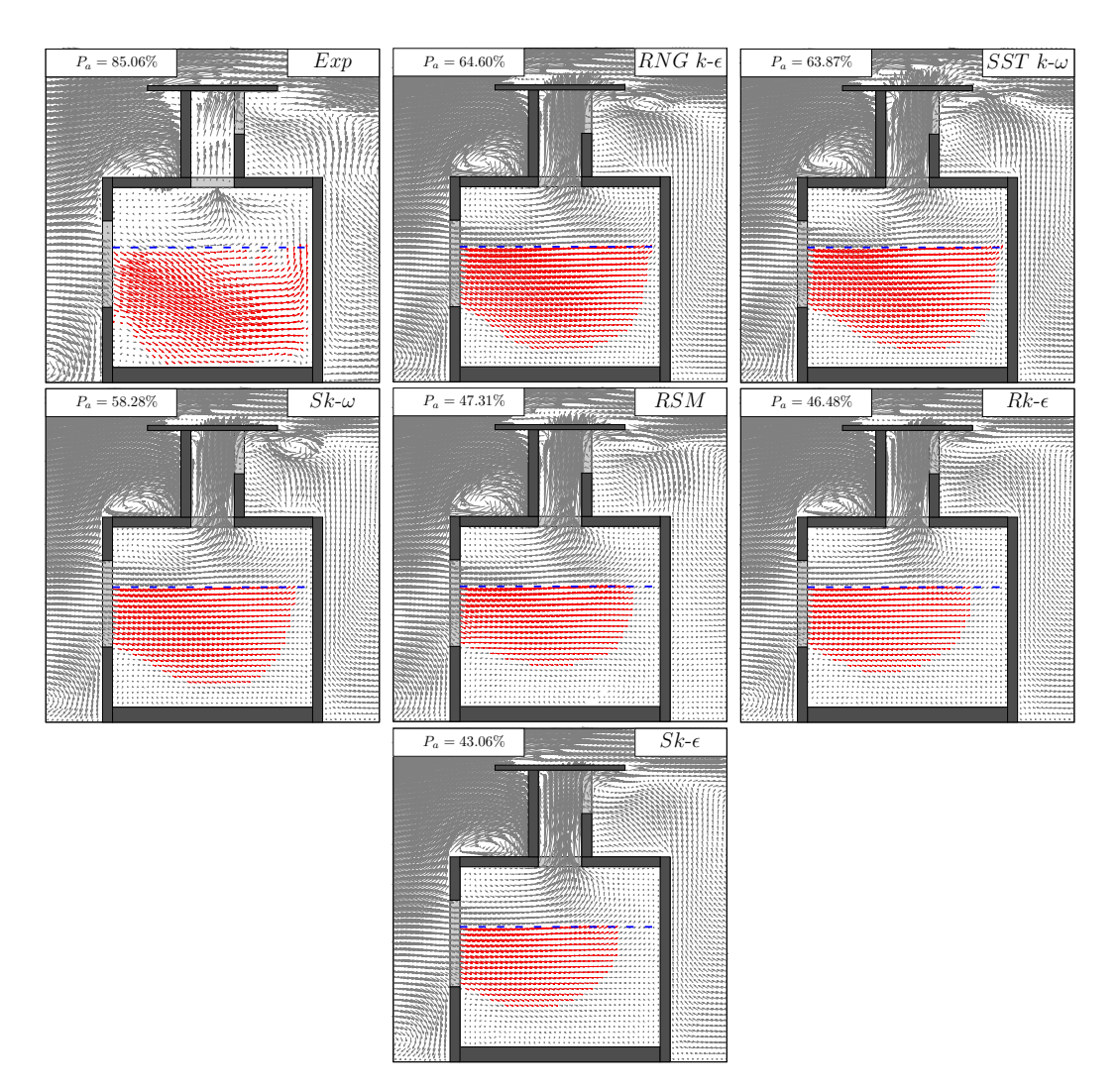

Figura 4.15: Evaluación de los modelos de turbulecia con el parámetro $P_a$ .

#### **4.3.5.2. Tama˜no de malla**

Un análisis de sensibilidad al tamaño de malla fue realizado para las tres mallas del DC. La Figura [4.16](#page-76-0) presenta componentes de velocidad para los tres tamaños de mallas sobre las líneas  $L_h$  y  $L_v$ ; la diferencia de velocidad entre el resultado numérico y el experimental se muestra para cada tama˜no de malla en la Tabla [4.4.](#page-76-1) Se observa que las diferencias son altas, las mallas DC-cm y DC-bm tienen menores diferencias. También se utilizó el parámetro  $P_a$  para el análisis, los resultados numéricos y el experimental se muentran en la Figura [4.17,](#page-77-0) en ellos se observa las mallas DC-cm y DC-bm tienen menores diferencias con respecto al experimental del 24 %, mientras que la malla DC-fm tiene una diferencia del  $29\%$ . De los resultados se optó por utilizar el DC-bm para los estudios subsecuentes.

<span id="page-76-0"></span>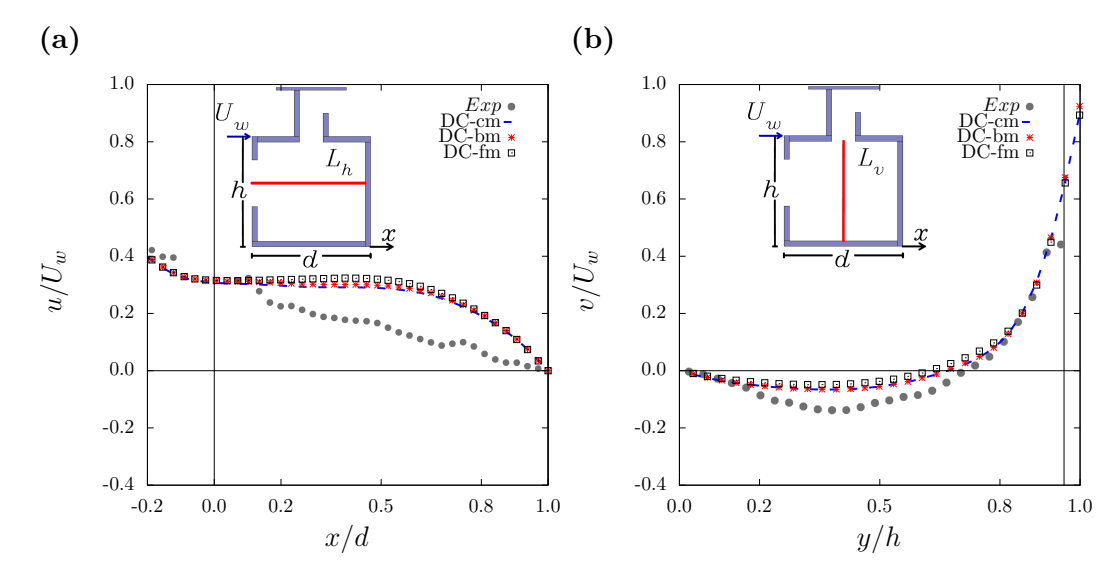

Figura 4.16: Evaluación del tamaño de malla sobre las líneas de interés  $L_h$  y  $L_v$ .

Tabla 4.4: Diferencia porcentual entre resultado numérico y experimental de la componente axial  $(E_u)$  y componente vertical  $(E_v)$ , en las líneas de interés  $L_h$  y  $L_v$ , y el promedio de ambas cantidades  $(E)$ , para cada tamaño de malla.

<span id="page-76-1"></span>

| Tamaño de malla $E_u$ [%] $E_v$ [%] $E$ [%] |    |            |    |
|---------------------------------------------|----|------------|----|
| $DC$ -cm                                    | 68 | $20 -$     |    |
| $DC-bm$                                     | 70 | $\cdot$ 21 | 46 |
| $DC$ -fm                                    | 73 |            | 57 |

<span id="page-77-0"></span>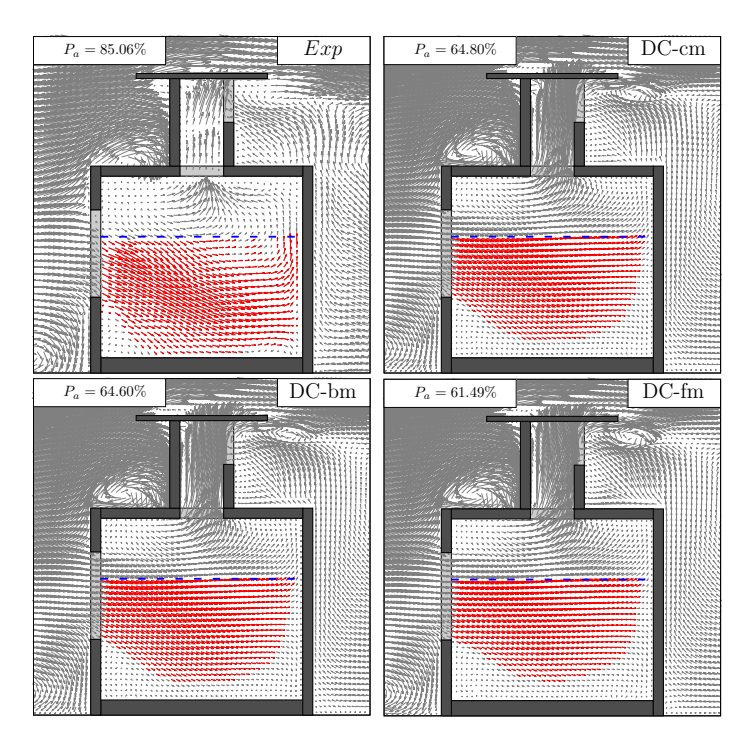

Figura 4.17: Evaluación del tamaño de malla del DC con el parámetro  $P_a$ .

## **4.3.6. ´Indice de convergencia de malla**

El índice de convergencia de malla o error de convergencia de malla (GCI, Grid Convergence Index, por sus siglas en inglés) proporciona el límite del porcentaje de error mediante una barra de error dentro de la cual es probable que se encuentre la solución numérica de la malla seleccionada, en este trabajo la malla base [\(Schwer,](#page-105-3) [2008\)](#page-105-3). El GCI se define a través del error de Richardson [\(Roache, 1994,](#page-105-4) [1997\)](#page-105-5). En este trabajo se ocupa el GCI de la malla base para refinamiento  $\eta = \varepsilon/[1 - r_{fm,bm}^{\lambda}]$ . Donde *ε* =  $f_{bm} - f_{fm}$ ,  $f_{bm}$  y  $f_{fm}$ , son las soluciones para la malla DC-bm y DC-fm, respectivamente y  $\lambda$  es el orden de precisión del algorítmo, para estas simulaciones  $\lambda = 2$  (Sección [4.1\)](#page-59-0). El GCI de la malla base para refinamiento viene dado por

$$
GCI = \tau \left| \eta \right|,\tag{4.8}
$$

donde  $\tau = 1.25$  [\(Roache, 1994\)](#page-105-4).

La Figura [4.18](#page-78-0) muestra el GCI de la malla base para refinamiento sobre líneas de interés dentro de la habitación. El GCI promedio de la malla base para refinamiento es de 1.85 % para los resultados extraidos sobre la línea horizontal y  $2.94\%$  para los resultados extraidos sobre la línea vertical.

<span id="page-78-0"></span>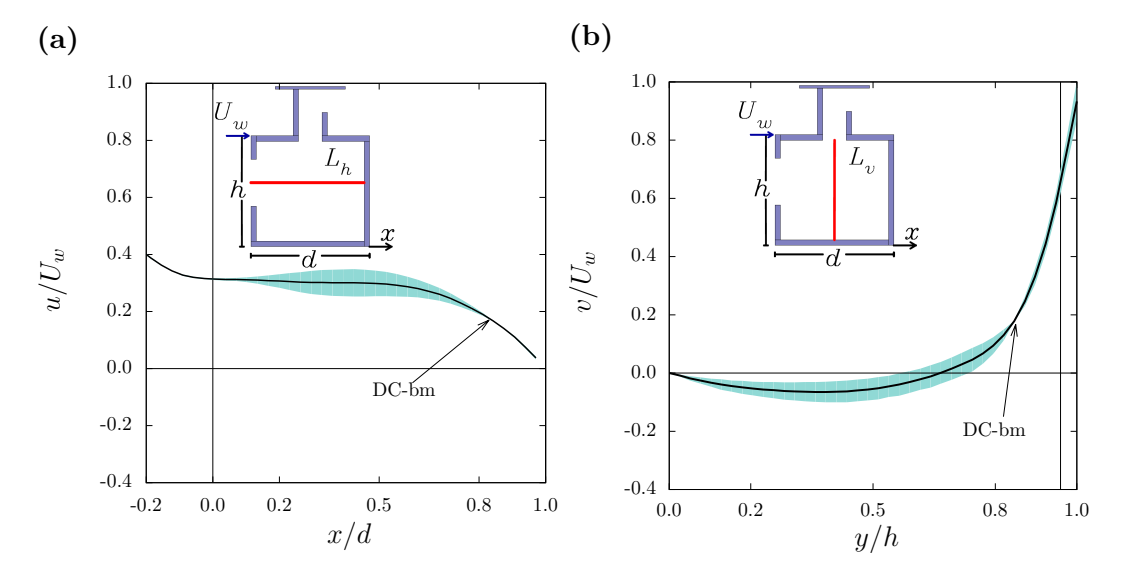

Figura 4.18: La barra azul representa el GCI de la malla base para refinamiento y la línea continua es la solución de la malla base.

# <span id="page-78-1"></span>4.4. **Validación**

El perfil de velocidad fue reproducido tridimensionalmente con datos bidimensionales de los experimentos. Para ello fue necesario crear un dominio computacional que conservara las dimensiones del canal, denominado dominio largo (DL). Se comprobó que el perfil vertical de velocidad numérico coincide con el perfil vertical de velocidad obtenido en el experimento. Un perfil tridimensional de velocidad fue generado con este dominio.

Por otra parte, para ahorrar recurso computacional se disminuyó la longitud del  $DL. A$  este dominio se le llamó dominio corto  $(DC)$  y fue el utilizado en los estudios subsecuentes. El perfil tridimencional de velocidad obtenido en el DL fue aplicado como condici´on de frontera de entrada en el DC. Se verificaron que los perfiles de entrada e incidentes tengan una diferencia m´ınima. Los an´alisis de sensibilidad de los modelos de turbulencia y de tamaño de malla usándose como parámetros de evaluaión componentes de velocidad sobre líneas de interés y el  $P_a$ . Estos análisis se realizaron con la habitación para el caso de referencia (CR). Se encontró que el mejor modelo de turbulencia es el modelo *RNG k-c* y la malla seleccionada es DC-bm. La incertidumbre numérica de la malla DC-bm fue calculada con el GCI.

Una vez seleccionado el modelo de turbulencia y el tamaño de malla se realizó la validación del modelo numérico con datos experimentales para el CR. Se utilizarón como parámetros de evaluación el  $P_a$  y el  $I_h$ . En la Tabla [4.5](#page-79-0) se presentan los valores experimentales y numéricos y su diferencia porcentual de los parámetros  $P_{\boldsymbol{a}}$ y *Ih*. Se observa que *P<sup>a</sup>* tiene una diferencia porcentual del 24 % mientras que *I<sup>h</sup>* tiene una diferencia porcentual del 6 % .

Tabla 4.5: Valores experimentales y numéricos y su diferencia porcentual de los parámetros  $P_a$  y  $I_h$ .

<span id="page-79-0"></span>

|           |     |    | Parámetro Experimental Numérico Diferencia [%] |
|-----------|-----|----|------------------------------------------------|
| $P_a$ [%] | 85. | 65 |                                                |
| $I_h$ [%] | 43  |    |                                                |

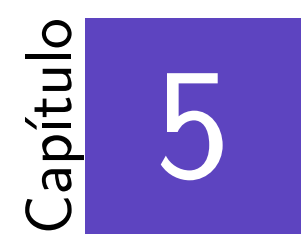

# Análisis de resultados numéricos

#### \*\*\*

En este capítulo se presentan las simulaciones numéricas en escala real y la evaluación de los diez casos de estudio (Figura [2.2\)](#page-33-0). Estas simulaciones fueron realizadas utilizando aire como fluido de trabajo y los parámetros de simulación que se determinaron en el estudio para la validación de las soluciones numéricas  $(Section 4.4)$  $(Section 4.4)$ . Las características particulares de las simulaciones a escala real y del procedimiento para utilizar los parámetros de simulación se presentan en las siguientes secciones.

# **5.1. Dominio extendido en escala real**

Para las simulaciones numéricas en escala real se escaló el DC-bm del CR validado en la Sección [4.3](#page-68-0) con un factor de 25. El dominio escalado fue modificado para reducir los efectos de las paredes del dominio, las caras laterales y la cara superior fueron extendidas, obteniéndose una razón de bloqueo menor al 3 % [\(Tominaga](#page-105-6) *et al.*)  $(2008)$ ). A este dominio se le denominó dominio extendido (DE) en escala real. Las dimensiones del DE se muestran en la Figura [5.1,](#page-82-0) donde  $h_a = 3.075$  m,  $h_T = 4.450$  m  $y \, d_a = 3.300 \, \text{m}.$ 

<span id="page-82-0"></span>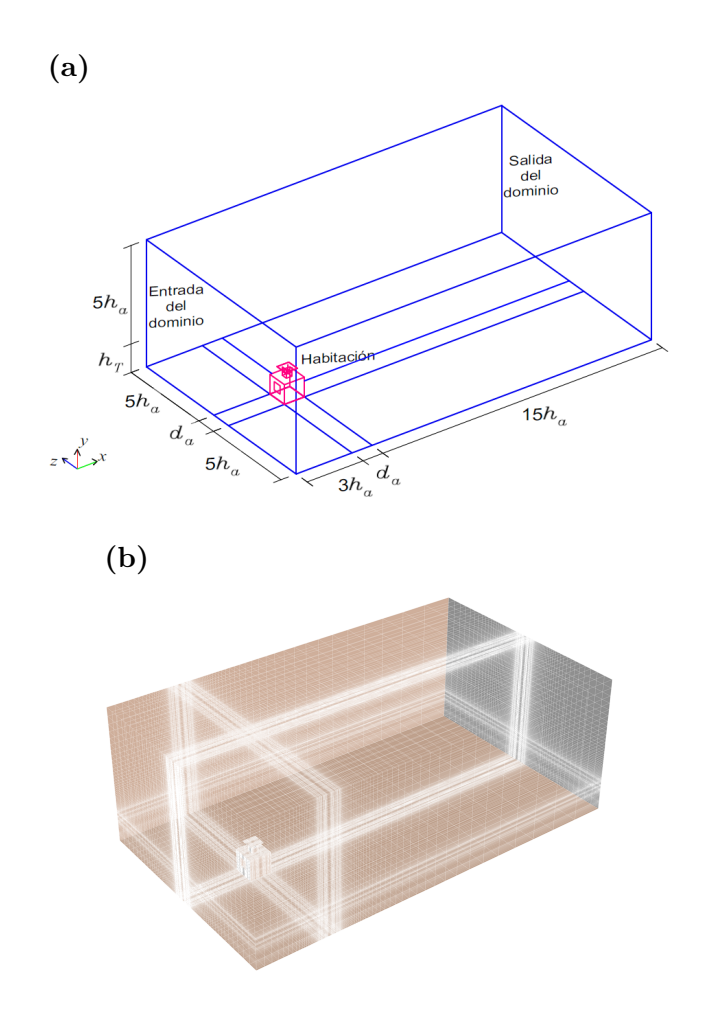

Figura 5.1: Vistas en isométrico del dominio extendido computacional en escala real: (a) esquema con dimensiones y (b) mallado con 2,285,304 celdas. Las dimensiones de *ha*, *h<sup>T</sup>* y *d<sup>a</sup>* son 3.075 m, 4.450 m y 3.300 m, respectivamente.

## **5.1.1. Condiciones de frontera**

En la entrada del DE se utilizó el perfi logarítmico de velocidad, correspondiente a una zona sub-urbana, con  $y_0 = 0.08$  *m* [\(Wieringa, 1992\)](#page-106-2) y  $U^*_{ABL}$  = 0.117 ± 0.037 m/s [\(Castillo y Huelsz, 2017\)](#page-102-1). La velocidad de referecia medida a la altura de la habitación es  $U_a$  =1.04 m/s. En la salida se utilizó un gradiente de presión en dirección del flujo igual a cero. Para las fronteras superior y laterales se utilizó la condición de simetría. Para el piso se impusó una condición de no deslizamiento con funciones de pared con  $k_s = 0.1125$  m y  $C_s = 6.9640$ . En las paredes de la habitación y del WE se utilizó la condición de no deslizamiento para paredes lisas con  $k_s = 0.0$  m y  $C_s = 0.5$ . El valor de  $y^+$  para el DE es de 903.3.

#### **5.1.2.** Comprobación de convergencia

Para el DE se utilizaron los criterios de convergencia aplicados en la Apartado [4.2.3.](#page-63-0) En la Figura [5.2](#page-83-0) se observa que los residuales escalados del DE y componentes de velocidad en los puntos de interés en la habitación se mantienen prácticamente constantes a partir de la iteración 9,000 y 2,000, respectivamente. Los valores de los residuales obtenidos son para la ecuación de continuidad menor a  $10^{-3}$ y de *u*, *v*, *w* y *k* menor a 10<sup>-6</sup>, y de *€* menor a 10<sup>-4</sup>.

<span id="page-83-0"></span>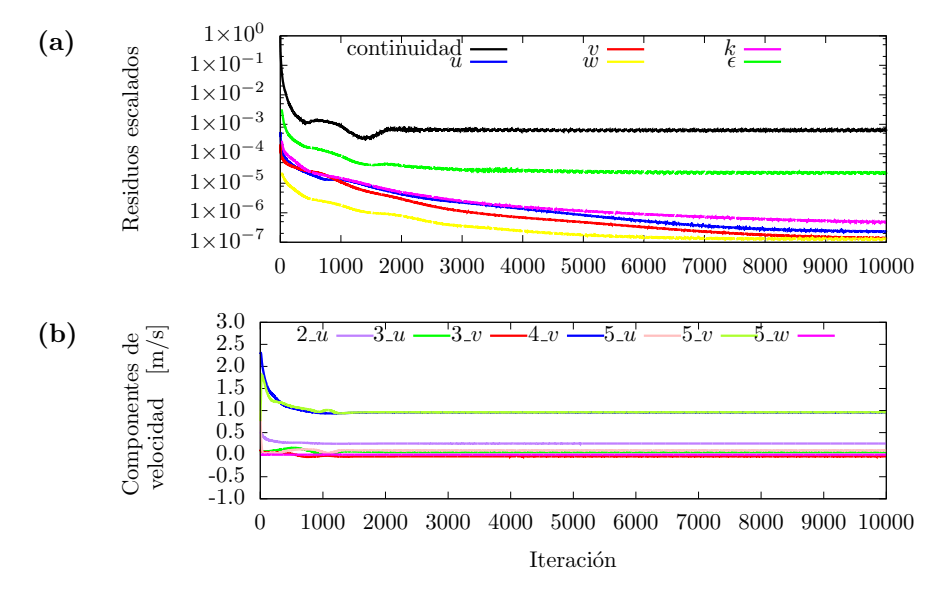

Figura 5.2: Convergencia en el DE para las 10,000 iteraciones de: a) residuales escalados y b) componentes de velocidad para algunos de los puntos de interés.

# **5.2.** Evaluación de la ventilación natural

En esta sección se presenta la evaluación de la ventilación natural, para los diez casos de estudio, mediante los parámetros de flujo de ventilación  $(F_n)$ , porcentaje de volumen con magnitud de velocidad significativa (*Pv*), ´ındice de homogeneidad  $(I_{hv})$  y promedio de la magnitud de la velocidad  $(U)$ . Los parámetros  $P_v$ ,  $I_{hv}$  y U

se evaluaron en el interior de la habitación considerado como volumen habitable de dimensiones  $3 \text{ m} \times 3 \text{ m} \times 1.8 \text{ m}$ .

#### **5.2.1.** Flujo de ventilación

El  $F_v$  es la suma de los flujos volumétricos de entrada a la habitación por la ventana y por el ducto del WE. Ambos flujos se calcularon con la integral de área de la velocidad normal al área de la ventana o el área de ducto del WE. En la Tabla [5.1](#page-84-0) se presentan los valores de  $A_D/A_V$ ,  $F_v$  y  $ACH$  para los diez casos de estudio. Se puede notar que los casos con ventana cuadrada tienen mayor flujo de ventilación que sus correspondientes con ventana rectangular. Para valores iguales de *AD/A<sup>V</sup>* , se observa que el caso con ventana cuadrada tiene aproximadamente el doble de *F<sup>v</sup>* que el caso con ventana rectangular.

<span id="page-84-0"></span>Tabla 5.1: Relación de áreas  $A_D/A_V$ , flujo de ventilación  $(F_v)$  y cambios de aire (*ACH*)

| Caso de estudio | $A_D/A_V$ | $\boldsymbol{F_v}~\text{[m}^3\text{/h]}$ | $\boldsymbol{ACH}$ [1/h] |
|-----------------|-----------|------------------------------------------|--------------------------|
| RA1             | 0.50      | 1,144                                    | 47                       |
| RA2             | 0.75      | 1,509                                    | 62                       |
| RA3             | 1.00      | 1,756                                    | 72                       |
| RA4             | 1.25      | 1,923                                    | 79                       |
| RA5             | 2.00      | 2,195                                    | 90                       |
| CA1             | 0.25      | 1,270                                    | 52                       |
| CA2             | 0.38      | 1,799                                    | 74                       |
| CA3             | 0.50      | 2,206                                    | 91                       |
| CA4             | 0.63      | 2,679                                    | 110                      |
| CA5             | 1.00      | 3.456                                    | 142                      |

La Figura [5.3](#page-85-0) presenta  $F_v$  como función de  $A_D$  y como función de  $A_O$ . Para ambos tipos de ventana, se observa que *F<sup>v</sup>* aumenta exponencialmente con respecto a  $A_D$  y  $A_O$ . Los ajustes exponenciales aplicados son válidos en los intervalos estudiados de *A<sup>D</sup>* y de *AO*. De la tendencia de los ajustes, se observa que para valores de  $A_D$  <0.42 m<sup>2</sup> y  $A_O$  <1.26 m<sup>2</sup>,  $F_v$  es mayor en casos con ventana rectangular que para casos con ventana cuadrada.

La Figura [5.4](#page-85-1) presenta  $F_v$  como función de  $A_D/A_V$  y como función de  $A_O/A_V$ . Puede observarse que, en el rango estudiado, *F<sup>v</sup>* crece exponencialmente con *AD/A<sup>V</sup>* y *AO/A<sup>V</sup>* , mientras que en los resultados experimentales, obtenidos de mediciones en el plano central, el flujo de ventilación (*F*) crece linealmente con  $A_D/A_V$  y  $A_O/A_V$  (Figura [3.5\)](#page-49-0).

<span id="page-85-0"></span>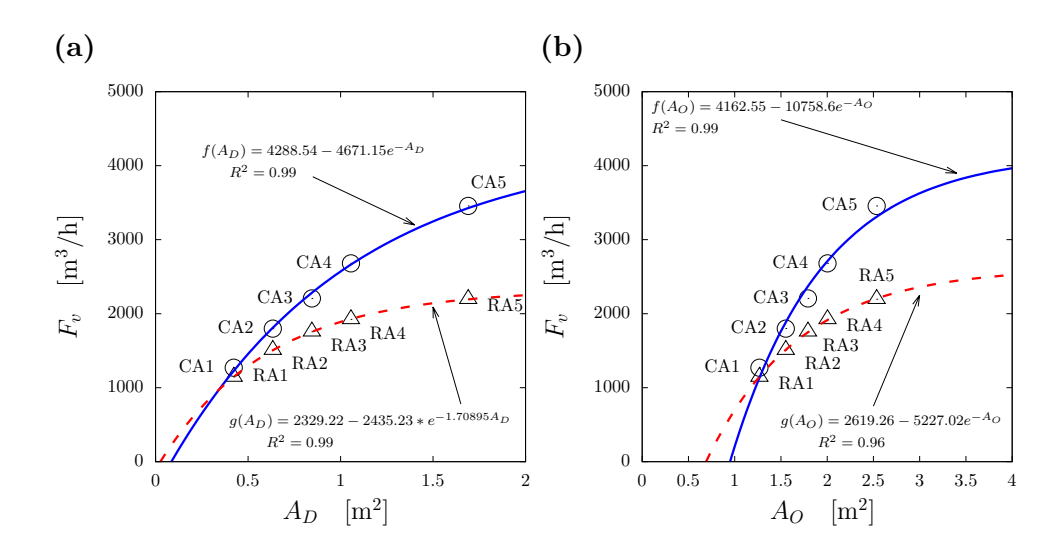

Figura 5.3: Flujo de ventilación  $(F_v)$  como función del (a) área de ducto del WE  $(A_D)$  y (b) área total de abertura del WE  $(A_O)$ .

<span id="page-85-1"></span>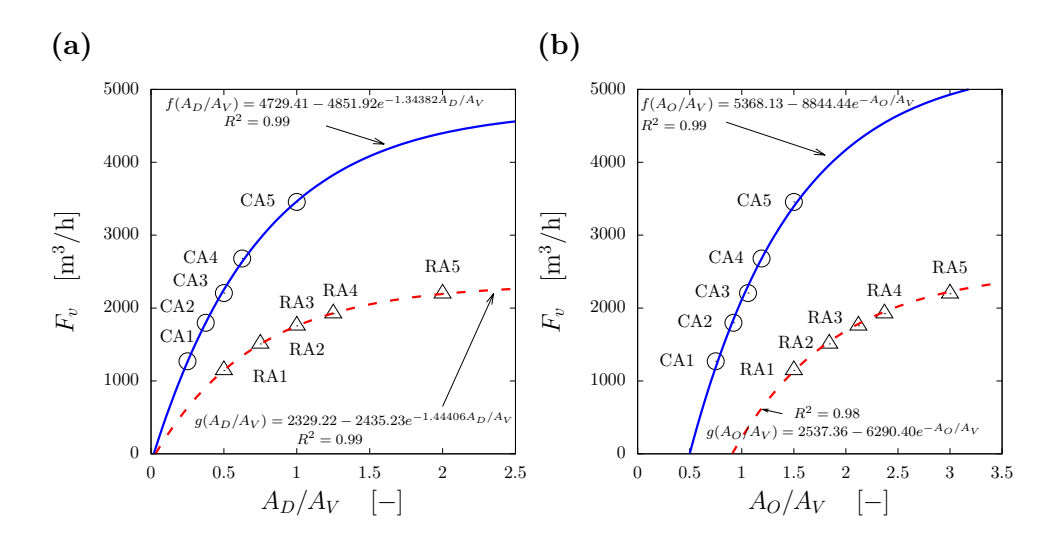

Figura 5.4: Flujo de ventilación  $(F_v)$  como función de la realación de áreas (a)  $A_D/A_V$ y (b)  $A_O/A_V$ .

## **5.2.2. Porcentaje de volumen con magnitud de velocidad significativa**

El parámetro  $P_v$  está definido como el porcentaje del volumen habitable con magnitud de velocidad mayor o igual a una magnitud de velocidad de referencia. La magnitud de velocidad de referencia corresponde al 10 % de *Ua*. La Tabla [5.2](#page-86-0) presenta la relación de áreas  $A_D/A_V$  y los valores de  $P_v$  para los diez casos de estudio. Se puede notar que los casos *CA*5, *CA*4 y *RA*5 tienen un valor mayor al 90 %. Los casos *RA*1 y *CA*1 tienen un valor menor al 70 %. Para valores iguales de  $A_D/A_V$ , se observa que el caso con ventana cuadrada tiene mayor valor de  $P_v$  que el caso con ventana rectangular.

| Caso de estudio | $A_D/A_V$ $P_v$  % |    |
|-----------------|--------------------|----|
| RA1             | 0.50               | 64 |
| RA <sub>2</sub> | 0.75               | 81 |
| RA3             | 1.00               | 86 |
| RA4             | 1.25               | 88 |
| RA5             | 2.00               | 93 |
| C A1            | 0.25               | 58 |
| CA2             | 0.38               | 78 |
| CA3             | 0.50               | 87 |
| CA4             | 0.63               | 94 |
| C A5            | 1.00               | 97 |

<span id="page-86-0"></span>Tabla 5.2: Relación de áreas  $A_D/A_V$  y porcentaje de volumen con magnitud de velocidad significativa (*Pv*) para los diez casos de estudio.

Las Figuras [5.5](#page-87-0) y [5.6](#page-87-1) presentan a  $P_v$  como función de  $A_D$ ,  $A_O$ ,  $A_D/A_V$  y  $A_O/A_V$ . En las gráficas se puede obervar que  $P_v$  crece exponencialmente con  $A_D$ ,  $A_O A_D/A_V$ y *AO/A<sup>V</sup>* . En la Figura [5.5](#page-87-0) se observa que el comportamiento del ajuste de *P<sup>v</sup>* a partir del valor de  $A_D < 0.845$  m<sup>2</sup> y de  $A_O < 1.55$  m<sup>2</sup> es mayor para casos con ventana rectangular que para los casos con ventana cuadrada.

<span id="page-87-0"></span>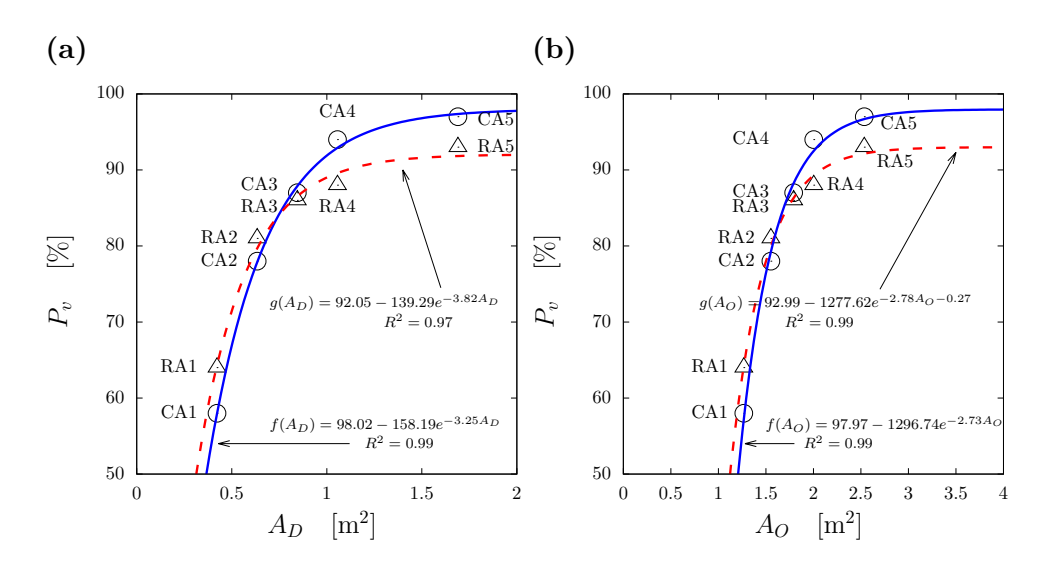

Figura 5.5: Porcentaje de volumen con magnitud de velocidad significativa (*Pv*) como función de (a) área de ducto del WE  $(A_D)$  y (b) área total de abertura del WE  $(A_O)$ .

<span id="page-87-1"></span>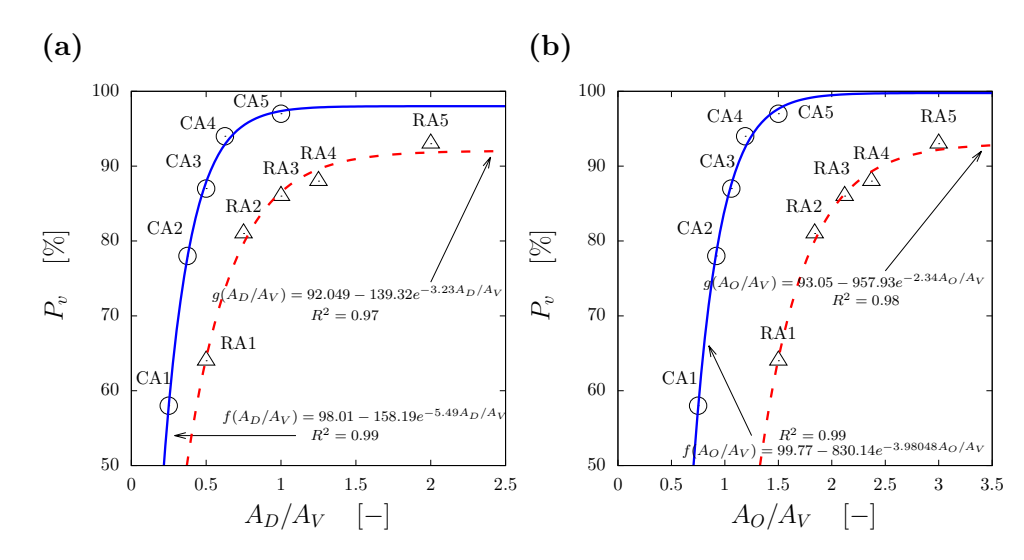

Figura 5.6: Porcentaje de volumen con magnitud de velocidad significativa (*Pv*) como función de la relación de áreas (a)  $A_D/A_V$  y (b)  $A_O/A_V$ .

## **5.2.3. ´Indice de homogeneidad**

En la Sección [3.3](#page-55-0) se definió el índice de homogeneidad  $I_h$  para evaluar la uniformidad de la magnitud de velocidad del aire en el plano central. En forma an´aloga se define el ´ındice de homogeneidad *Ihv* para evaluar la uniformidad de la magnitud de velocidad del aire en el volumen habitable. Los resultados se muestran en la Tabla [5.3.](#page-88-0) *Ihv* tiene valores m´as altos para los casos con ventana cuadrada. Los valores de *Ihv* para los casos con ventana cuadrada se encuentran alrededor del 50 % y para los casos con ventana rectangular alrededor del 37 %. El caso *CA*2 tiene el mayor valor de  $I_{ht} = 50.7\%$  y el caso *RA*4 tiene el menor valor de  $I_{hv} = 37.0\%$ . La Figura [5.7](#page-88-1) muestra a  $I_{hv}$  en función de las relaciones de áreas  $A_D/A_V$  y  $A_O/A_V$ . Se puede observar que  $I_{hv}$  es dependiente de la geometría y área de la ventana.

<span id="page-88-0"></span>Tabla 5.3: Relación de áreas  $A_D/A_V$  e índice de homogeneidad  $I_{hv}$  para los diez casos de estudio.

| Caso de estudio | $A_D/A_V$ $I_{ht}$ [%] |      |
|-----------------|------------------------|------|
| RA1             | 0.50                   | 37.1 |
| RA <sub>2</sub> | 0.75                   | 37.3 |
| RA3             | 1.00                   | 37.5 |
| R.A4            | 1.25                   | 37.0 |
| RA5             | 2.00                   | 40.8 |
| C A1            | 0.25                   | 49.6 |
| CA2             | 0.38                   | 50.7 |
| CA3             | 0.50                   | 50.3 |
| C44             | 0.63                   | 50.4 |
| CA5             | 1.00                   | 49.1 |

<span id="page-88-1"></span>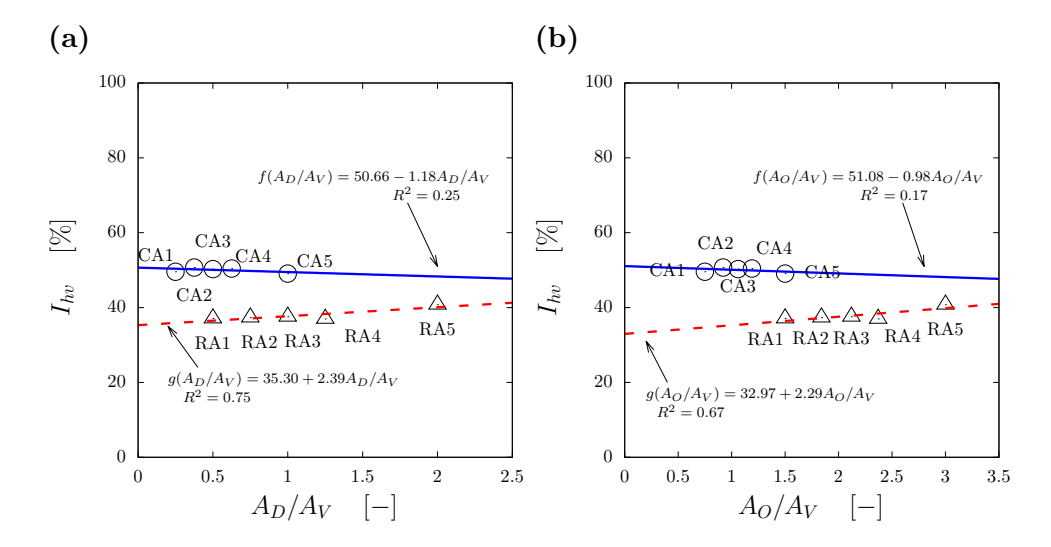

Figura 5.7: Índice de homogeneidad  $I_{hv}$  como función de la relación de áreas (a)  $A_D/A_V$  y (b)  $A_O/A_V$ .

#### **5.2.4. Promedio de la magnitud de velocidad**

En la Tabla [5.4](#page-89-0) se muestra la relación de áreas  $A_D/A_V$  y el valor de  $\overline{U}$  para cada caso de estudio. Se puede ver que los casos de estudio con ventana rectangular tienen un valor ligeramente mayor de *U* que sus homólogos con ventana cuadrada, a excepción de los casos con intercambiador A5, donde el caso con ventana cuadrada tiene el mayor valor. El caso *CA*5 tiene el mayor valor  $\overline{U}$  =0.37 m/s mientras que el caso *CA*1 tiene el menor valor  $\overline{U}$  =0.13 m/s. Para valores iguales de  $A_D/A_V$ , se observa que el caso con ventana cuadrada tiene mayor valor de *U* que el caso con ventana rectangular. Las Figuras [5.8](#page-90-0) y [5.9](#page-90-1) muestran a $\overline{U}$ como función de  $A_D,\,A_O,$  $A_D/A_V$  y  $A_O/A_V$ . Se observa que al igual que  $F_v$  y  $P_v$ ,  $\overline{U}$  crece exponencialmente con  $A_D$ ,  $A_O$ ,  $A_D/A_V$  y  $A_O/A_V$ .

<span id="page-89-0"></span>Tabla 5.4: Relación de áreas  $A_D/A_V$ , promedio de la magnitud de velocidad  $(\overline{U})$ para los diez casos de estudio.  $\bf {Caso\,\, de\,\, estudio\,\,\,\, } A_D/A_V \quad \overline{U} \,\,[{\rm m/s}]$ 

| Caso de estudio | $A_D/A_V$ | $\overline{U}$ [m/s] |
|-----------------|-----------|----------------------|
| RA1             | 0.50      | 0.16                 |
| RA <sub>2</sub> | 0.75      | 0.21                 |
| RA3             | 1.00      | 0.26                 |
| RA4             | 1.25      | 0.29                 |
| RA5             | 2.00      | 0.33                 |
| CA1             | 0.25      | 0.13                 |
| CA2             | 0.38      | 0.18                 |
| C43             | 0.50      | 0.22                 |
| C44             | 0.63      | 0.27                 |
| C A5            | 1.00      | 0.37                 |

<span id="page-90-0"></span>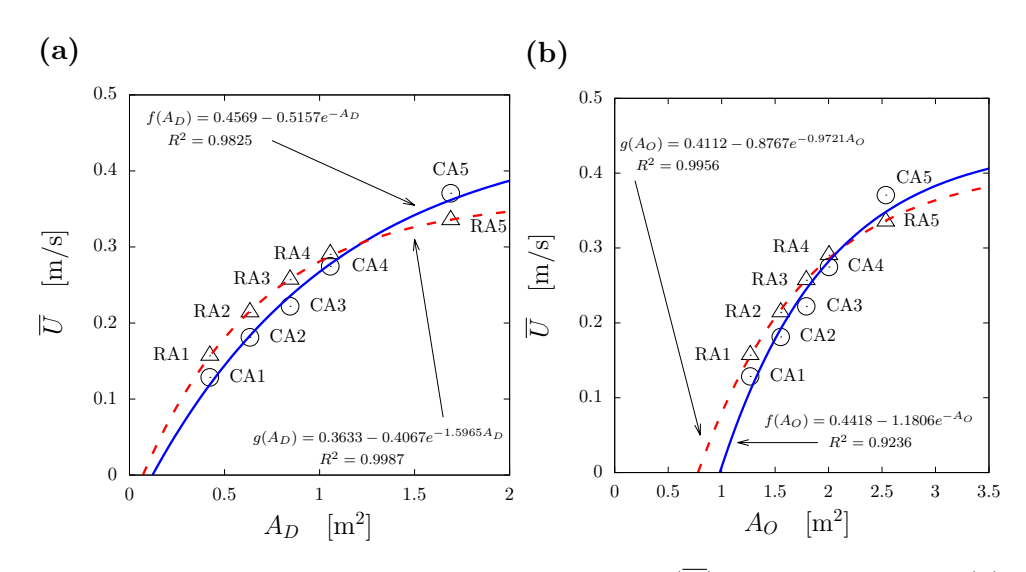

Figura 5.8: Promedio de la magnitud de velociddad  $(\overline{U})$  como función de (a)  $A_D$  y (b)  $A_O$ .

<span id="page-90-1"></span>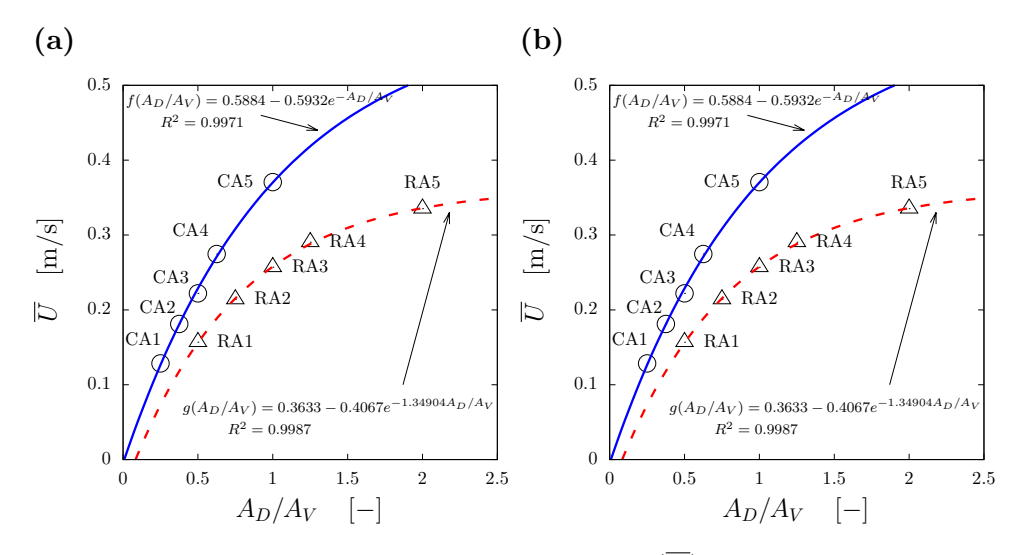

Figura 5.9: Promedio de la magnitud de velociddad  $(\overline{U})$  como función de la relación de áreas (a)  $A_D/A_V$  y (b)  $A_O/A_V$ .

# 6  $\frac{\mathsf{d}\mathsf{e}}{\mathsf{d}}$ ´ıtulo

# **Conclusiones**

#### \*\*\*

El objetivo central de este trabajo de tesis fue estudiar el efecto en la ventilación natural en una habitación al variar el área del ducto de un intercambiador de viento (WE) en el techo, manteniendo la geometría cuadrada, y al variar el área y la geometría de la ventana en el muro a barlovento, cuadrada y rectangular, siendo el área de la ventana cuadrada el doble del de la rectangular.

Para ello se hicieron experimentos para evaluar cinco tamaños de WE y dos ventanas, dando un total de diez casos. Los experimentos se realizaron en un canal de agua con maquetas a una escala de 1:25, se obtuvieron mediciones con velocimetría por imágenes de partículas estereoscópica en el plano central vertical de la habitación. Los resultados experimentales fueron comparados con un caso sin WE con ventana cuadrada, denominado caso linea base (BL) realizado por [Cruz-Salas](#page-102-2) *et [al.](#page-102-2)* [\(2014\)](#page-102-2). Se utilizaron tres parámetros para evaluar la ventilación natural: el flujo de ventilación  $(F)$ , el porcentaje de área con magnitud de velocidad significativa  $(P_a)$  y el índice de homogeneidad  $(I_h)$ .

Las conclusiones de la investigación experimental se enlistan a continuación.

- Al duplicar el área de ventana, de rectangular a cuadrada, y mantener el mismo tipo de WE, en todos los casos F es más grande con la ventana cuadrada. Sin embargo para áreas de ducto del WE menores a la mitad del área de la ventana cuadrada, F no duplica su valor. Para casos con áreas de ducto del WE mayores a la mitad del ´area de la ventana cuadrada, *F* si duplica su valor.
- F como función de  $A_D/A_V$  es mayor en los casos con ventana cuadrada que en los casos con ventana rectangular. Para casos con el mismo valor de la relación de áreas  $(A_D/A_V = 1/2, 1)$ , F es más del doble para los casos con ventana cuadrada que para los casos con ventana rectangular.
- F crece linealmente con el área de ducto del WE  $(A_D)$ , el área total de aberturas del WE( $A_O$ ), la relación de áreas  $A_D/A_V$  y la relación de áreas  $A_O/A_V$ .
- $\blacksquare$  *P<sub>a</sub>* y *I<sub>h</sub>* no presentan una correlación clara con *A<sub>D</sub>*, *A<sub>O</sub>*, *A<sub>D</sub>*/*A<sub>V</sub>* y *A<sub>O</sub>*/*A<sub>V</sub>*.

Debido a que el sistema de medición de la velocidad está restringido a un plano (dos dimensiones), se realizaron simulaciones num´ericas CFD para obtener el campo tridimensional de velocidad (Capítulo [4\)](#page-59-1). Las simulaciones numéricas fueron validadas con datos obtenidos experimentalmente. Las conclusiones de la validación son:

- La componente axial de la velocidad varía un máximo del 2% a partir de la mitad de la longitud del dominio.
- La diferencia promedio entre el perfil vertical de velocidad numérico y el experimental es menor al 3 %.
- $\blacksquare$  Los resultados numéricos utilizando el modelo de turbulencia  $RNGk$ - $\epsilon$ obtuvieron las menores diferencias con resultados experimentales.
- Los resultados numéricos utilizando tres tamaños de malla indican que la malla base es adecuada.
- El ´ındice de convergencia de refinamiento para la malla base evaluado sobre la línea vertical central y la horizontal al interior de la habitación es  $1.85\%$  y 2.94 %, respectivamente.
- $\blacksquare$  La diferencia entre el resultado numérico y el experimental para  $P_a$  e  $I_h$  son del 24 % y 7 %, respectivamente.

El dominio validado fue escalado para realizar simulaciones a escala real con aire como fluido de trabajo. Se utilizaron cuatro parámetros para evaluar la ventilación natural: el flujo de ventilación  $(F_v)$ , el porcentaje de volumen con magnitud de velocidad significativa  $(P_v)$ , el índice de homogeneidad  $(I_{hv})$  y el promedio de la magnitud de velocidad (*U*).

Las conclusiones de la investigación numérica se enlistan a continuación.

- En los rangos analizados,  $F_v$ ,  $P_v$  y  $\overline{U}$  aumentan exponencialmente con  $A_D$ ,  $A_O$ ,  $A_D/A_V$  y  $A_O/A_V$ .
- $I_{hv}$  solo depende de la geométria y área de la ventana. La ventana cuadrada presenta mejor desempeño en  $I_{hv}$  que la ventana rectangular.
- Por lo tanto, la ventilación natural es mejor para el caso con el ducto del WE de mayor tamaño y con la ventana más grande.

# **Sugerencias para futuros trabajos**

Comprobar que en las simulaciones de los casos estudiados, los flujos de entrada y los flujos de salida en la habitación sean iguales (conservación de masa).

Se sugiere ampliar los rangos de estudio de las relaciones de área  $A_D/A_V$  y  $A_O/A_V$  con valores mayores a los valores estudiados. En los rangos estudiados,  $F_v$ ,  $P_v$  y  $\overline{U}$  aumentan exponencialmente, sin embargo es de esperarse que estos parámetros alcancen un máximo y luego disminuyan.

En este trabajo se evaluaron dos geometrías de ventana con diferente área, se presume que los resultados encontrados son efecto principalmente del cambio de ´area, para verificar esto se sugiere realizar estudios cambiando la geometr´ıa de la ventana pero con la misma área, y por separado cambiar el área con la misma geometría.

Para complementar todos estos estudios se sugiere incluir los efectos térmicos.

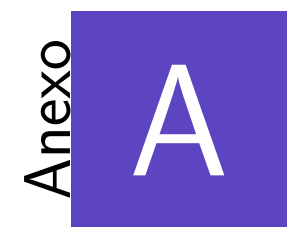

# Planos constructivos de los intercambiadores de viento

#### \*\*\*

Los planos constructivos correspondientes a cada uno de los cinco intercambiadores de viento fueron diseñados en el programa VectorWorks@2016 a una escala de  $1:25$  con respecto al modelo real. Las dimensiones de los WE varían conforme al área de ducto.

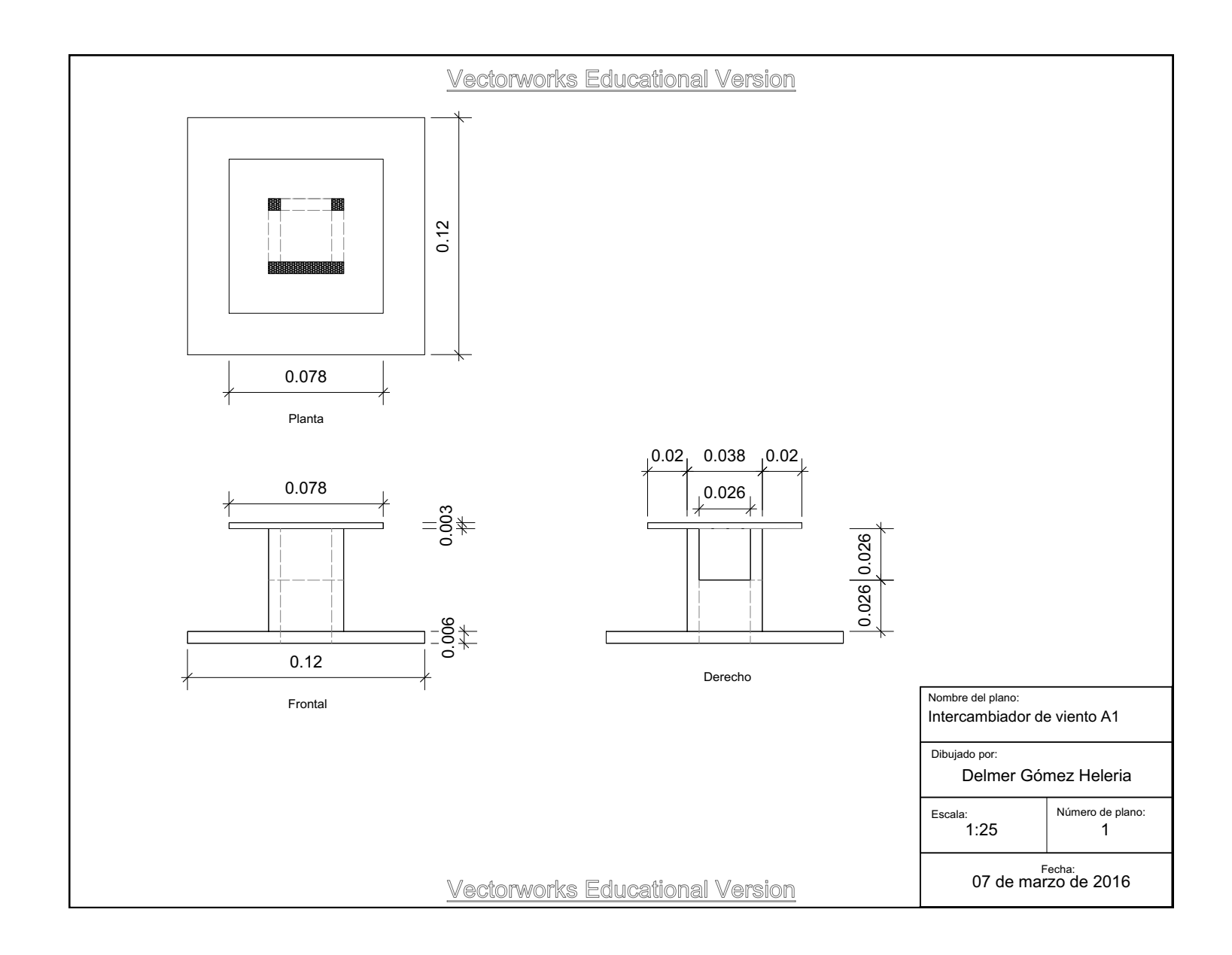

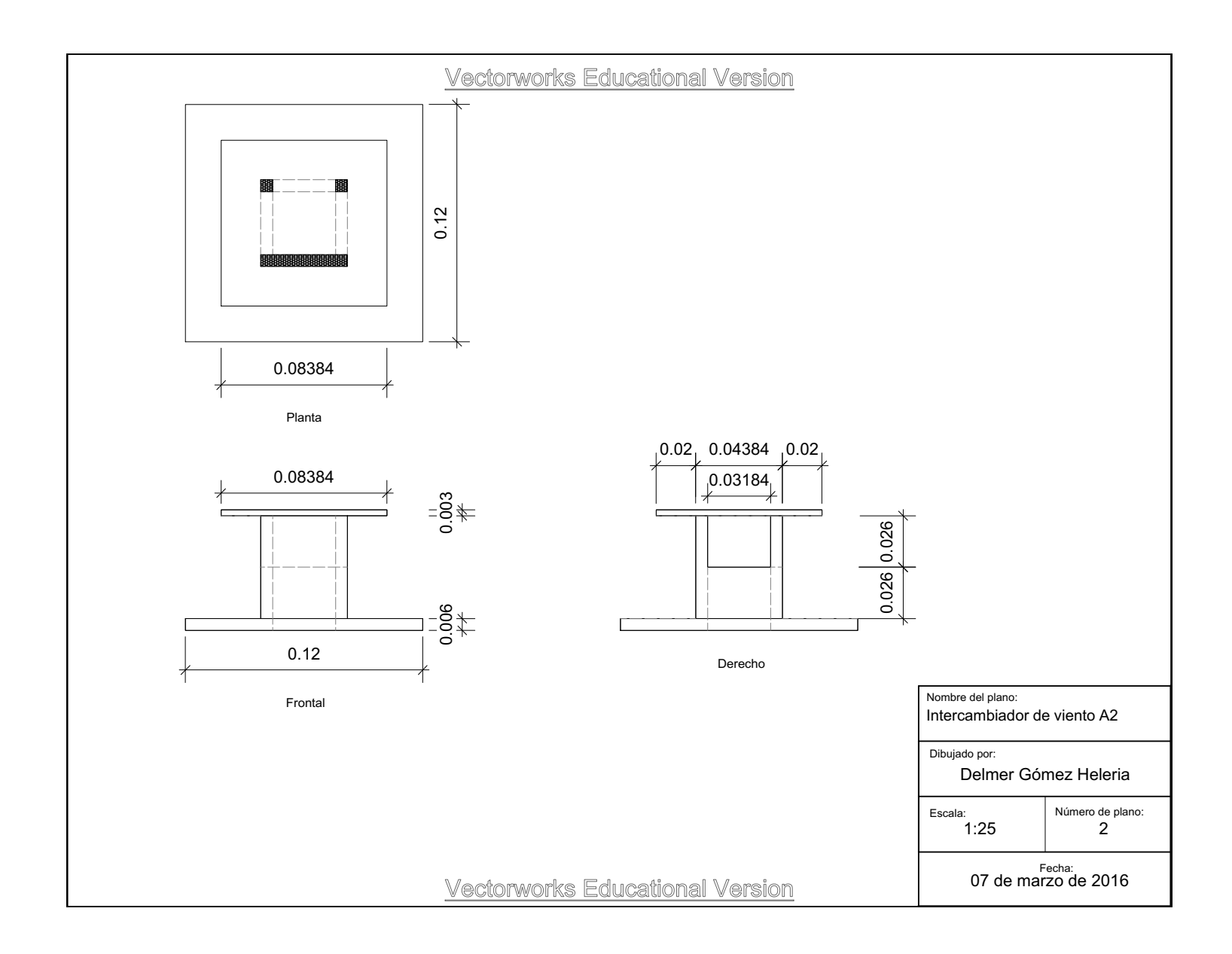

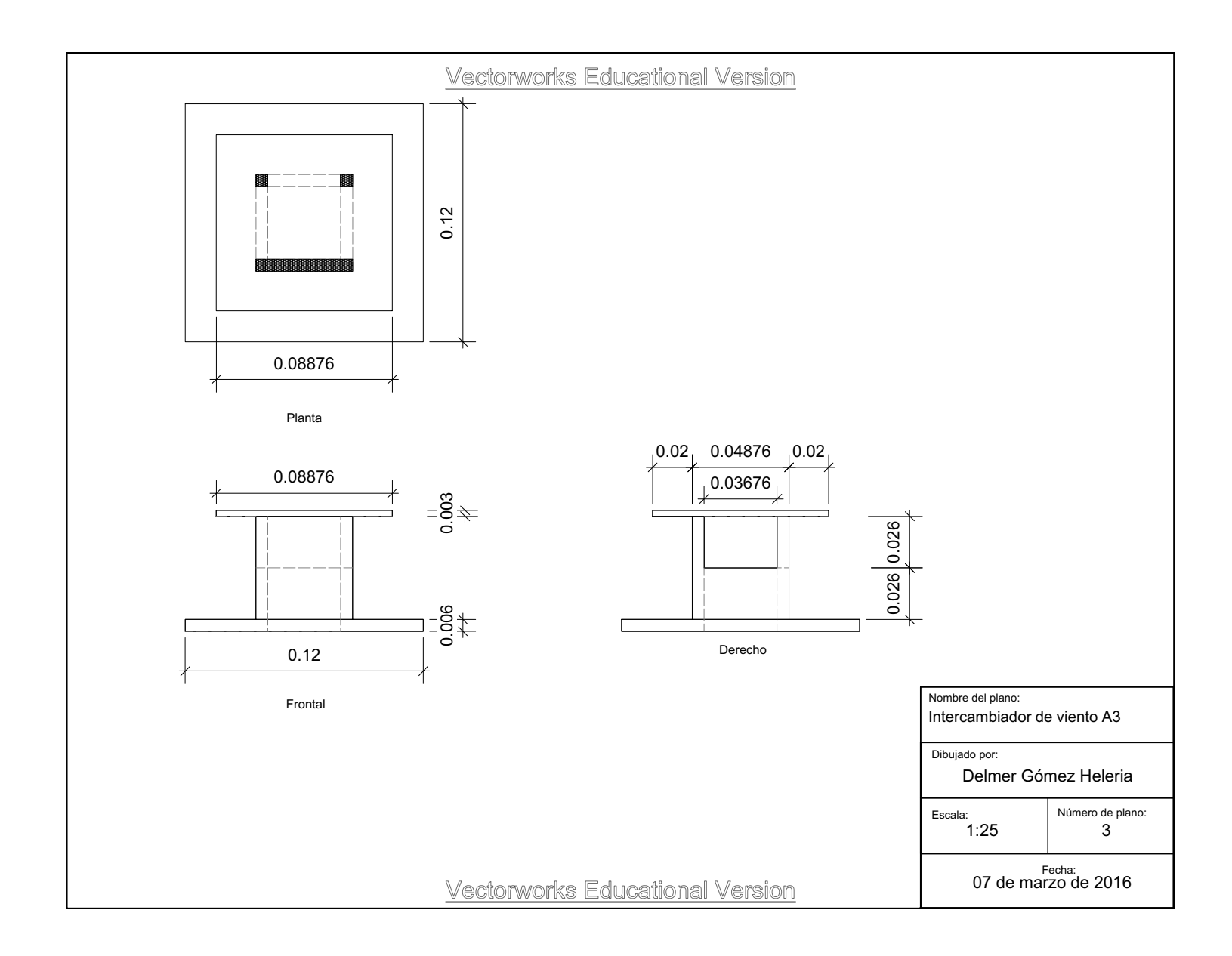

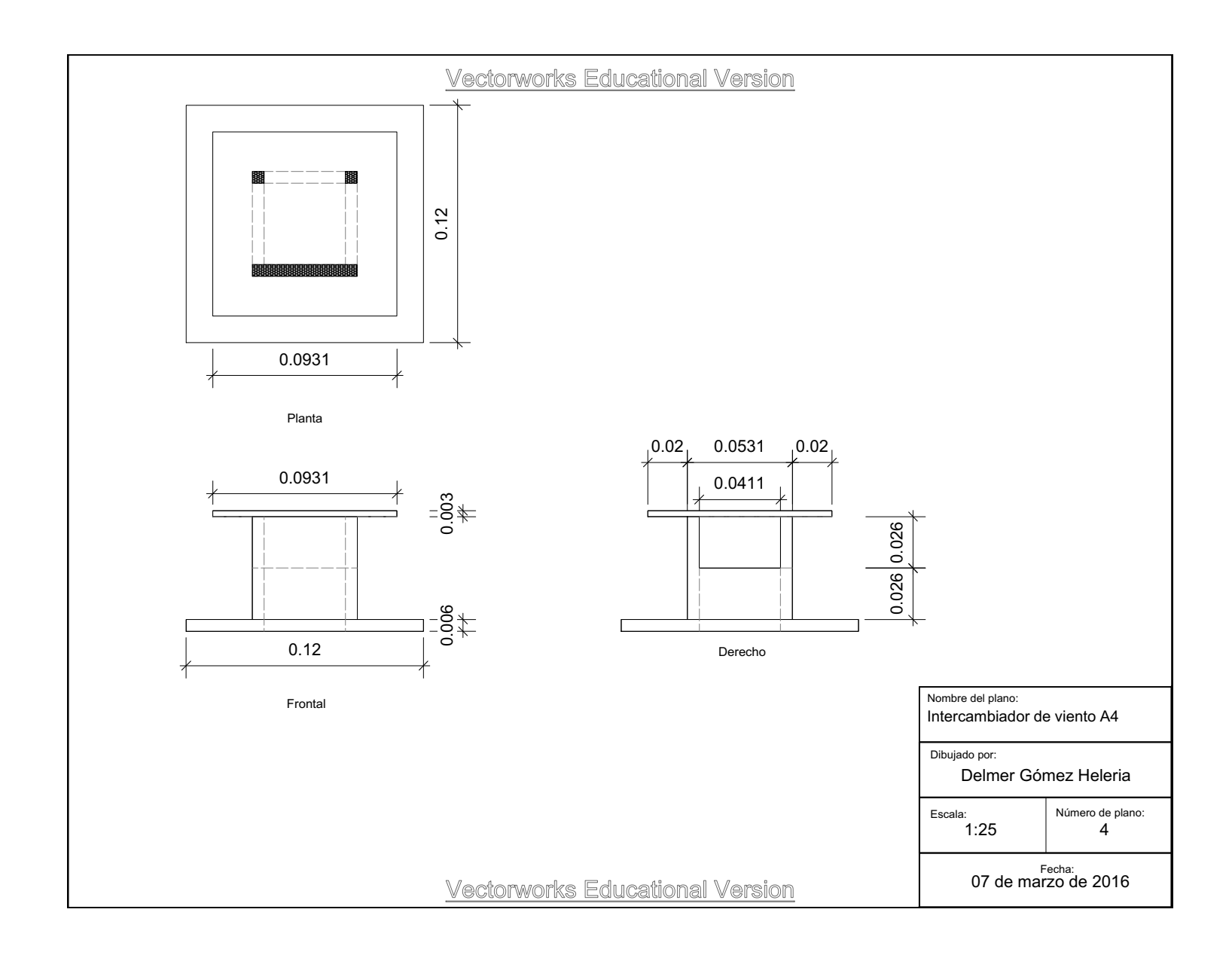

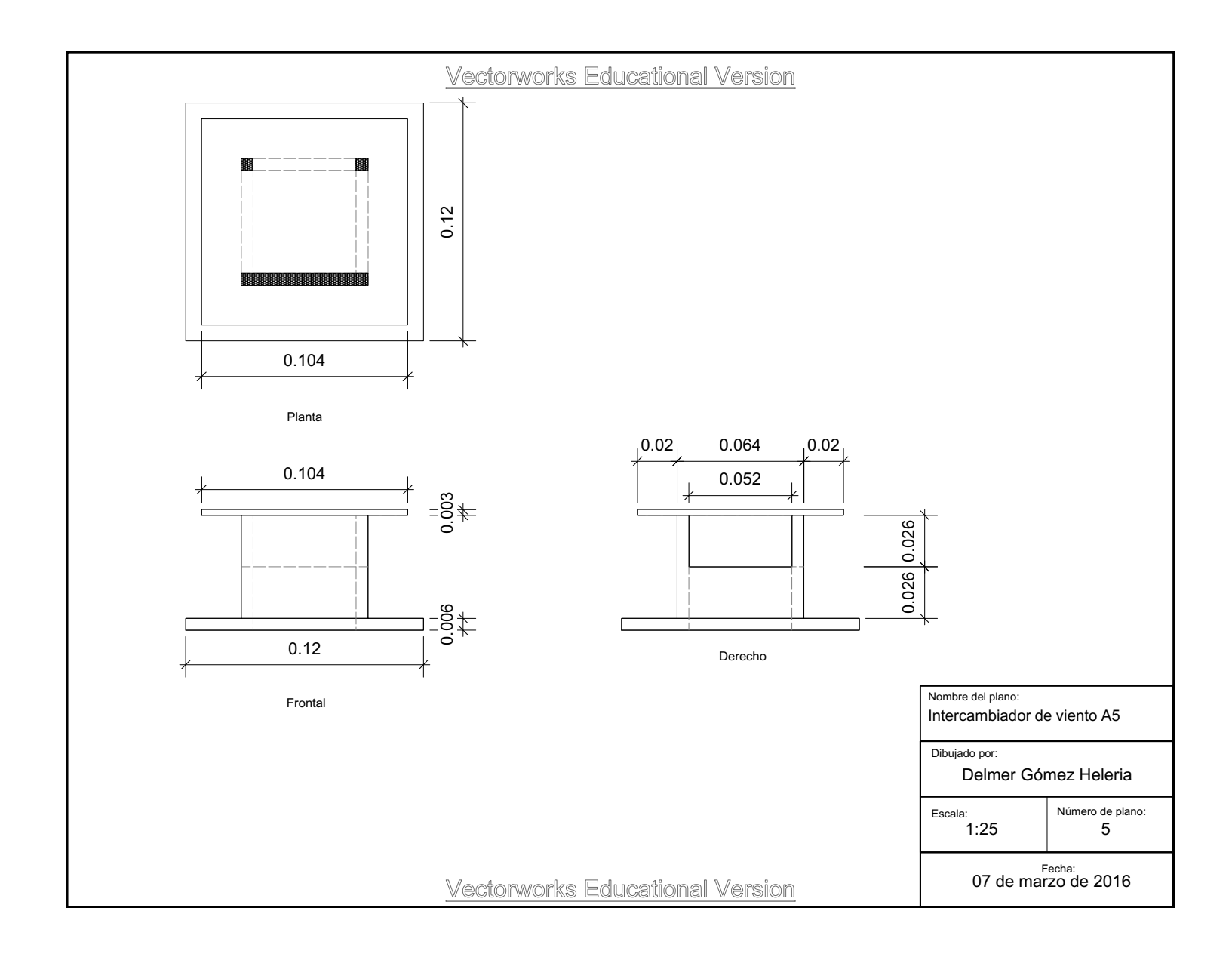

# **Referencias**

#### \*\*\*

- Alfonsi, G. (2009). Reynolds-averaged navier–stokes equations for turbulence modeling. *Applied Mechanics Reviews*, 62(4):040802.
- ANSYSFluent (2006a). Fluent 6.1 User's Guide. [http://jullio.pe.kr/fluent6.](http://jullio.pe.kr/fluent6.1/help/pdf/ug/fl61ug.pdf) [1/help/pdf/ug/fl61ug.pdf](http://jullio.pe.kr/fluent6.1/help/pdf/ug/fl61ug.pdf). Consultado: 2017-10-12.
- ANSYSFluent (2006b). Fluent 6.3 Turbulence: Fluent Inc. [http:](http://www.southampton.ac.uk/~nwb/lectures/GoodPracticeCFD/Articles/Turbulence_Notes_Fluent-v6.3.06.pdf) [//www.southampton.ac.uk/˜nwb/lectures/GoodPracticeCFD/Articles/](http://www.southampton.ac.uk/~nwb/lectures/GoodPracticeCFD/Articles/Turbulence_Notes_Fluent-v6.3.06.pdf) [Turbulence\\_Notes\\_Fluent-v6.3.06.pdf](http://www.southampton.ac.uk/~nwb/lectures/GoodPracticeCFD/Articles/Turbulence_Notes_Fluent-v6.3.06.pdf). Consultado: 2017-05-27.
- ANSYSFluent (2017). Wall boundary conditions. [https://www.sharcnet.ca/](https://www.sharcnet.ca/Software/Fluent6/html/ug/node252.htm) [Software/Fluent6/html/ug/node252.htm](https://www.sharcnet.ca/Software/Fluent6/html/ug/node252.htm). Consultado: 2017-09-07.
- ASHRAE (2004). *ASHRAE Standard 62.1-2004. Ventilation for acceptable indoor air quality*. American Society of Heating, Refrigerating and Air Conditioning Engineers, Atlanta, GA.
- Bainbridge, D. y Haggard (2011). *Passive solar achitecture: heating, cooling, ventilation, and more using natural flows*. Chelsea Greean Publishing.
- Bangalee, M. Z. I., Miau, J. J., Lin, S. Y., y Yang, J. H. (2013). Flow visualization, PIV measurement and CFD calculation for fluid-driven natural cross-ventilation in a scale model. *Energy and Buildings*, 66:306–314.
- <span id="page-101-0"></span>Blocken, B. (2015). Computational fluid dynamics for urban physics: Importance, scales, possibilities, limitations and ten tips and tricks towards accurate and reliable simulations. *Building and Environment*, 91:219–245.
- Blocken, B., Stathopoulos, T., y Carmeliet, J. (2007). CFD simulation of the atmospheric boundary layer: wall function problems. *Atmospheric Environment*, 41(2):238–252.
- Castillo, J., Cruz-Salas, M., y Huelsz, G. (2017). Natural ventilation by windexchangers in a building with a window in prevailing winds: design guidelines. *International Journal of Ventilation*, 16(1):1–14.
- <span id="page-102-1"></span>Castillo, J. y Huelsz, G. (2017). A methodology to evaluate the indoor natural ventilation in hot climates: Heat Balance Index. *Building and Environment*, 114:366–373.
- Castillo-Torres, J. A. (2016). *Natural ventilation in rooms using windexchanger*. Tesis doctoral, Programa de Posgrado en Ingeniería. Universidad Nacional Autónoma de México.
- <span id="page-102-0"></span>Choudhury, D. (1993). *Introduction to the renormalization group method and turbulence modeling*. Fluent incorporated.
- Craft, T. (2012). Near-wall modelling. *Department of Mechanical, Aerospace, and Manufacturing Engineering, University of Manchester, Manchester, England (unpublished)*.
- <span id="page-102-2"></span>Cruz-Salas, M., Castillo, J. A., y Huelsz, G. (2014). Experimental study on natural ventilation of a room with a windward window and different windexchangers. *Energy and Buildings*, 84:458–465.
- Elmualim, A. A. y Awbi, H. B. (2002). Wind tunnel and CFD investigation of the performance of wind catcher ventilation systems. *Journal of Ventilation*,  $1(1):53-64.$
- Etheridge, D. W. y Sandberg, M. (1996). *Building ventilation: theory and measurement*, volumen 50. John Wiley & Sons Chichester, UK.
- Fernández Diez, P. (2016). Energía eólica. Departamento de Ingeniería Eléctrica y Energética. Universidad de Catambria. [http://data.torre-solar.es/](http://data.torre-solar.es/thesis/2000_Pedro_Fernandez_Diez-energia_eolica-135p.pdf) [thesis/2000\\_Pedro\\_Fernandez\\_Diez-energia\\_eolica-135p.pdf](http://data.torre-solar.es/thesis/2000_Pedro_Fernandez_Diez-energia_eolica-135p.pdf). Consultado: 2016-11-16.
- Fox, R. y Donald, M. (1983). *Introducci´on a la Mec´anica de Fluidos*. Interamericana.
- Franke, J., Hellsten, A., Schl´unzen, H., y Carissimo, B. (2007). Best practice guideline for the CFD simulation of flows in the urban environment. *European Cooperation in Science and Technology*.
- Ghiaus, C. y Allard, F. (2005). *Natural ventilation in the urban environment: assessment and design*. Earthscan, USA.
- Givoni, B. (1994). *Passive and low energy cooling of buildings*. Van Nostrand Reinhold, New York.
- Goldstein, R. J. (1996). *Fluid Mechanics Measurements*. Hemisphere Publishing Corporation, USA.
- Iriarte-Muñoz, J. M. (2008). Velocimetría PIV en tiempo real basada en lógica programable FPGA. Reporte t´ecnico. Universidad Nacional de Cuyo, Argentina.
- <span id="page-103-0"></span>Jones, W. y Launder, B. (1972). The prediction of laminarization with a two-equation model of turbulence. *International Journal of Heat and Mass Transfer*, 15:301 – 314.
- Karava, P., Stathopoulos, T., y Athienitis, A. K. (2006). Impact of internal pressure coefficients on wind-driven ventilation analysis. *International Journal of Ventilation*, 5(1):53–66.
- Karava, P., Stathopoulos, T., y Athienitis, A. K. (2011). Airflow assessment in cross-ventilated buildings with operable façade elements. *Building and Environment*, 46:266–279.
- Kotani, H. y Yamanaka, T. (2006). Flow visualization and inflow direction measurement at a cross-ventilated large opening. *International Journal of Ventilation*, 5(1):79–87.
- Kurabuchi, T., Akamine, O., Endo, G., y Kamata (2006). A study on the effects of porosity on discharge coeficient in cross-ventilated buildings based on wind tunnel experiments. *International Journal of Ventilation*, 5(1):371–382.
- Kurabuchi, T., Ohba, M., Endo, T., Akamine, Y., y Nakayama, F. (2004). Local dynamic similarity model of cross-ventilation part 1 - theoretical framework. *International Journal of Ventilation*, 2(4):371–382.
- <span id="page-103-1"></span>Launder, B. E., Reece, G. J., y Rodi, W. (1975). Progress in the development of a Reynolds-stress turbulence closure. *Journal of Fluid Mechanics*, 68:537–566.
- LaVision, e. (2006). *Product-Manual for Davis 7.2. Imaging Tools*. "LaVision GmbH, Germany".
- <span id="page-104-4"></span>Liu, S., Mak, C. M., y Niu, J. (2011). Numerical evaluation of louver configuration and ventilation strategies for the windcatcher system. *Building and Environment*, 46(8):1600–1616.
- Mares-Castro, C. I. (2010). Medición de velocidad de fluidos en 3D. Tesis de maestría. Centro de Investigaciones en Óptica.
- <span id="page-104-5"></span>Menter, F. (1994). Two-equation eddy-viscosity turbulence models for engineering applications. *AIAA Journal*, 32(8):1598–1605.
- Moonen, P., Defaeye, D., y Carmeliet, J. (2012). Urban physics: Effect of the micro-climate on comfort, health and energy demand. *Frontiers of Architectural Research*, 1:197–228.
- Mott, R. L. (2006). *Mecánica de fluidos*. Pearson Education, México.
- Mundo HVACR (2017). Conceptos y cambios de aire por hora para la ventilación. [https://www.mundohvacr.com.mx/mundo/2012/07/](https://www.mundohvacr.com.mx/mundo/2012/07/conceptos-y-cambios-de-aire-por-hora-para-la-ventilacion/) [conceptos-y-cambios-de-aire-por-hora-para-la-ventilacion/](https://www.mundohvacr.com.mx/mundo/2012/07/conceptos-y-cambios-de-aire-por-hora-para-la-ventilacion/). Consultado: 2017-12-12.
- Ohba, M. y Lun, I. (2010). Overview of natural cross ventilation studies and the latest simulation design tools used in building ventilation-related research. *Advances in Building Energy Research*, 4:127–166.
- <span id="page-104-3"></span>Perén, J., Van Hooff, L., y Blocken (2016). CFD simulation of wind-driven upward cross ventilation and its enhancement in long buildings: Impact of single-span versus double-span leeward sawtooth roof and opening ratio. *Building and Environment*, 96:142–156.
- <span id="page-104-0"></span>Perén, J., van Hooff, T., Leite, B., y Blocken, B. (2015a). CFD analysis of cross-ventilation of a generic isolated building with asymmetric opening positions: Impact of roof angle and opening location. *Building and Environment*, 85:263–276.
- <span id="page-104-1"></span>Perén, J., van Hooff, T., Leite, B., y Blocken, B. (2015b). Impact of eaves on cross-ventilation of a generic isolated leeward sawtooth roof building: Windward eaves, leeward eaves and eaves inclination. *Building and Environment*, 92:578–590.
- <span id="page-104-2"></span>Perén, J., van Hooff, T., Ramponi, R., y Blocken, B.y Leite, B. (2015c). Impact of roof geometry of an isolated leeward sawtooth roof building on cross-ventilation: Straight, concave, hybrid or convex? *Journal of Wind Engineering and Industrial Aerodynamics*, 145:102–114.
- Potter, M. C., Wiggert, D. C., Hondzo, M., y Shih, T. I. (2002). *Mecánica de fluidos*. Thomson, México.
- <span id="page-105-0"></span>Ramponi, R. y Blocken, B. (2012). CFD simulation of cross-ventilation for a generic isolated building: Impact of computational parameters. *Building and Environment*, 53:34–48.
- <span id="page-105-1"></span>Ramponi, R., Blocken, B., Laura, B., y Janssen, W. D. (2015). CFD simulation of outdoor ventilation of generic urban configurations with different urban densities and equal and unequal street widths. *Building and Environment*, 92:152–166.
- RISO (2002). *Guidelines for design of wind turbines*. Jydsk Centraltrykkeri, Denmark.
- <span id="page-105-4"></span>Roache, P. (1994). Perspective: a method for uniform reporting of grid refinement studies. *Journal of Fluids Engineering, Transactions of the ASME*, 116(3):405–413.
- <span id="page-105-5"></span>Roache, P. J. (1997). Quantification of uncertainty in computational fluid dynamics. *Annual Review of Fluid Mechanics*, 29(1):123–160.
- Santamouris, M. y Wouters, P. (2006). *Building Ventilation: The State of the Art*. Routledge., London.
- <span id="page-105-3"></span>Schwer, L. E. (2008). Is your mesh refined enough? Estimating discretization error using GCI. *7th LS-DYNA Anwenderforum*, 1(1):50.
- <span id="page-105-6"></span>Tominaga, Y., Mochida, A., Yoshie, R., Kataoka, H., Nozu, T., Yoshikawa, M., y Shirasaw, T. (2008). AIJ guidelines for practical applications of CFD to pedestrian wind environment around buildings. *Journal of Wind Engineering and Industrial Aerodynamics*, 96:1749–1761.
- <span id="page-105-2"></span>Tsan-Hsing, S., William, W. L., Aamir, S., Zhigang, Y., y Jiang, Z. (1995). A new k-*ε* eddy viscosity model for high reynolds number turbulent flows. *Computers & Fluids*, 24(3):227 – 238.
- van Hooff, T. y Blocken, B. (2010). Coupled urban wind flow and indoor natural ventilation modelling on a high-resolution grid: A case study for the Amsterdam arena stadium. *Environmental Modelling and Software*, 25(1):51–65.
- van Hooff, T., Blocken, B., Aanen, L., y Bronsema, B. (2011). A venturi-shaped roof for wind-induced natural ventilation of buildings: Wind tunnel and CFD evaluation of different design configurations. *Building and Environment*, 46:1797–1807.
- <span id="page-106-0"></span>van Hooff, T., Blocken, B., y Tominaga, Y. (2017). On the accuracy of CFD simulations of cross-ventilation flows for a generic isolated building: comparison of RANS, LES and experiments. *Building and Environment*, 114:148–165.
- Vásquez, C. (2012). El diseño del sistema de cerramiento. Reporte técnico. Pontificia Universidad Católica de Chile, Santiago, Chile.
- Visagavel, K. y Srinivasan, P. (2009). Analysis of single side ventilated and cross ventilated rooms by varying the width of the window opening using CFD. *Solar Energy*, 2.
- White, F. M. (2008). *Mecánica de Fluidos*. McGraw-Hill, México, DF.
- <span id="page-106-2"></span>Wieringa, J. (1992). Updating the Davenport roughness classification. *Journal of Wind Engineering and Industrial Aerodynamics*, 41:357 – 368.
- <span id="page-106-1"></span>Wilcox, D. C. (1998). *Turbulence modeling for CFD*, volumen 2. DCW industries La Canada, CA.
- Zavala, H. J. (2017). Capa límite atmosférica. Centro de Ciencias de la Atmósfera, UNAM. [http://www.atmosfera.unam.mx//jzavala/OceanoAtmosfera/2014/](http://www.atmosfera.unam.mx//jzavala/OceanoAtmosfera/2014/EnergiaCineticaTurbulenta.pdf) [EnergiaCineticaTurbulenta.pdf](http://www.atmosfera.unam.mx//jzavala/OceanoAtmosfera/2014/EnergiaCineticaTurbulenta.pdf). Consultado: 2017-02-05.